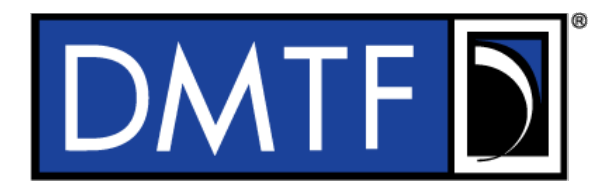

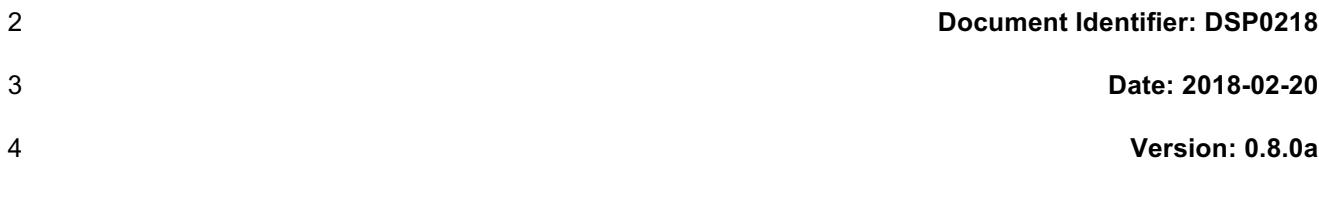

# <sup>5</sup> **Platform Level Data Model (PLDM) for Redfish**  <sup>6</sup> **Device Enablement Specification**

# **Information for Work-in-Progress version:**

**IMPORTANT:** This document is not a standard. It does not necessarily reflect the views of the DMTF or its members. Because this document is a Work in Progress, this document may still change, perhaps profoundly and without notice. This document is available for public review and comment until superseded.

**Provide any comments through the DMTF Feedback Portal:**  http://www.dmtf.org/standards/feedback

7 **Supersedes:** 

1

- 8 **Document Class: Normative**
- 9 **Document Status: Work in Progress**
- 10 **Document Language: en-US**

#### 11 | Copyright Notice

Copyright © 2018 Distributed Management Task Force, Inc. (DMTF). All rights reserved.

 DMTF is a not-for-profit association of industry members dedicated to promoting enterprise and systems management and interoperability. Members and non-members may reproduce DMTF specifications and documents, provided that correct attribution is given. As DMTF specifications may be revised from time to

time, the particular version and release date should always be noted.

Implementation of certain elements of this standard or proposed standard may be subject to third party

patent rights, including provisional patent rights (herein "patent rights"). DMTF makes no representations

to users of the standard as to the existence of such rights, and is not responsible to recognize, disclose,

20 or identify any or all such third party patent right, owners or claimants, nor for any incomplete or 21 inaccurate identification or disclosure of such rights, owners or claimants. DMTF shall have no li inaccurate identification or disclosure of such rights, owners or claimants. DMTF shall have no liability to

22 any party, in any manner or circumstance, under any legal theory whatsoever, for failure to recognize,<br>23 disclose, or identify any such third party patent rights, or for such party's reliance on the standard or 23 disclose, or identify any such third party patent rights, or for such party's reliance on the standard or<br>24 incorporation thereof in its product, protocols or testing procedures. DMTF shall have no liability to a

incorporation thereof in its product, protocols or testing procedures. DMTF shall have no liability to any

party implementing such standard, whether such implementation is foreseeable or not, nor to any patent

owner or claimant, and shall have no liability or responsibility for costs or losses incurred if a standard is

 withdrawn or modified after publication, and shall be indemnified and held harmless by any party implementing the standard from any and all claims of infringement by a patent owner for such

implementations.

For information about patents held by third-parties which have notified the DMTF that, in their opinion,

such patent may relate to or impact implementations of DMTF standards, visit

http://www.dmtf.org/about/policies/disclosures.php.

48

# **CONTENTS**

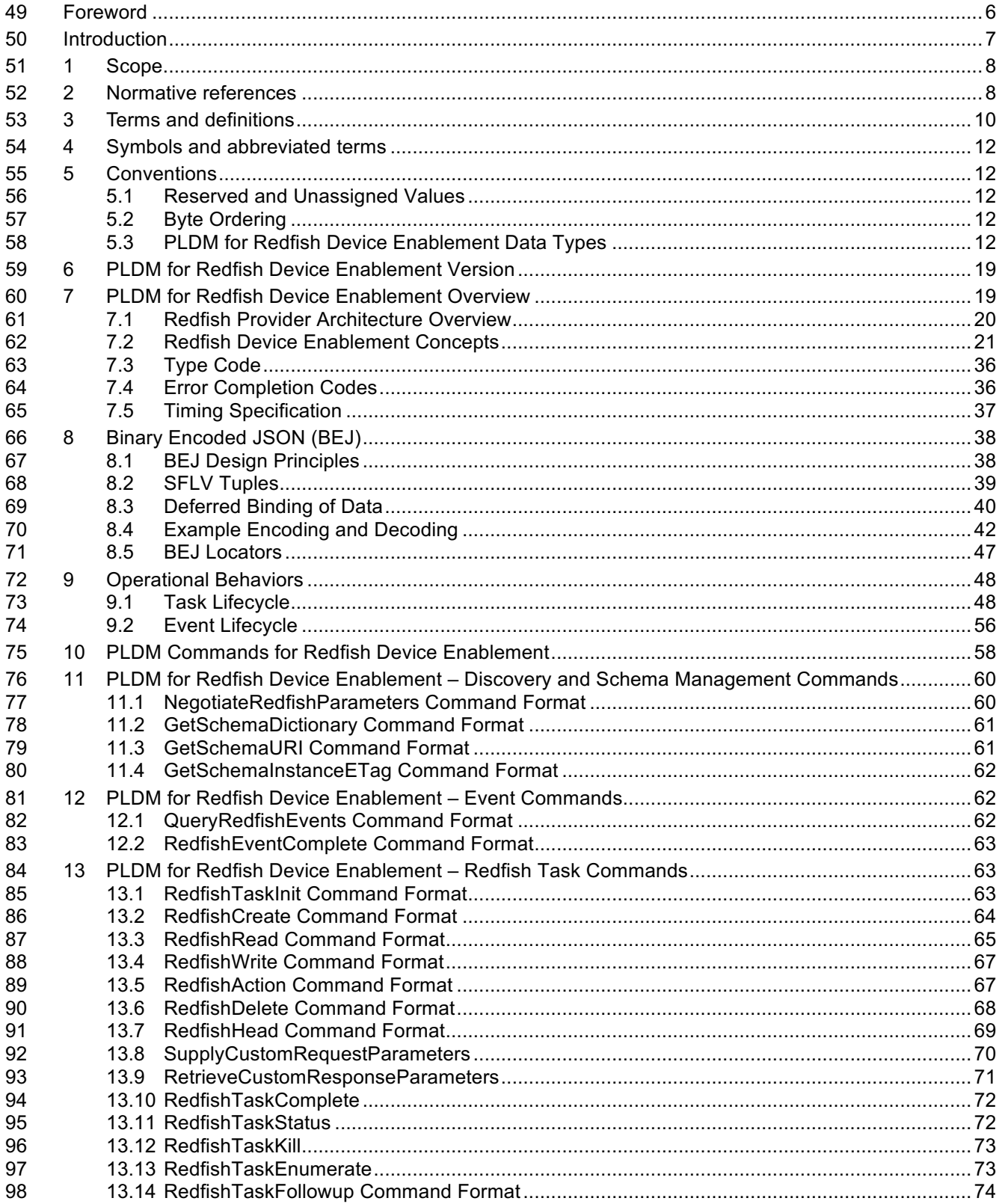

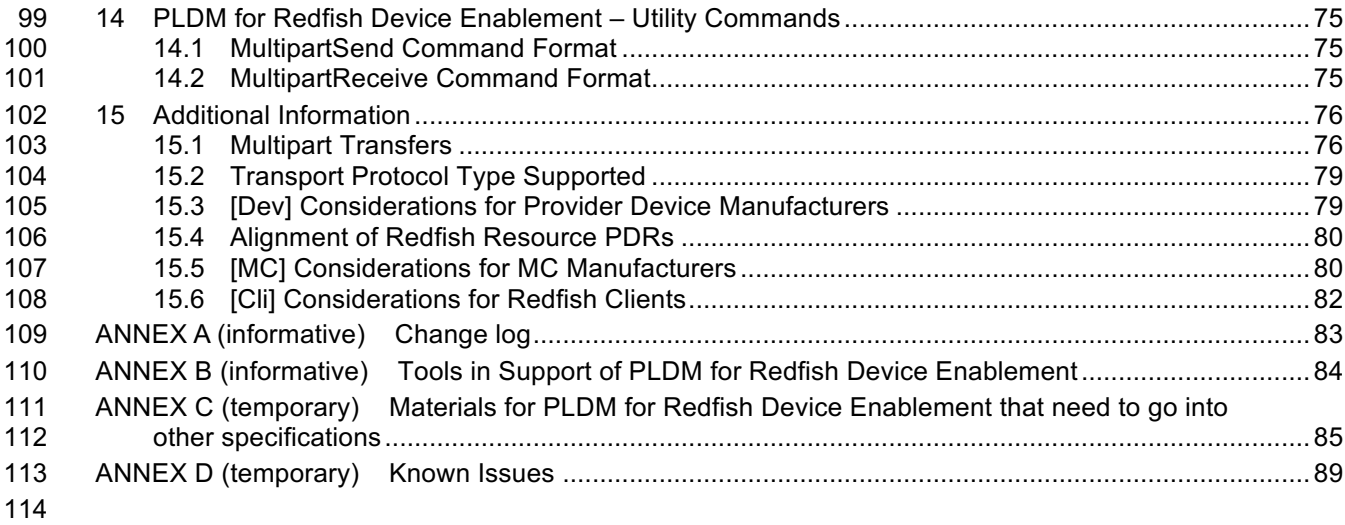

# **Figures**

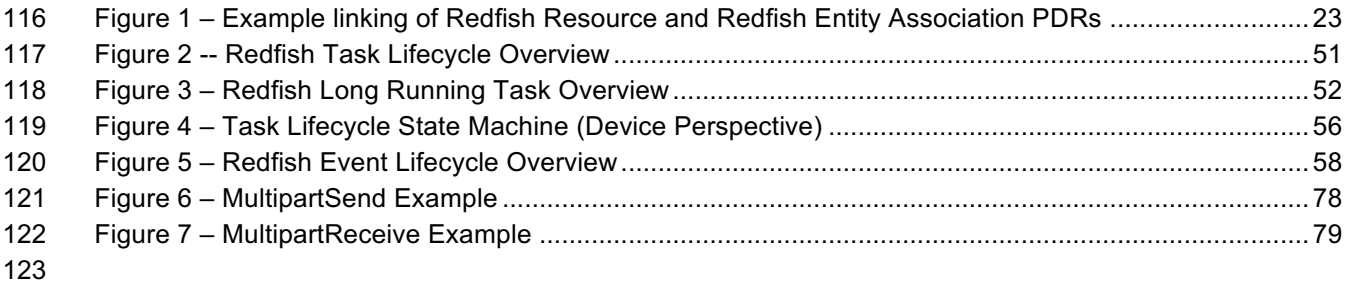

# **Tables**

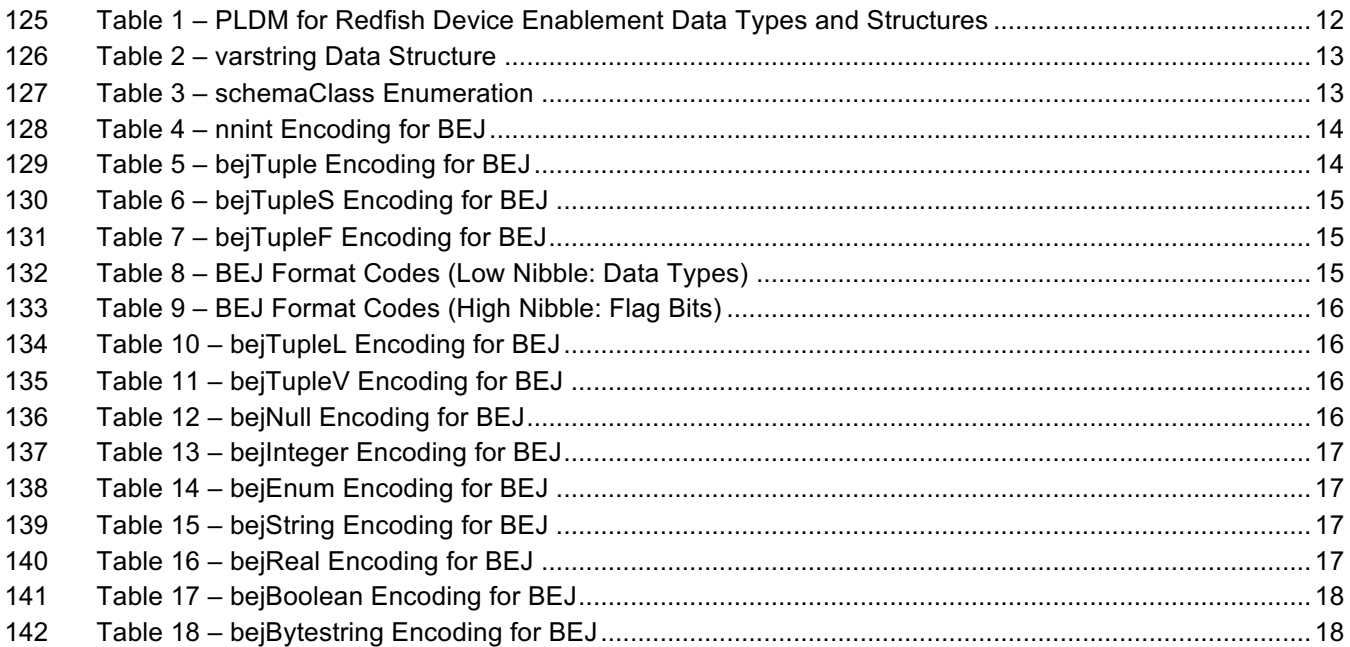

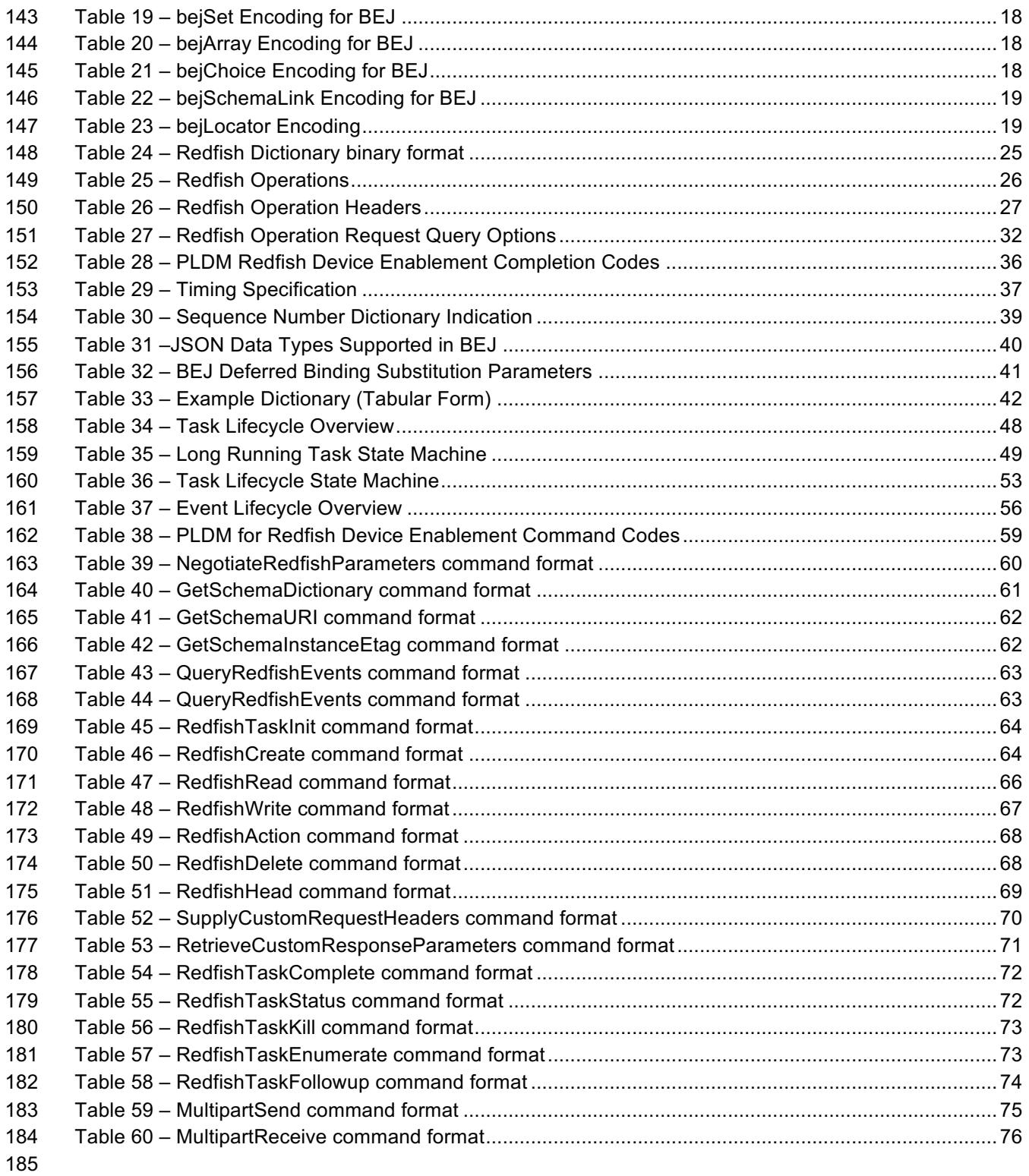

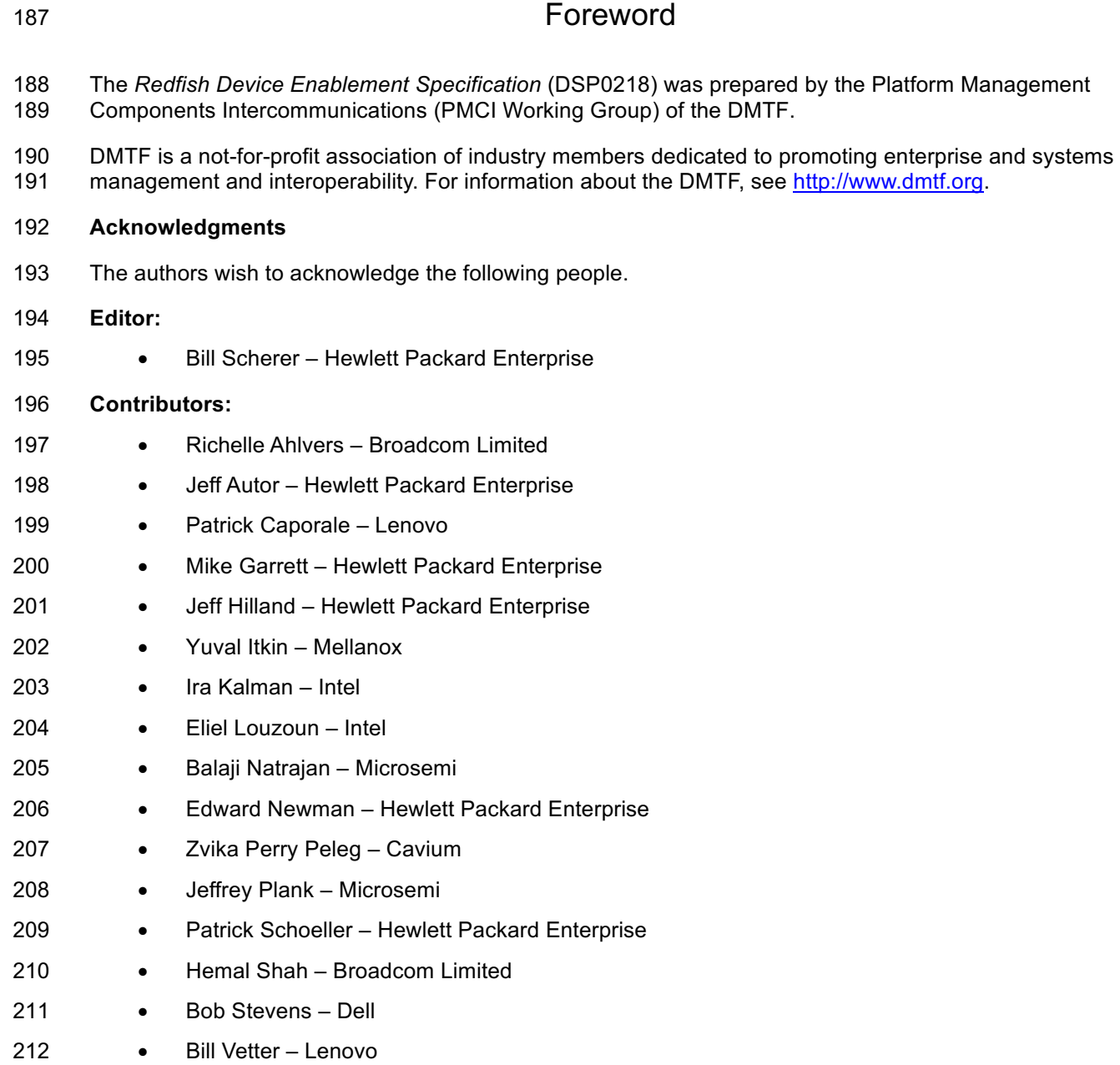

# Introduction

 The *Platform Level Data Model (PLDM) for Redfish Device Enablement Specification* defines messages and data structures used for enabling PLDM devices to participate in Redfish-based management without needing to support either JavaScript Object Notation (JSON, used for operation data payloads) or the [Secure] Hypertext Transfer Protocol (HTTP/HTTPS, used to transport and configure operations). This document specifies how to convert Redfish operations into a compact binary-encoded JSON (BEJ) format transported over PLDM, including the encoding and decoding of JSON and the manner in which HTTP/HTTPS headers and query options may be supported under PLDM. In this specification, Redfish management functionality is divided between the three roles: the client, which initiates management operations; the device, which ultimately services requests; and the management controller (MC), which translates requests and serves as an intermediary between the client and the device.

# **Document conventions**

#### **Section naming conventions**

 While all sections of this specification are relevant from the perspective of both MCs and devices, a few sections are primarily targeted at one or the other. This document uses the following naming conventions for sections:

- 229 The titles of sections that are primarily of interest to MCs are prefixed with "[MC]".
- The titles of sections that are primarily of interest to devices are prefixed with "[Dev]"
- The titles of sections that are primarily of interest to clients are prefixed with "[Cli]"
- Unless explicitly marked, the subsections of a section marked as being primarily of interest to one role are also primarily of interest to that same role
- Sections that are of primary interest to more than one role are not prefixed

 NOTE: A design goal of this specification is that clients shall not need to be aware whether the device whose data they are interacting with is supporting Redfish directly or through an MC proxy. Consequently, there is only one section in this document of primary interest to clients.

#### **Typographical conventions**

- This document uses the following typographical conventions:
- Document titles are marked in *italics*.

# **Platform Level Data Model (PLDM) for Redfish Device Enablement Specification**

# **1 Scope**

 This specification defines messages and data structures used for enabling PLDM devices to participate in Redfish-based management without needing to support either JavaScript Object Notation (JSON, used for operation data payloads) or the [Secure] Hypertext Transfer Protocol (HTTP/HTTPS, used to transport and configure operations). This document specifies how to convert Redfish operations into a compact binary-encoded JSON (BEJ) format transported over PLDM, including the encoding and decoding of 249 JSON and the manner in which HTTP/HTTPS headers and query options shall be supported under PLDM. This document does not specify the resources (data models) for use with devices or any details of

handling the Redfish security model.

In this specification, Redfish management functionality is divided between the three roles: the client,

which initiates management operations; the device, which ultimately services requests; and the

management controller (MC), which translates requests and serves as an intermediary between the client

 and the device. An implementor of this specification is only required to support the features of one of these roles. In particular, a device is not required to implement MC-specific features and vice-versa.

 This specification is not a system-level requirements document. The mandatory requirements stated in this specification apply when a particular capability is implemented through PLDM messaging in a manner that is conformant with this specification. This specification does not specify whether a given system is required to implement that capability. For example, this specification does not specify whether a given system shall support Redfish Device Enablement over PLDM. However, if a system does support Redfish Device Enablement over PLDM or other functions described in this specification, the specification defines the requirements to access and use those functions over PLDM.

 Portions of this specification rely on information and definitions from other specifications, which are identified in clause 2. Several of these references are particularly relevant:

- DMTF DSP0266, *Redfish Scalable Platforms Management API Specification Redfish Scalable Platforms Management API Specification*, defines the main Redfish protocols.
- DMTF DSP0240, *Platform Level Data Model (PLDM) Base Specification*, provides definitions of common terminology, conventions, and notations used across the different PLDM specifications as well as the general operation of the PLDM messaging protocol and message format.
- DMTF DSP0245, *Platform Level Data Model (PLDM) IDs and Codes Specification*, defines the values that are used to represent different type codes defined for PLDM messages.
- DMTF DSP0248, *Platform Level Data Model (PLDM) for Platform Monitoring and Control Specification, defines the Redfish PDRs referenced in this specification*
- DMTF DSP0249, *Platform Level Data Model (PLDM) State Sets* Specification, defines the Schema Entity type referenced in this specification

# **2 Normative references**

The following referenced documents are indispensable for the application of this document. For dated or

 versioned references, only the edition cited (including any corrigenda or DMTF update versions) applies. For references without a date or version, the latest published edition of the referenced document

(including any corrigenda or DMTF update versions) applies.

ANSI/IEEE Standard 754-1985, *Standard for Binary Floating Point Arithmetic*

- DMTF DSP0266, *Redfish Scalable Platforms Management API Specification* 1.2.1,
- http://www.dmtf.org/sites/default/files/standards/documents/DSP0266\_1.2.1.pdf
- DMTF DSP0236, *MCTP Base Specification 1.2.0*,
- http://dmtf.org/sites/default/files/standards/documents/DSP0236\_1.2.x.pdf
- DMTF DSP0240, *Platform Level Data Model (PLDM) Base Specification 1.0*, http://dmtf.org/sites/default/files/standards/documents/DSP0240\_1.0.x.pdf
- DMTF DSP0241, *Platform Level Data Model (PLDM) Over MCTP Binding Specification 1.0*, http://dmtf.org/sites/default/files/standards/documents/DSP0241\_1.0.x.pdf
- DMTF DSP0245, *Platform Level Data Model (PLDM) IDs and Codes Specification 1.2.0*, http://dmtf.org/sites/default/files/standards/documents/DSP0245\_1.2.x.pdf
- DMTF DSP0248, *Platform Level Data Model (PLDM) for Platform Monitoring and Control Specification 1.1.0*, http://dmtf.org/sites/default/files/standards/documents/DSP0248\_1.1.x.pdf
- DMTF DSP0249, *Platform Level Data Model (PLDM) State Sets Specification 1.0,*  http://dmtf.org/sites/default/files/standards/documents/DSP0249\_1.0.x.pdf
- DMTF DSP4004, *DMTF Release Process 2.4,*  http://dmtf.org/sites/default/files/standards/documents/DSP4004\_2.4.pdf
- IETF RFC2781, *UTF-16, an encoding of ISO 10646*, February 2000, http://www.ietf.org/rfc/rfc2781.txt
- IETF STD63, *UTF-8, a transformation format of ISO 10646* http://www.ietf.org/rfc/std/std63.txt
- IETF RFC4122, *A Universally Unique Identifier (UUID) URN Namespace*, July 2005, http://www.ietf.org/rfc/rfc4122.txt
- IETF RFC4646, *Tags for Identifying Languages*, September 2006, http://www.ietf.org/rfc/rfc4646.txt
- IETF RFC 7232, R. Fielding et al., Hypertext Transfer Protocol (HTTP/1.1): Conditional Requests, http://www.ietf.org/rfc/rfc7232.txt
- ISO 8859-1, *Final Text of DIS 8859-1, 8-bit single-byte coded graphic character sets — Part 1: Latin alphabet No.1,* February 1998
- ISO/IEC Directives, Part 2, *Rules for the structure and drafting of International Standards,*  http://isotc.iso.org/livelink/livelink.exe?func=ll&objId=4230456&objAction=browse&sort=subtype
- ITU-T X.690 (08/2015), *Information technology – ASN.1 encoding rules: Specification of Basic Encoding*
- *Rules (BER), Canonical Encoding Rules (CER) and Distinguished Encoding Rules (DER),*
- http://handle.itu.int/11.1002/1000/12483
- Open Data Protocol, https://www.oasis-open.org/standards#odatav4.0

# **3 Terms and definitions**

Refer to DSP0240 for terms and definitions that are used across the PLDM specifications, DSP0248 for

318 terms and definitions used specifically for PLDM Monitoring and Control, and to DSP0266 for terms and

- definitions specific to Redfish. For the purposes of this document, the following additional terms and definitions apply.
- **3.1**
- **Action**
- Any standard Redfish action defined in a standard Redfish Schema or any custom OEM action defined in an OEM schema extension
- **3.2**
- **Annotation**
- Any of several pieces of metadata contained within to BEJ or JSON data. Rather than being defined as part of the major schema, annotations are defined in a separate, global annotation schema.
- **3.3**
- **Client**
- For purposes of this specification, any executive agent that enables a user to manage Redfish-compliant systems and devices
- **3.4**

#### **Collection**

- A Redfish container holding an array of independent Redfish resource Members that in turn are typically represented by a schema external to the one that contains the collection itself.
- **3.5**
- **Device**
- For purposes of this document, any executive agent endpoint Redfish provider that requires the
- intervention of an MC to receive Redfish communications
- **3.6**

#### **Device Component**

A top-level entry point into the schema hierarchy presented by a device

#### **3.7 Dictionary**

- A binary lookup table containing translation information that allows conversion between BEJ and JSON formats of data for a given resource
- **3.8**
- **Discovery**
- The process by which an MC determines that a device supports PLDM for Redfish Device Enablement
- **3.9**
- **Long-running Task**
- Any Task for which a device cannot complete execution in the time allotted to respond to the PLDM trigger command message sent from the MC
- **3.10**

#### **Major Schema**

- The primary schema defining the format of a collection of data, usually a published standard Redfish
- schema. See OEM Extension.

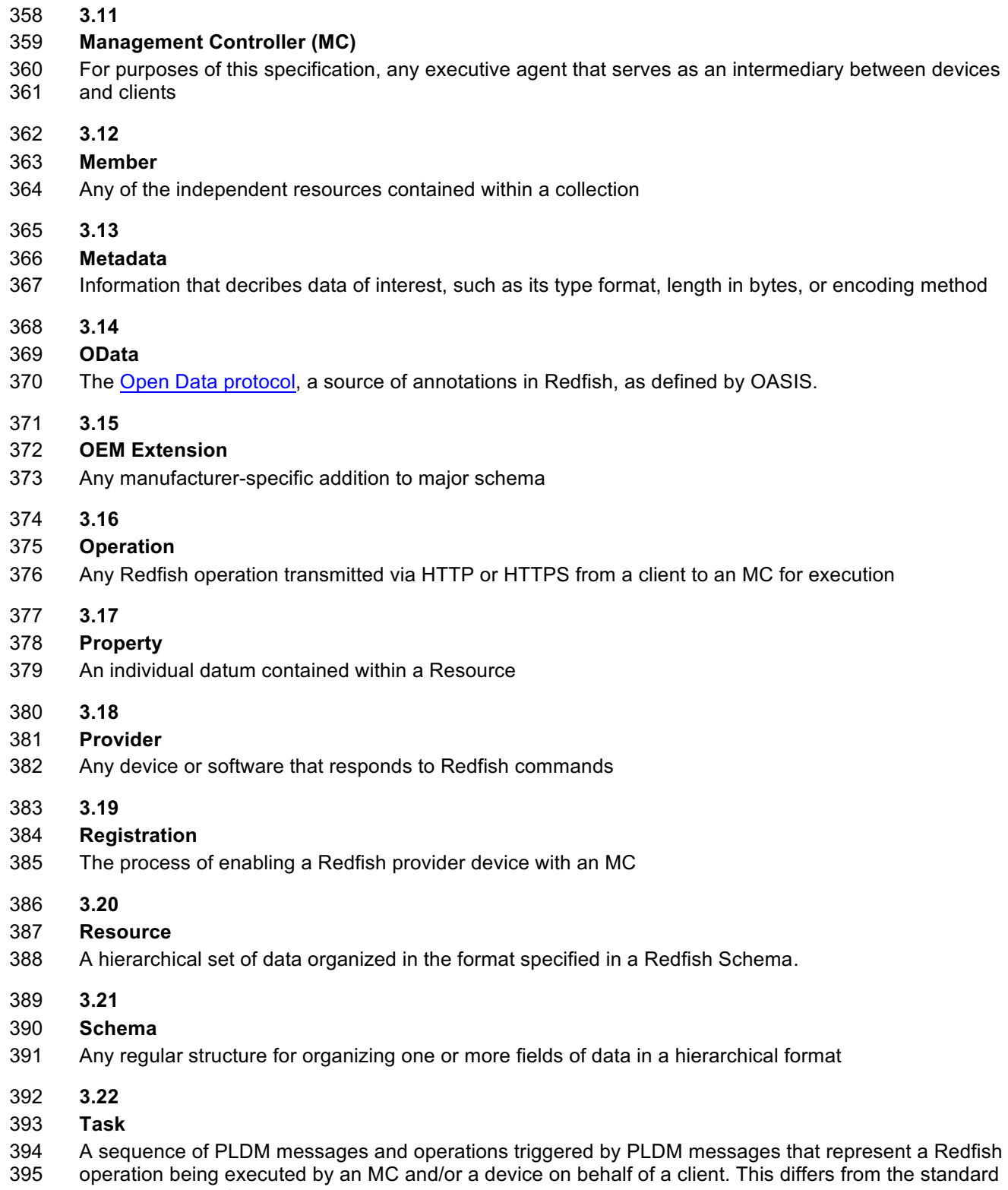

Redfish notion of a Task.

**3.23**

- **Trigger**
- Any of several command messages sent from the MC to a device to authorize execution of a Task. Specifically
- 

# **4 Symbols and abbreviated terms**

- Refer to DSP0240 for symbols and abbreviated terms that are used across the PLDM specifications. For the purposes of this document, the following additional symbols and abbreviated terms apply.
- **4.1**
- **BEJ**
- Binary Encoded JSON, a compressed binary format for encoding JSON data
- **4.2**
- **JSON**
- JavaScript Object Notation
- **4.3**
- **RDE**
- Redfish Device Enablement

# **5 Conventions**

- Refer to DSP0240 for conventions, notations, and data types that are used across the PLDM
- specifications.

# **5.1 Reserved and Unassigned Values**

- Unless otherwise specified, any reserved, unspecified, or unassigned values in enumerations or other numeric ranges are reserved for future definition by the DMTF.
- Unless otherwise specified, numeric or bit fields that are designated as reserved shall be written as 0 (zero) and ignored when read.

# **5.2 Byte Ordering**

 As with all PLDM specifications, unless otherwise specified, the byte ordering of multi-byte numeric fields or multi-byte bit fields in this specification shall be "Little Endian": The lowest byte offset holds the least significant byte and higher offsets hold the more significant bytes.

# **5.3 PLDM for Redfish Device Enablement Data Types**

 Table 1 lists additional abbreviations and descriptions for data types that are used in message field and data structure definitions in this specification.

#### **Table 1 – PLDM for Redfish Device Enablement Data Types and Structures**

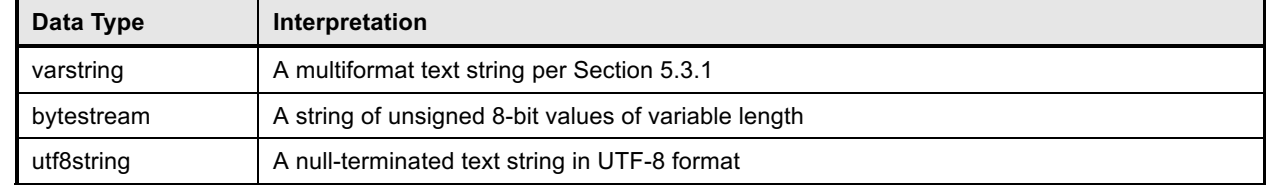

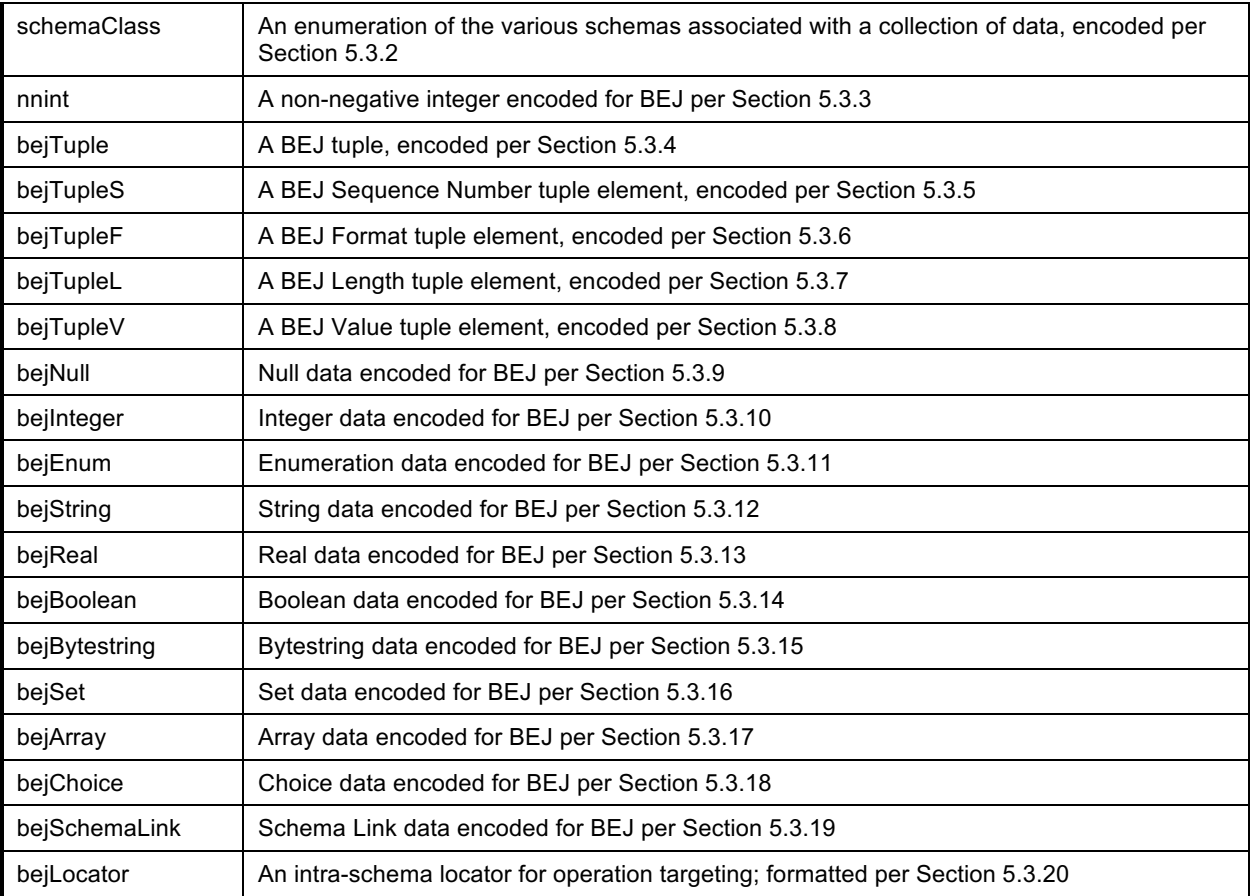

## 429 **5.3.1 varstring PLDM Type**

# 430 **Table 2 – varstring Data Structure**

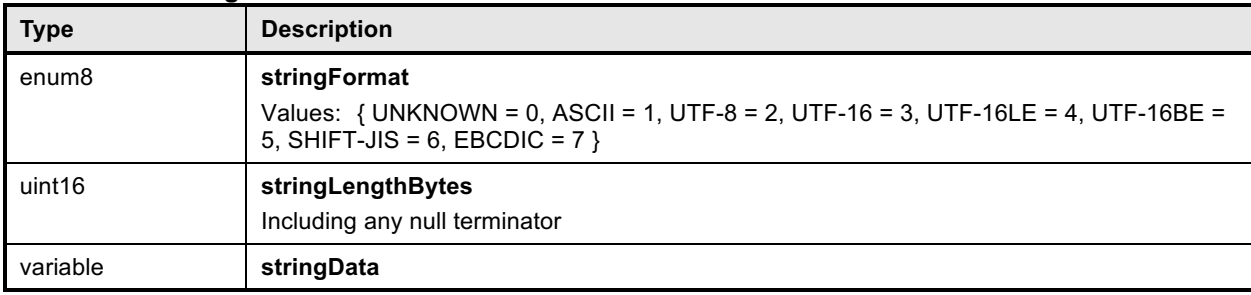

# 431 **5.3.2 schemaClass PLDM Type**

## 432 **Table 3 – schemaClass Enumeration**

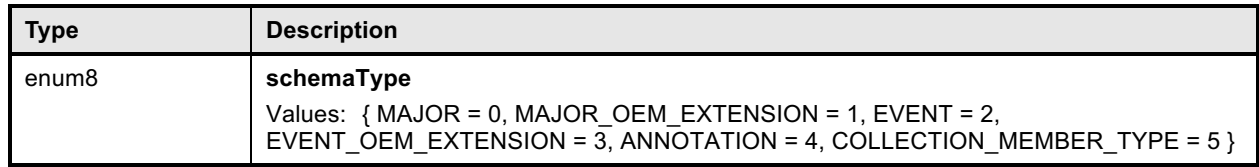

433 The schemaClass type will typically be paired with a schema index to identify a particular schema in the

434 case of OEM extensions; the schema index is a 1-based index into a list of OEM extensions to the major

435 schema or to the Event schema.

### 436 **5.3.3 nnint PLDM Type**

437 The nnint type captures the BEJ encoding of Non-Negative Integers via the following encoding:

438 The first byte shall consist of metadata for the number of bytes needed to encode the numeric value in

- 439 the remaining bytes. Subsequent bytes shall contain the encoded value in little-endian format. As<br>440 examples, the value 65 shall be encoded as 0x01 0x41; the value 130 shall be encoded as 0x01 0
- examples, the value 65 shall be encoded as 0x01 0x41; the value 130 shall be encoded as 0x01 0x82;
- 441 and the value 1337 shall be encoded as 0x02 0x39 0x05.

442 Note that this type is NOT to be used for the generalized encoding of BEJ Integer data – even with non-443 negative values – in the Value tuple element, bejTupleV (Section 5.3.8).

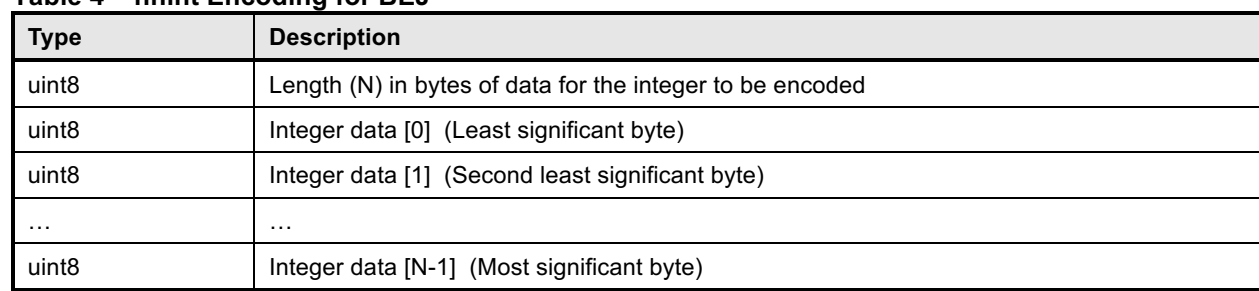

# 444 **Table 4 – nnint Encoding for BEJ**

#### 445

## 446 **5.3.4 bejTuple PLDM Type**

#### 447 **Table 5 – bejTuple Encoding for BEJ**

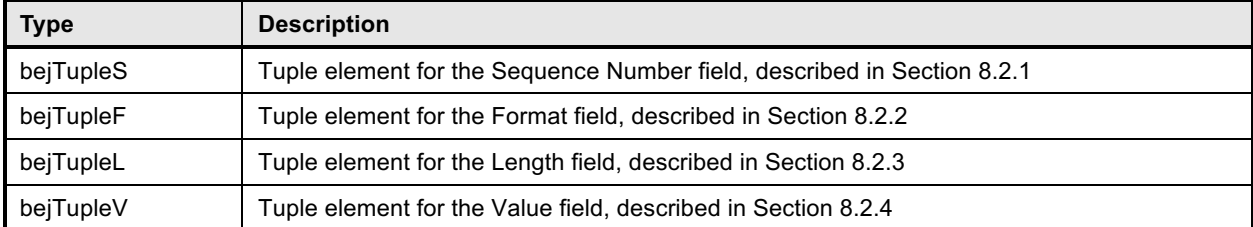

# 448 **5.3.5 bejTupleS PLDM Type**

449 **Table 6 – bejTupleS Encoding for BEJ**

| <b>Type</b> | <b>Description</b>                                                                                                    |
|-------------|----------------------------------------------------------------------------------------------------|
| nnint       | Sequence number enhanced to indicate the schema to which it refers. More specifically,<br>except in schema selector case 11 below (where the sequence number belongs to an OEM<br>extension to the major schema, there is more than one OEM extension to this schema, and<br>the one for which this data is encoded is not the first one): |
|             | Bits 0,1: Schema selector (see below)                                                                                                    |
|             | Bits 2+ Sequence number within the schema                                                                                                    |
|             | The schema selector conveys which schema the sequence number references and will be<br>one of the following values:                                                                                                    |
|             | 00: Major schema                                                                                                    |
|             | 01: First OEM extension to a major schema (index 1)                                                                                                    |
|             | 10: Annotation schema                                                                                                    |
|             | 11: OEM extension 2+ to a major schema                                                                                                    |
|             | For schema selector 11, the sequence number is encoded in the following extended format:<br>Bits 0.1: Schema selector                                                                                                    |
|             | Bits 27: OEM extension index; add 2 to get the actual one-based OEM extension index                                                                                                    |
|             | Bits 8+ Sequence number within the schema                                                                                                    |
|             | The OEM extension index may be any value 062; the value 63 is reserved for future use.<br>This format allows for a maximum of 64 OEM extensions to be selected from. Should the<br>number of OEM extensions exceed this amount, 63 shall be employed in the future for a<br>secondary escape.                                              |
|             |                                                                                                    |

# 450 **5.3.6 bejTupleF PLDM Type**

## 451 **Table 7 – bejTupleF Encoding for BEJ**

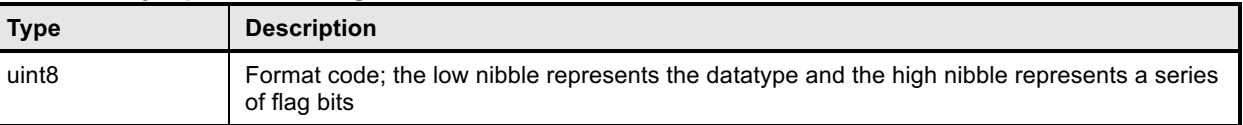

# 452 **Table 8 – BEJ Format Codes (Low Nibble: Data Types)**

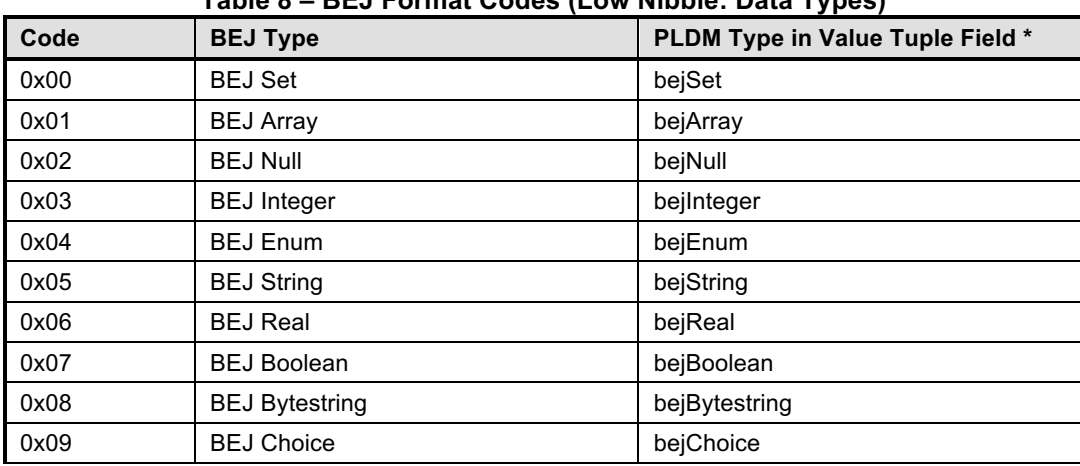

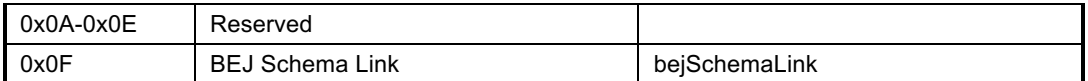

#### 453 **Table 9 – BEJ Format Codes (High Nibble: Flag Bits)**

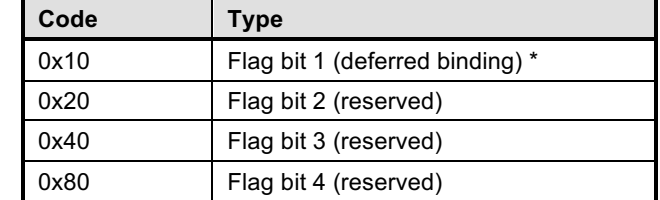

454 \* Flag bit 1 in this specification represents deferred binding of data. This flag shall only be set in 455 conjunction with BEJ String data. See Section 8.3.

456 Flag bits 2-4 are reserved for future use.

#### 457 **5.3.7 bejTupleL PLDM Type**

#### 458 **Table 10 – bejTupleL Encoding for BEJ**

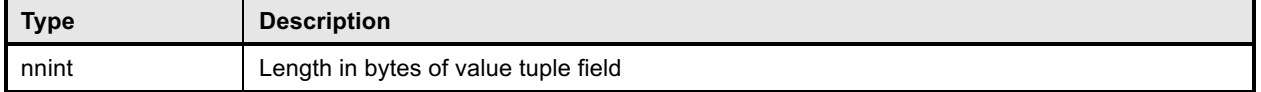

#### 459 **5.3.8 bejTupleV PLDM Type**

#### 460 **Table 11 – bejTupleV Encoding for BEJ**

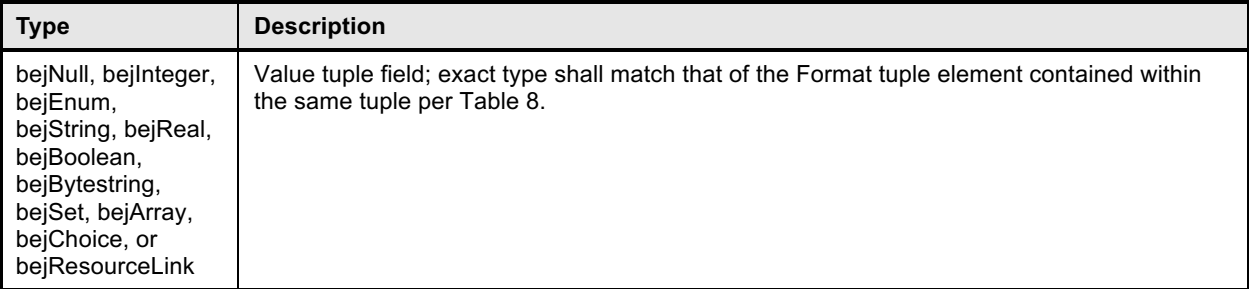

#### 461 **5.3.9 bejNull PLDM Type**

#### 462 **Table 12 – bejNull Encoding for BEJ**

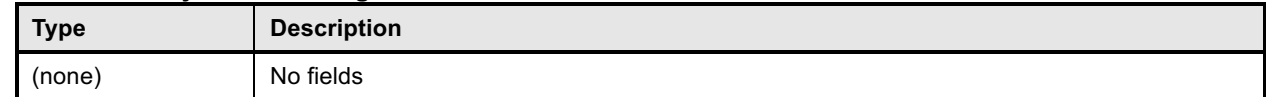

#### 463 **5.3.10 bejInteger PLDM Type**

 Integer data shall be encoded as the shortest sequence of bytes (little endian) that represent the value in twos complement encoding. This implies that if the value is positive and the high bit (0x80) of the MSB in an unsigned representation would be set, the unsigned value will be prefixed with a new null (0x00) MSB to mark the value as explicitly positive.

468

#### 469 **Table 13 – bejInteger Encoding for BEJ**

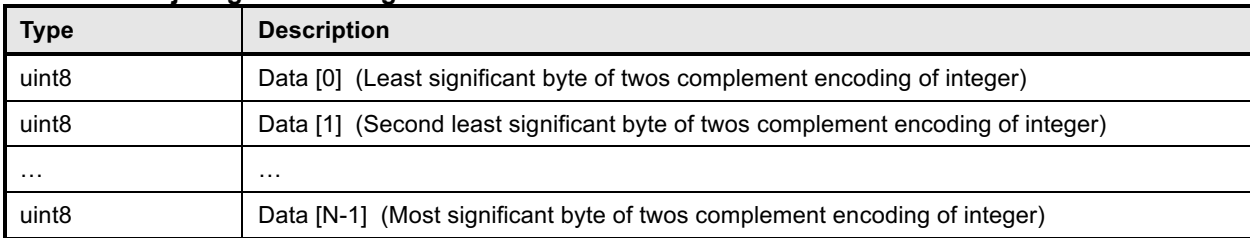

#### 470 **5.3.11 bejEnum PLDM Type**

#### 471 **Table 14 – bejEnum Encoding for BEJ**

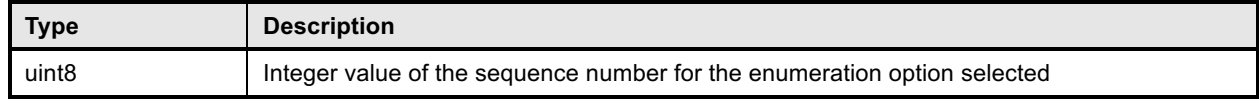

#### 472 **5.3.12 bejString PLDM Type**

473 All BEJ strings shall be UTF-8 encoded and null-terminated.

#### 474 **Table 15 – bejString Encoding for BEJ**

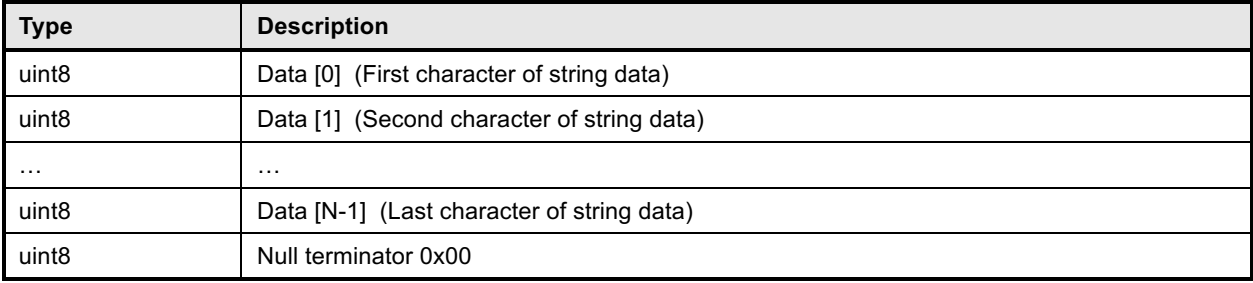

#### 475 **5.3.13 bejReal PLDM Type**

476 BEJ encoding for *whole, fract*, and *exp* that represent the base 10 encoding *whole.fract* × 10<sup>exp</sup>. Note that 477 there is no need to express special values (positive infinity, negative infinity, NaN, negative zero) because 478 these cannot be expressed in JSON.

#### 479 **Table 16 – bejReal Encoding for BEJ**

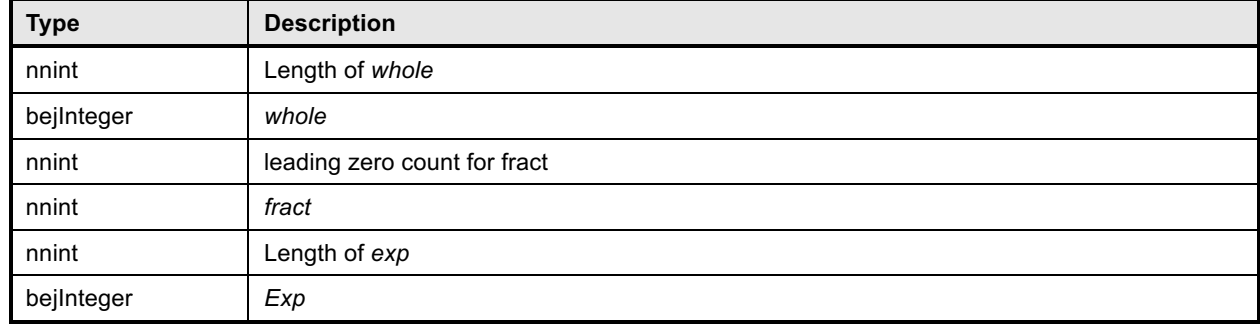

480 In order to distinguish between the cases where the exponent is zero and the exponent is omitted

481 entirely, an omitted exponent shall be encoded with a length of zero bytes; the exponent of zero shall be

482 encoded with a single byte (of value zero). (These cases are numerically identical but visually distinct in

483 standard text-based JSON encoding.)

# 484 **5.3.14 bejBoolean PLDM Type**

### 485 **Table 17 – bejBoolean Encoding for BEJ**

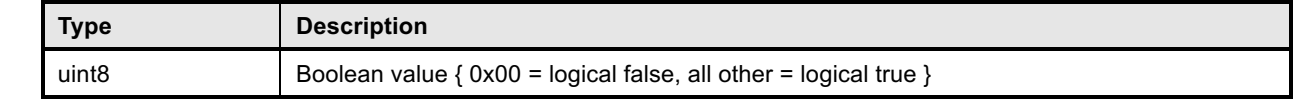

# 486 **5.3.15 bejBytestring PLDM Type**

# 487 **Table 18 – bejBytestring Encoding for BEJ**

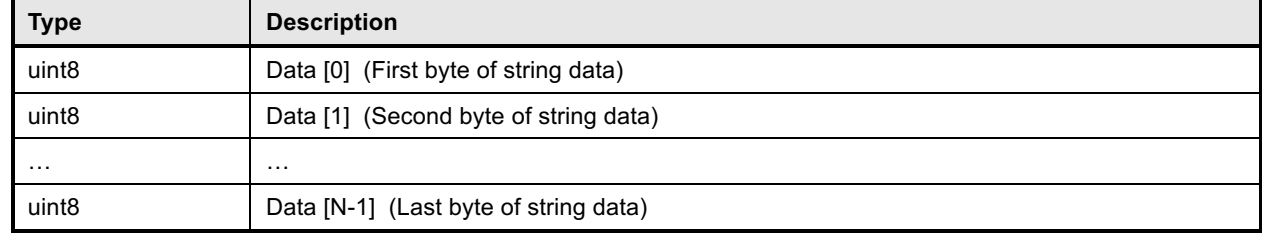

488

## 489 **5.3.16 bejSet PLDM Type**

# 490 **Table 19 – bejSet Encoding for BEJ**

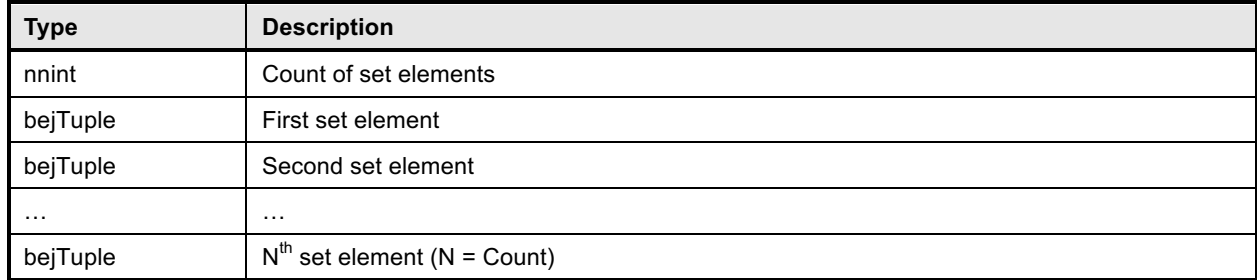

#### 491 **5.3.17 bejArray PLDM Type**

#### 492 **Table 20 – bejArray Encoding for BEJ**

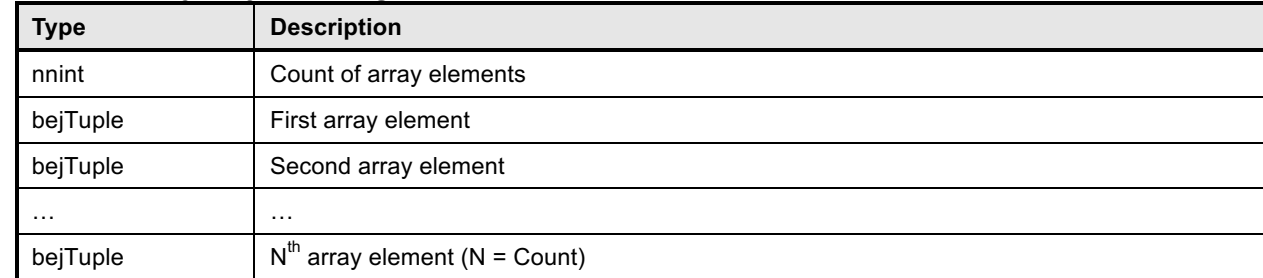

# 493 **5.3.18 bejChoice PLDM Type**

## 494 **Table 21 – bejChoice Encoding for BEJ**

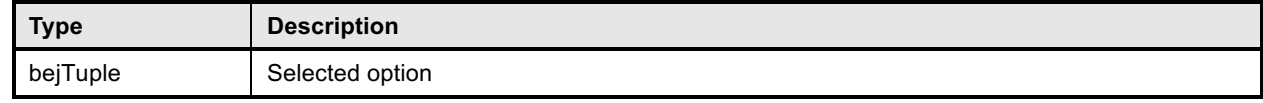

#### **5.3.19 bejResourceLink PLDM Type**

Flag bits must not be set in conjunction with a Resource Link encoding.

#### **Table 22 – bejSchemaLink Encoding for BEJ**

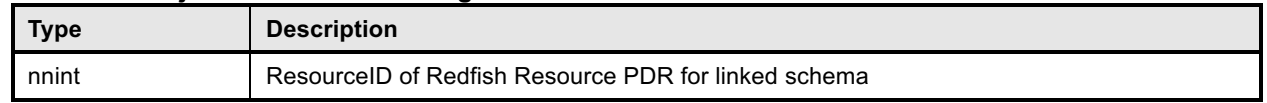

#### **5.3.20 bejLocator PLDM Type**

 The use of BEJ locators is detailed in Section 8.5. All sequence numbers within a BEJ locator shall reference the same schema dictionary.

#### **Table 23 – bejLocator Encoding**

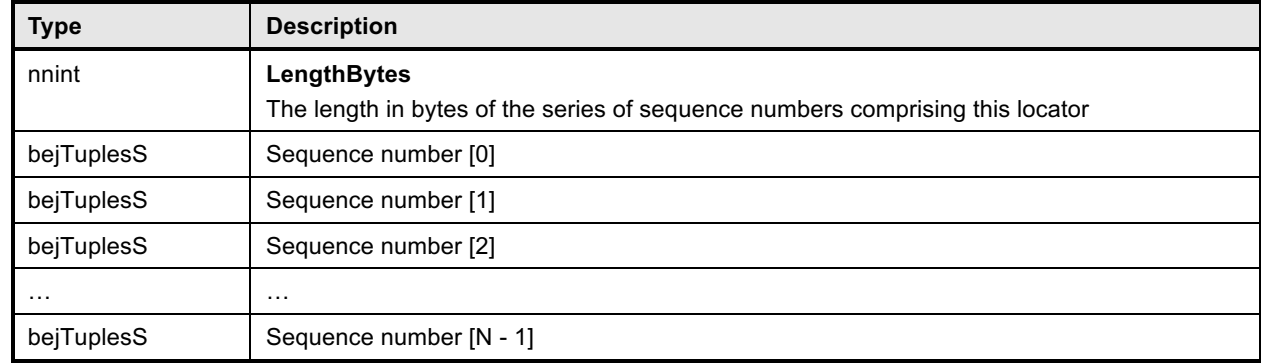

# **6 PLDM for Redfish Device Enablement Version**

 The version of this Platform Level Data Model (PLDM) for Redfish Device Enablement Specification shall be 1.0.0 (major version number 1, minor version number 0, update version number 0, and no alpha version).

 In response to the GetPLDMVersion command described in DSP0240, the reported version of this specification shall be encoded as 0xF1F0F000.

# **7 PLDM for Redfish Device Enablement Overview**

This specification describes the operation and format of request messages (also referred to as

commands) and response messages for performing Redfish management of devices contained within a

platform management subsystem. These messages are designed to be delivered using PLDM messaging.

Traditionally, management has been effected via a myriad of proprietary approaches for limited classes of

devices. These disparate solutions differ in feature sets and APIs, creating a implementation and

integration issues for the management controller, which ends up needing custom code to support each

each one separately. This consumes resoures both for development of the custom code and for memory

- in the management controller to support it. Redfish simplifies matters by enabling a single approach to
- management for all devices.

519 Implementing the Redfish protocol as defined by DSP0266 is a big challenge when passing requests to

and from devices such as network adapters that have highly limited processing capabilities and memory

- space. Redfish's messages are prohibitively large because they are encoded for human readability in
- HTTP/HTTPS using JavaScript Object Notation (JSON). This specification details a compressed encoding of Redfish payloads that is suitable for such devices and it identifies a common method to use
- PLDM to communicate these messages between a management controller and the devices that host the

 data the operations target. The functionality of providing a complete Redfish service is distributed across components that function in different roles; this is discussed in more detail in Section 7.1.1.

527 The basic format for PLDM messages is defined in DSP0240. The specific format for carrying PLDM messages over a particular transport or medium is given in companion documents to the base specification. For example, DSP0241 defines how PLDM messages are formatted and sent using MCTP as the transport. The payloads for PLDM messages are application specific. The Platform Level Data Model (PLDM) for Redfish Device Enablement specification defines PLDM message payloads that support the following items and capabilities:

 • Binary Encoded JSON (BEJ) o Simplified compact binary format for communicating Redfish JSON data payloads o Captures essential schema information into a compact binary dictionary so that it doesn't need to be transferred as part of message payloads **b** Defined locators allow for selection of a specific object or property inside the schema's data hierarchy to perform an operation • Device Registration for Redfish **b a A mechanism to determine the schemas the device supports, including OEM custom**  extensions **b Example 20** o A mechanism to determine parameters for limitations on the types of communication the device can perform, the number of outstanding operations it can support, and other management parameters • Messaging Support for Redfish Operations via BEJ 548 o Read, Update, Post, Create, Delete Task operations<br>549 o Asynchrony support for long-running Tasks 549 o Asynchrony support for long-running Tasks<br>550 o Notification Events for completion of Tasks a  $\circ$  Notification Events for completion of Tasks and for other device-specific happenings o Advanced operations such as pagination and ETag support

# **7.1 Redfish Provider Architecture Overview**

 In PLDM for Redfish Device Enablement, standard Redfish messages are generated by a Redfish client through interactions with a user or a script, and communicated via JavaScript Object Notation (JSON) over HTTP or HTTPS to a management controller (MC). The MC encodes the message into a binary format (BEJ) and sends it over PLDM to an appropriate device for servicing. The device processes the message and returns the response back over PLDM to the MC, again in binary format. Next, the MC decodes the response and constructs a standard Redfish response in JSON over HTTP or HTTPS for delivery back to the client.

# **7.1.1 Roles**

 The **Client** is a standard Redfish client, and needs no modifications to support operations on the data for a device using the messages defined in this specification.

 The **MC** functions as a proxy Redfish service provider for the device. In order to perform this role, the MC discovers and registers the device by interrogating its schema support and building a representation of

the device's management topology. Once this is done, the MC is responsible for receiving Redfish

messages from the client, identifying the device that supplies the data relevant to the request, encoding

any payloads into the binary BEJ format, and delivering them to the device via PLDM. Finally, the MC is

responsible for interacting with the device as needed to get the response to the Redfish message,

 translating any relevant bits from BEJ back to the JSON format used by Redfish, and returning the result back to the client.

- The **Device** is a data provider. To perform this role, the device must define a management topology for
- the resources that organize the data it provides and communicate it to the MC during the discovery and
- registration process. The device is also responsible for receiving Redfish messages encoded in the binary

- BEJ format over PLDM and sending appropriate responses back to the MC; these messages can
- correspond to a variety of operations including reads, writes, and schema-defined actions.

# **7.2 Redfish Device Enablement Concepts**

This specification relies on several key concepts, detailed in the subsequent sections.

## **7.2.1 Device Discovery and Registration**

 The processes by which a device becomes known to the MC and thus visible to clients are known as Discovery and Registration. Discovery consists of the MC becoming aware of a device and recognizing that it supports Redfish management. Registration consists of the MC interrogating specific details of the

device's Redfish capabilities and then making it visible to external clients.

#### **7.2.1.1 Redfish Device Discovery**

 The first step of the discovery process begins when the MC detects the presence of a PLDM capable device. The technique by which the MC determines that a device supports PLDM is outside the scope of this specification.

- Once the MC knows that the device supports PLDM, the next step is to determine whether the device
- supports appropriate versions of required PLDM Types. For this purpose, the MC should use the base
- PLDM GetPLDMTypes command. In order to advertise support PLDM for Redfish Device Enablement, a device shall respond to the GetPLDMTypes request with a response indicating that it supports both

Monitoring and Control (type 2, DSP0248) and Redfish Device Enablement (type 6, this document).

- Next, the MC may use the base PLDM GetPLDMCommands command once for each of the Monitoring
- and Control and Redfish Device Enablement PLDM Types to verify that the device supports the required
- commands. The required commands for each PLDM Type are listed in Table 38. As with the
- GetPLDMTypes command, use of this command is optional if the MC has some other technique to
- understand which commands the device supports.
- The final step in discovery is for the MC to invoke the NegotiateRedfishParameters command (Section 11.1) in order to negotiate some baseline details for the device. Unlike some of the previous steps, this one is mandatory. Baseline details include the following:
- The device's Redfish provider name
- 601 The level of support the device has for asynchrony. This indicates whether the device can issue asynchronous alerts in response to happenings such as task completion or device-specific Redfish events.
- The device's support for concurrency. This is the number of outstanding long-running Tasks the device can support simultaneously

#### **7.2.1.2 Redfish Device Registration**

- In the registration process, the MC interrogates the device about the hierarchy of Redfish resources it supports in order to act as a proxy, transparently mirroring them to external clients.
- In PLDM for Redfish Device Enablement, there is a one-to-one mapping of Redfish Resource PDRs to
- resources; the PDRs represent the collection of data, not its organization. These instances link together
- to form a management topology of one or more trees called device components; each instance
- corresponds to a single node in a tree.
- The first step in performing the registration is for the MC to collect an inventory of the PDRs supported by
- devices. There are three main PDRs of interest here: Redfish Resource PDRs, that represent an instance of data provided by the device; Redfish Entity Association PDRs, that represent the logical linking of data;
- and Redfish Action PDRs, that represent special functions the device supports. The MC shall collect this

- information by first calling the PLDM Monitoring and Control GetPDRRepositoryInfo command to
- determine the total number of PDRs the device supports. It shall then use the PLDM Monitoring and Control GetPDR command to retrieve details for each PDR from the device.

 As it retrieves the PDR information, the MC should build an internal representation of the data hierarchy for the device, using parent links from the Redfish Resource PDRs and association links from the Redfish Entity Association PDRs to define the management topology trees for the device.

 Once the MC has built up a representation of the device's management topology, the next step is to understand the organization of data for each of the tree nodes in this topology. To this end, the MC s first check the schema name and version indicated in each Redfish Resource PDR to understand what the device supports. For any of these schemas where the MC does not already have one, it may optionally download a binary dictionary containing information that will allow it to translate back and forth between BEJ and JSON formats. It may do this by invoking the GetSchemaDictionary command with the

corresponding Redfish Resource PDR.

Once the MC has all the schema information it needs to support the device's management topology, it

 can then offer (by proxy) the device's data up to external clients. These clients will not know that the MC is interpreting on behalf of a device; from the client perspective, it will appear that the client is accessing the device's data directly.

# **7.2.2 Data Instances of Redfish Schemas: Resources**

In the Redfish model, data is collected together into logical groupings, called resources, via formal

schemas. One device might support multiple such collections, and for each schema, might have multiple

637 instances of the resource. For example, a raid disk controller could have an instance of a disk resource<br>638 (containing the data corresponding to the Redfish disk schema) for each of the disks in its raid set.

(containing the data corresponding to the Redfish disk schema) for each of the disks in its raid set.

Each resource is represented in this specification by a separate instance of a Redfish Resource PDR

(defined in DSP0248). OEM extensions to Redfish resources are considered to be part of the same

resource (despite being based on a different schema) and thus do not require distinct Redfish Resource

PDRs.

Each device is responsible for identifying a management topology for the resources it supports and

reflecting these topology links in the Redfish Resource and Redfish Entity Association PDRs presented to

the MC. This topology takes the form of a directed graph rooted at one or more nodes called device

 components. Every device shall proffer a single Redfish Resource PDR as the logical root of its management topology for each device component it presents.

Links between resources can be modeled in two different ways. Direct linkage, such as physical

enclosure or being a component in a ComputerSystem, may be represented by setting the

containingResourceID field of the Redfish Resource PDR to the Resource ID for the parent resource. In

Redfish terminology, this relation is used to show subordinate resources. The parent field for the logical

root of the device component is set to EXTERNAL, 0x0000.

Alternatively, logical links between resources may be represented by creating instances of Redfish Entity

 Association PDRs (defined in DSP0248) to capture these links. In Redfish terminology, this relation is used to show related resources. For example, as shown in Figure 1, the drives in a RAID subsystem are

subordinate to the storage controller that manages them, but are also linked to the standard Chassis

object.

# **7.2.2.1 Example Linking of PDRs within Devices**

 This clause presents an example of the way a device can link Redfish Resource PDRs together to present its data for management.

 The example in Figure 1 models a simple rack-mounted server with local RAID storage. In this example, we see a Redfish Resource PDR offering an instance of the standard Redfish StorageController

- 663 resource, with ResourceID 123. This PDR has ContainingResourceID (abbreviated ContainingRID in the
- 664 figure) set to EXTERNAL as the device should be subordinate to the Storage Collection under
- 665 ComputerSystem.

666 The StorageController has five Redfish Resource PDRs that list it as their container: one that offers data 667 in the VolumeCollection resourceand four that offer data in the Disk resource. Finally, the PDR that offers 668 VolumeCollection resource is marked as the container for a Redfish Resource PDR that offers data for

669 the Volume resource.

670 The connections discussed so far are all direct parent linkages in the Redfish Resource PDRs because

- 671 the links they represent are the direct subordinate resource links from the standard Redfish storage 672 model. However, the Redfish storage model also includes notations that drives are related to (contained
- 673 within) a volume and that drives are related to (present inside) a chassis. These resource relations are
- 674 modeled using Redfish Entity Association PDRs.
- 675 To show that the drives are related to the volume, the device offers a Redfish Entity Association PDR with
- 676 ContainingResourceID set to 567, the ID of the volume. This PDR then lists the four drives as the four 677 ContainedResourceIDs for the association, marking them as being part of the volume.
- 678 The relation between the drives and the outside Chassis object is also marked with a Redfish Entity
- 679 Association PDR. The only difference is that the ContainingResourceID for this relation contains the value
- 680 EXTERNAL, to show that the drives are visible outside the device.

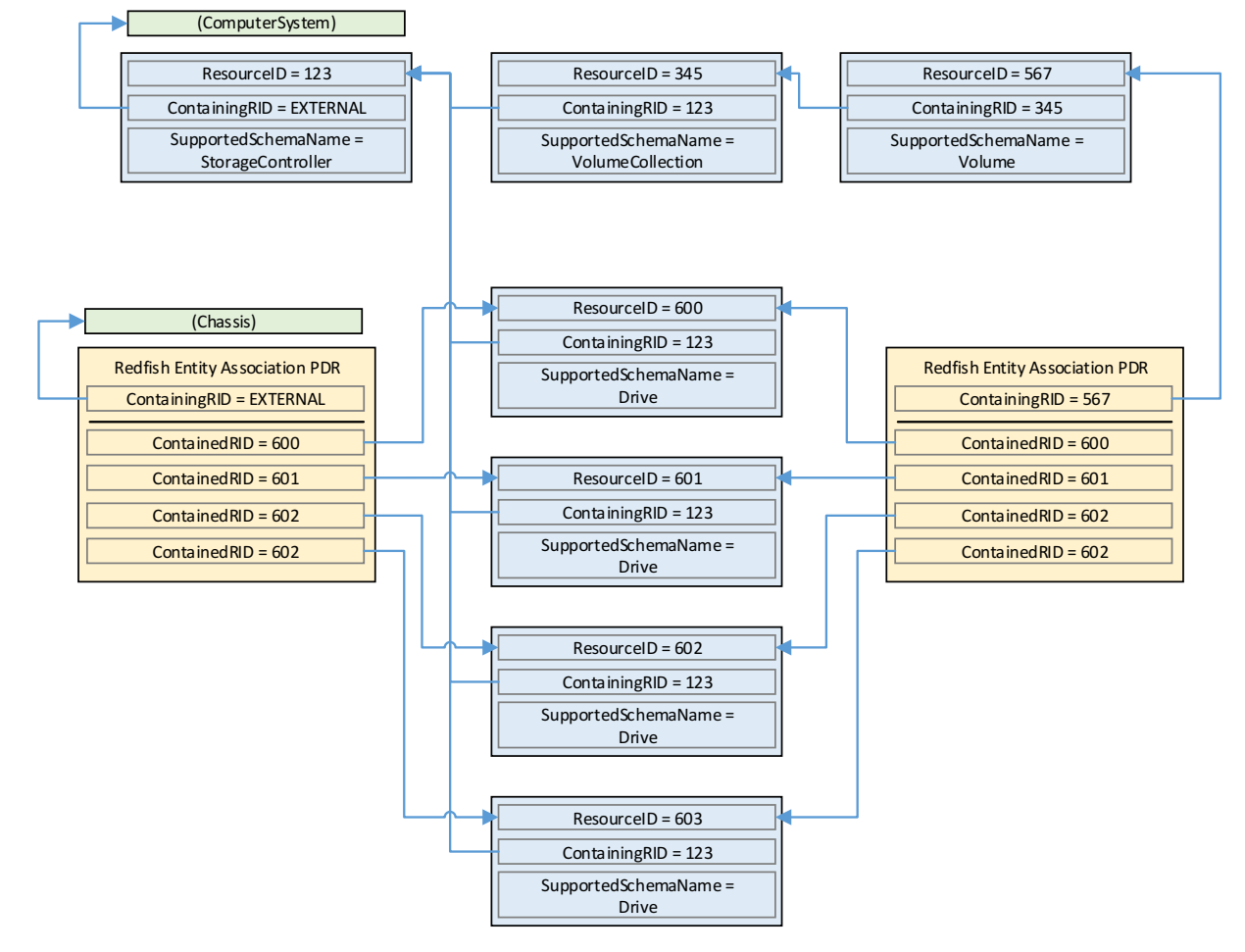

#### 682 **Figure 1 – Example linking of Redfish Resource and Redfish Entity Association PDRs**

681

#### **7.2.3 Dictionaries**

 In standard Redfish, data is encoded in JSON. In this specification, data is encoded in Binary Encoded JSON (BEJ) as defined in Section 8. In order to translate between the two encodings, the MC uses a

schema lookup table that captures key metadata for fields contained within the schema. The dictionary is

necessary because some of the JSON tokens are omitted from the BEJ encoding in order to achieve a

level of compactness necessary for efficient processing by devices with limited memory and

computational resources. In particular, the names of properties are skipped in the BEJ encoding.

- Each Redfish Resource PDR can reference up to five classes of dictionaries for the schemas it can use:
- 1. Standard Redfish data schema (aka the major schema)
- 2. OEM extensions for the major schema (multiple OEM extensions are possible)
- 3. Standard Redfish Event schema
- 4. OEM extensions of the standard Redfish Event schema (multiple OEM extensions are possible)
- 5. Standard Redfish Annotation schema

#### **7.2.3.1 Canonicalizing a Schema into a Dictionary**

 In JSON and CSDL schemas, the order of properties is indeterminate and properties are identified by name identifiers that are of unbounded length. While this is beneficial from a human readability perspective, from a strict information-theoretical point of view, using long strings for this purpose is 700 grossly inefficient: a numeric value of Log<sub>2</sub>(nChildren) bits ought to be sufficient. To make this work in 701 practice. We impose a canonical ordering that assigns each property or enumeration value a numeric practice, we impose a canonical ordering that assigns each property or enumeration value a numeric sequence number. Sequence numbers shall be assigned according to the following rules:

- 1. The children properties (properties immediately contained within other properties such as sets or arrays) shall collectively receive an independent set of sequence numbers ranging from zero to N – 1, where N is the number of children. Sequence numbers for properties that do not share a common parent are not related in any way.
- 2. For the initial revision of a Redfish schema, sequence numbers shall be assigned according to a strict alphabetical ordering of the property names from the schema.
- 3. In order to preserve backwards compatibility with earlier versions of schemas, for subsequent revisions of Redfish schemas, the sequence numbers for child properties added in that revision 711 shall be assigned sequence numbers N to  $N + A - 1$ , where N is the number of sequence numbers assigned in the previous revision and A is the number of properties added in the present 713 revision. (In other words, we append to the existing set and use sequence numbers beginning with the next one available.) The new sequence numbers shall be assigned according to a strict alphabetical ordering of their names from the schema.
- 4. In the event that a property is deleted from a schema, its sequence number shall not be reused; the sequence number for the deleted property shall forever remain allocated to that property.
- 5. As with properties, the values of an enumeration shall collectively receive an independent set of 719 sequence numbers ranging from zero to  $N - 1$ , where N is the number of enumeration values. Sequence numbers for enumeration values not belonging to the same enumeration are not 721 related in any way.
- 6. For the initial version of a Redfish schema, sequence numbers for enumeration values shall be assigned according to a strict alphabetical ordering of the enumeration values from the schema.
- 7. In order to preserve backwards compatibility with earlier versions of schemas, for subsequent revisions of Redfish schemas, the sequence numbers for enumeration values added in that 726 revision shall be assigned sequence numbers N to  $N + A - 1$ , where N is the number of sequence numbers assigned in the previous revision and A is the number of enumeration values added in the present revision. The new sequence numbers shall be assigned according to a strict alphabetical ordering of their value strings from the schema.
- 8. In the event that an enumeration value is deleted from a schema, its sequence number shall not be reused; the sequence number for the deleted enumeration value shall forever remain allocated 732 to that enumeration value.

733 Once the sequence numbers for properties and enumeration values are assigned, they may be<br>734 collected together with other information from the Redfish schema to build a dictionary in the for collected together with other information from the Redfish schema to build a dictionary in the format 735 detailed in Section 7.2.3.2. For every Redfish Resource PDR the device offers, it shall maintain a 736 dictionary that it can send to the MC on demand in response to a GetSchemaDictionary command 737 (Section 11.2).

 Note that rules 2 and 3 above imply that schema child properties may not be in strict alphabetical order. For example, suppose a property node in a schema started with child fields "red", "orange", and "yellow" in version 1.0. As this is the initial version, the fields would be alphabetized: "orange" would get sequence number 0; "red", 1; and "yellow" would get 2. If version 1.1 of the schema were to add "blue" and "green", they would be assigned sequence numbers 3 and 4 respectively (because that is the alphabetical ordering of the new properties. The initial three properties retain their original sequence numbers.

745 Sequence numbers for array elements shall be assigned to match the zero-based index of the array 746 element.

#### 747 **7.2.3.2 Dictionary Binary Format**

- 748 The binary format of dictionaries shall be as follows:
- 

#### 749 **Table 24 – Redfish Dictionary binary format**

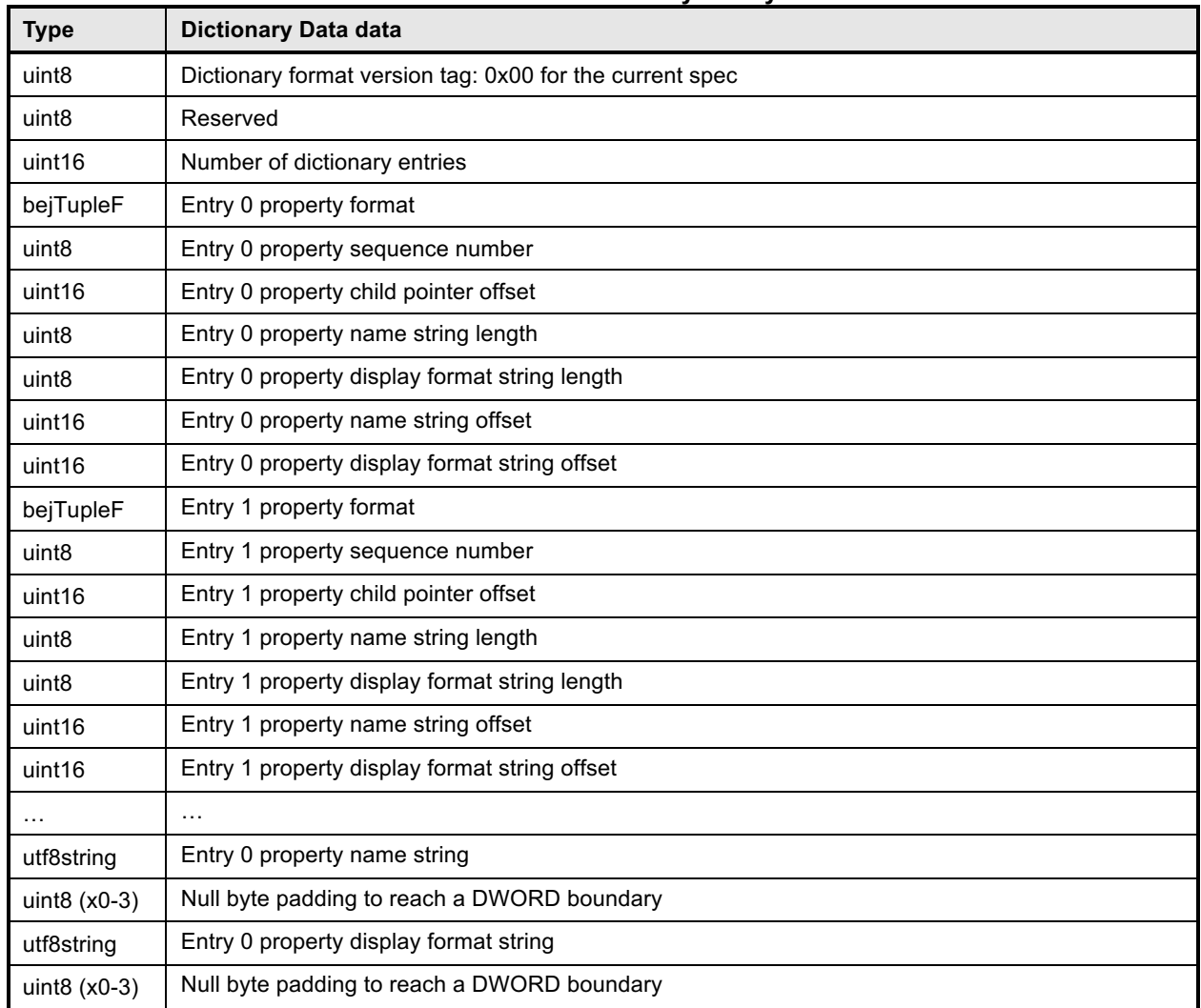

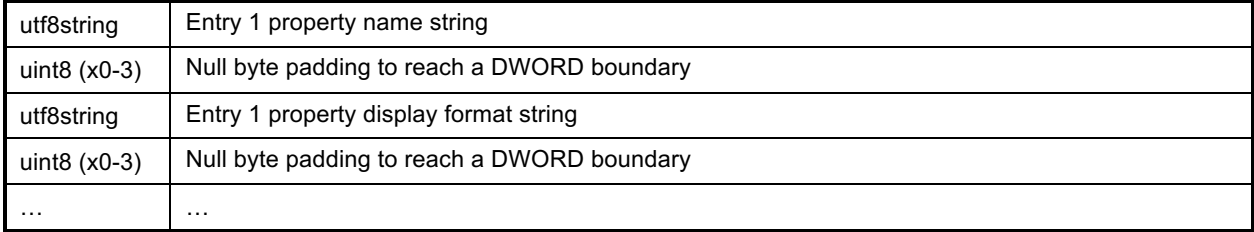

#### 750 **7.2.4 [MC] Redfish Operations**

751 In standard Redfish, operations are sent from a client to a Redfish service provider that is able to process 752 them and respond appropriately. These operations are encoded in JSON and transported via either the 753 HTTP or HTTPS protocol.

 In this specification, the MC is the service that the client sends operations to. However, rather than responding directly, the MC is a proxy that conveys these operations to the devices that maintain the data and can provide responses to client requests. The proxied operations (that are transmitted to the device) are encoded in BEJ (Section 8) and transported via PLDM. The MC, in its role as proxy provider for the devices, translates the JSON/HTTP(S) requests from the client into BEJ/PLDM for the device, and then translates the BEJ/PLDM response from the device into a JSON/HTTP(S) response for the client.

#### 760 **7.2.4.1 Primary Operations**

761 There are seven primary operations in Redfish. These are summarized in Table 25.

#### 762 **Table 25 – Redfish Operations**

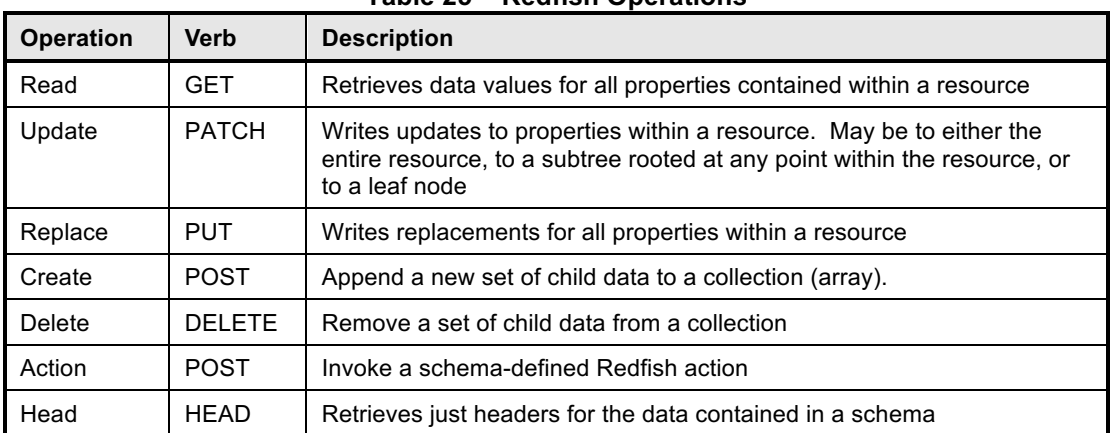

#### 763 **7.2.4.1.1 HTTP/HTTPS and Redfish**

764 A full discussion of the HTTP/HTTPS protocol is beyond the scope of this specification; however, a 765 minimalist overview of key concepts relevant to Redfish Device Enablement follows. Readers are directed 766 to DSP0266 for more detailed information on the usage of HTTP and HTTPS with Redfish and to

767 standard documentation for more general information on the HTTP/HTTPS protocols themselves.

#### 768 **7.2.4.1.1.1 Redfish HTTP/HTTPS Operation Requests**

769 Every Redfish request has a target URI to which it should be applied; this URI is the target of the

770 HTTP/HTTPS verb listed in Table 25. The URI may consist of several parts of interest for purposes of this

771 specification: a prefix that points to the device being managed, a subpath within the device management

772 topology, a specific resource selection preceded by an octothorp character  $(\#)$ , and one or more query

773 options preceded by a question mark (?) character.

- Many, but not all, Redfish requests have a JSON payload associated with them. For example, a POST
- operation to create a new child element in a collection would normally contain a JSON payload for the
- data being supplied for that new child element.
- Finally, every HTTP/HTTPS request operation will contain a series of headers each of which modifies it in some fashion.

### **7.2.4.1.1.2 Redfish HTTP/HTTPS Operation Responses**

The response to a Redfish HTTP/HTTPS request will also contain several elements. First, the response

will contain a status code that represents the result of the operation. Like for requests, DSP0266 defines

several response headers that may need to be supplied in conjunction with a Redfish response. Finally, a

JSON payload may be present such as in the case of a read operation.

## **7.2.4.1.1.3 Generic Handling of Redfish HTTP/HTTPS Operations**

 Generically, to handle processing of a Redfish HTTP/HTTPS request, the MC will typically implement the following steps (This overview ignores error conditions, timeouts, and long-lived Tasks. A much more detailed treatment may be found in Section 9.):

- 788 1. Parse the prefix of the supplied URI to pinpoint the device that the operation targets 2. Parse the device portion of the URI to identify the specific place in the device's management topology targeted by the operation
- 3. Identify the Redfish Resource PDR that represents that portion of the data
- 4. Using the HTTP/HTTPS verb and other request information, determine the type of Redfish operation that the client is trying to perform
- 5. Translate any request headers (Section 7.2.4.2) and query options (Section 7.2.4.3) into parameters to the corresponding PLDM request message
- 6. Translate the JSON payload, if present, into a corresponding BEJ (Section 8) payload for the request, using a dictionary appropriate for the target Redfish Resource PDR
- 7. Send the PLDM for Redfish Device Enablement RedfishTaskInit command (Section 13.1) to initialize the Task
- 8. Send any BEJ payload to the device via one or more PLDM for Redfish Device Enablement MultipartSend commands (Section 14.1)
- 802 9. Send the appropriate PLDM for Redfish Device Enablement Task Trigger command (Section 13) to the device to cause it to execute the Task
- 10. Retrieve and decode the BEJ-encoded JSON data for any Task response payloads via one or more PLDM for Redfish Device Enablement MultipartReceive commands (Section 14.2)
- 11. Send the PLDM for Redfish Device Enablement RedfishTaskComplete command (Section 13.10) 807 to inform the device that it may discard any data structures associated with the Task
- 12. Prepare and send the final response to the client, adding the various HTTP/HTTPS response headers (Section 7.2.4.2) appropriate to the type of Redfish operation that was just performed

#### **7.2.4.2 Redfish Operation HTTP(S) Headers**

 Several headers modify Redfish operations when transmitted in the HTTP/HTTPS transport layer. These are summarized in Table 26. Implementation notes for how the MC shall support some of these modifiers – when attached to Redfish operations – may be found in the indicated subsections. For those headers

where the referred section is listed as "n/a", the implementation is outside the scope of this specification;

815 implementors shall refer to DSP0266 and standard HTTP/HTTPS documentation for more information on 816 processing these headers.

## **Table 26 – Redfish Operation Headers**

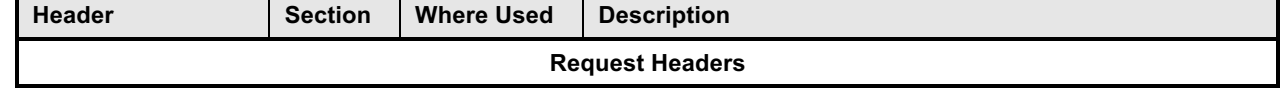

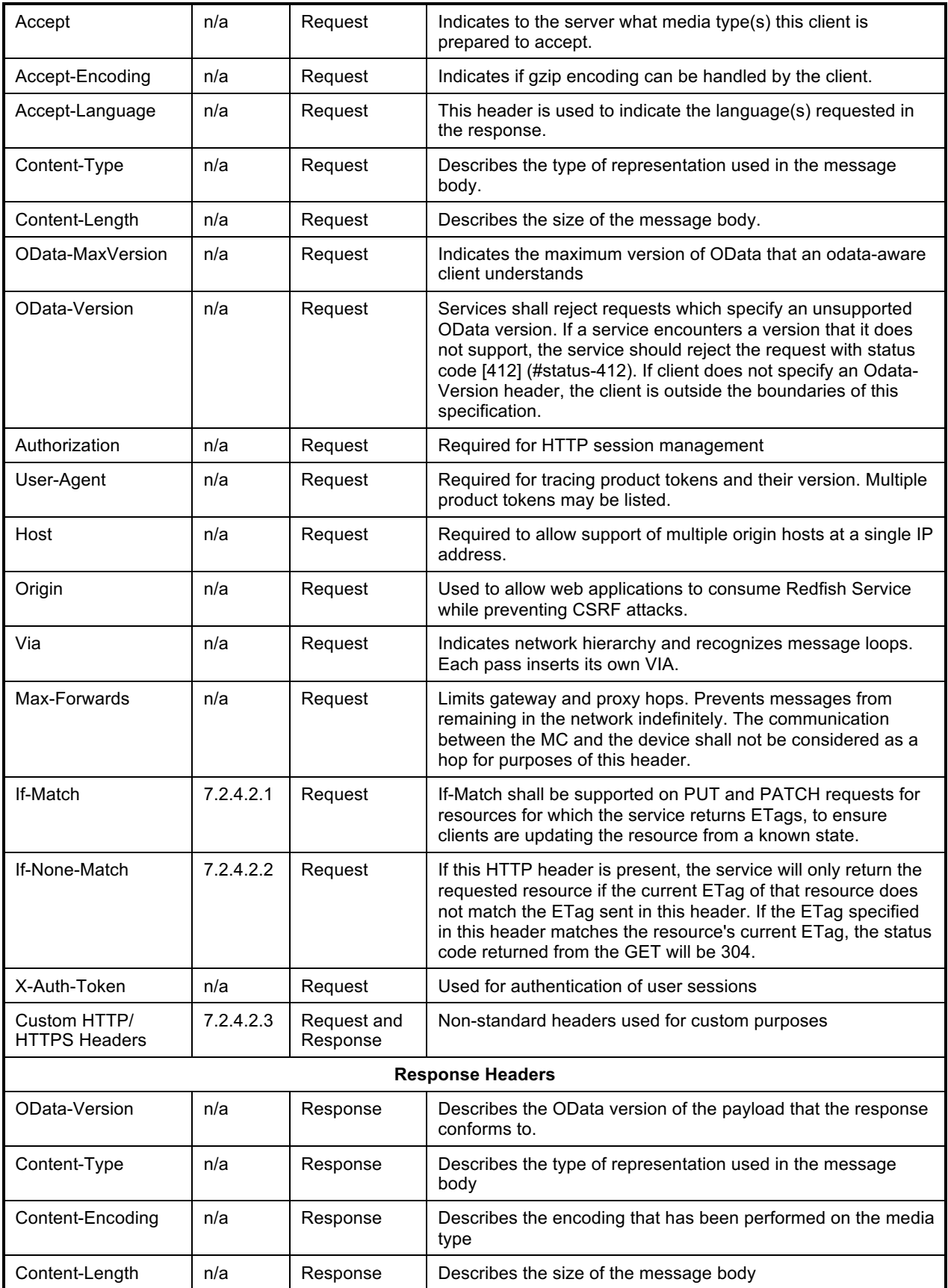

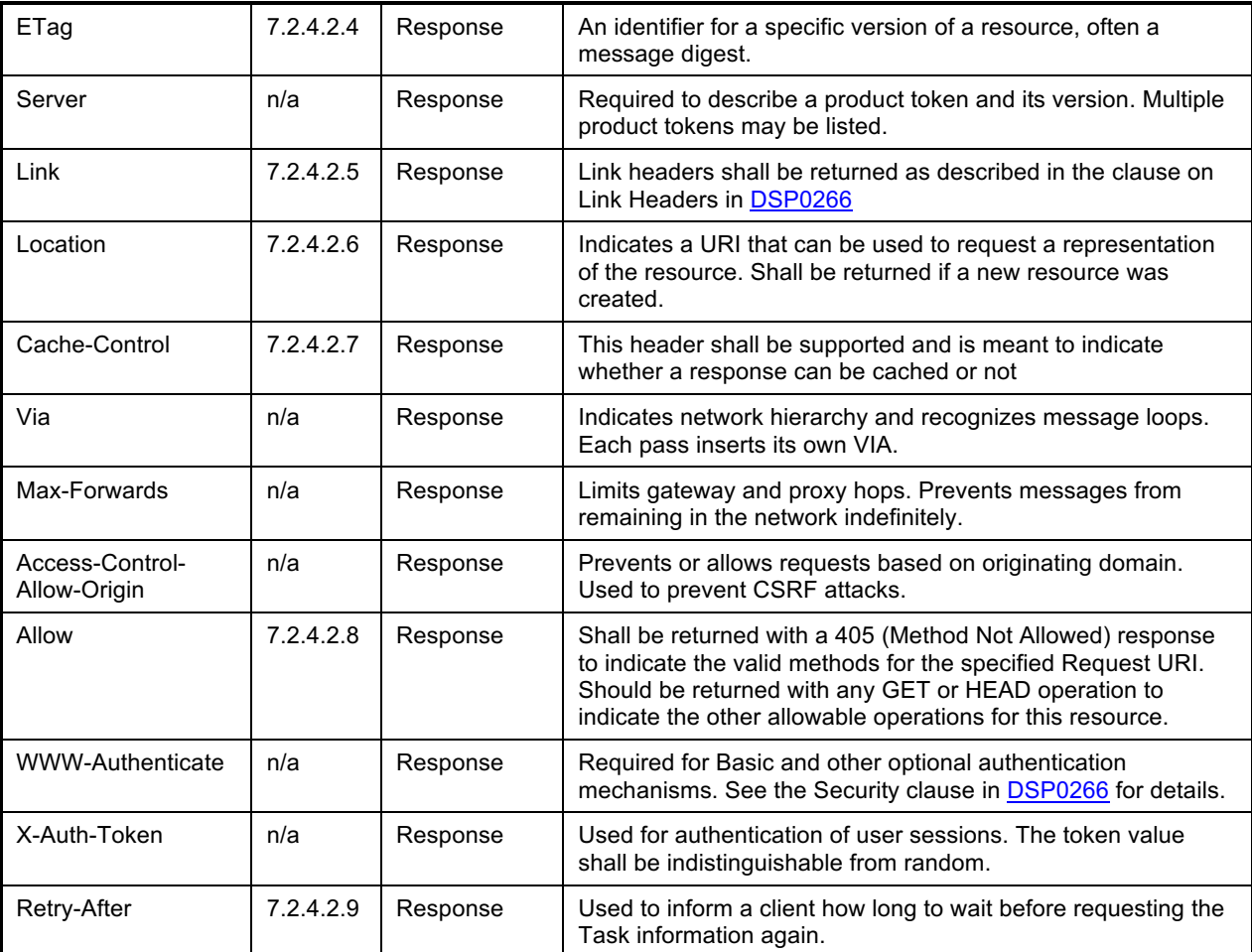

#### 818 **7.2.4.2.1 If-Match Request Header**

- 819 The MC shall support the If-Match header when applied to Redfish HTTP/HTTPS PUT and PATCH 820 operations; support for other Redfish operations is optional.
- 821 The parameter for this header is an ETag.
- 822 In order to support this header, the MC shall convey the supplied ETag to the device via the
- 823 ETagFormat[0], ETagLengthBytes[0], ETag[0] fields of the PLDM SupplyCustomParameters command
- 824 (Section 13.1) request message and supply the value ETAG\_IF\_MATCH for the ETagOperation field of 825 the same message. For this header, the MC shall supply the value 1 for the ETagCount field of the 826 request message. The device shall verify that the ETag matches the current state of the targeted schema
- 827 data instance before effecting the operation.
- 828 In the event that both an If-Match and If-None-Match request header are supplied by the client, the MC 829 shall respond with HTTP status code 400 – Bad Request – to the client and stop processing the request.
- 830 The MC shall not send such a malformed request to the device.
- 831 **7.2.4.2.2 If-None-Match Request Header**
- 832 The MC may optionally support the If-None-Match header when applied to Redfish HTTP/HTTPS PUT 833 and PATCH operations.
- 834 The parameter for this header is a comma-separated list of eTags.

- 835 In order to support this header, the MC shall convey the supplied ETag(s) to the device via the
- ETagFormat[i], ETagLengthBytes[i], and ETag[i] fields of the PLDM PLDM
- SupplyCustomRequestParameters command (Section 13) request message and supply the value
- 838 ETAG IF NONE MATCH for the ETagOperation field of the same message. For this header, the MC
- shall supply the value N for the ETagCount field of the request message where N is the number of entries
- in the comma-separated list. The device shall verify that none of the supplied ETags matches the current
- 841 state of the targeted schema data instance before effecting the operation.
- 842 In the event that both an If-Match and If-None-Match request header are supplied by the client, the MC
- 843 shall respond with HTTP status code 400 Bad Request to the client and stop processing the request.
- The MC shall not send such a malformed request to the device.

#### **7.2.4.2.3 Custom HTTP Headers**

- The MC shall support custom headers when applied to any Redfish HTTP/HTTPS operation. For
- 847 purposes of this specification, the term custom headers shall refer to any HTTP/HTTPS header for which
- 848 no standard handling is described in either this specification or in DSP0266. Per the HTTP/HTTPS
- specifications, custom headers typically have their header name prefixed with "X-".
- The parameters for custom headers will vary by actual header type.
- In order to support custom headers, the MC shall bundle them into the request message for an invocation
- of the SupplyCustomRequestParameters command (Section 13.8). The MC shall wait for the response to
- the SupplyCustomRequestParameters command before sending the main operation command (from
- Section 13) request.
- Following completion of the main operation, the MC shall check the HaveCustomResponseParameters
- flag to see if the device is supplying custom response headers. If and only if the flag is set to a value of
- logical true, the MC shall use the RetrieveCustomResponseParameters command (Section 13.9) to
- recover them from the device. The MC shall then append the recovered headers to the HTTP/HTTPS
- Redfish operation response.

#### **7.2.4.2.4 ETag Response Header**

- The MC shall provide an Etag header in response to every Redfish HTTP/HTTPS GET or HEAD operation.
- The parameter for this header is an ETag.
- In order to support this header, the device shall generate a digest of the schema data instance after each
- 865 modification to the data in accordance with RFC 7232. When the MC sends a GET or HEAD operation to
- the device via a PLDM RedfishRead (Section 13.1) or RedfishHead (Section 13.7) command, the device
- shall populate the ETag field in the response message with this digest. The MC shall then populate this
- header with the digest it receives.

#### **7.2.4.2.5 Link Response Header**

- The MC shall provide one or more Link headers in response to every Redfish HTTP/HTTPS GET and HEAD operation as described in DSP0266.
- The parameter for this header is a URI.
- 873 This header has three forms as described in DSP0266; all three shall be supported by MCs. The handling 874 for these three forms is detailed in the next three clauses.

#### 875 **7.2.4.2.5.1 Schema Form**

876 The MC shall provide a link header with "rel=describedby" to provide a schema link for the data that is or

- 877 would be returned in response to a Redfish HTTP/HTTPS GET or HEAD operation. The MC may obtain 878 this link in any of several manners:
- 879 an @odata.context annotation in read data may contain the schema reference
- 880 the MC may have the schema reference cached
- 881 the MC may retrieve the schema reference directly from the PDR encapsulating the instance of 882 the schema data by invoking the PLDM GetSchemaURI command (Section 11.3)
- 883 An example of a schema form link header is as follows; readers are referred to DSP0266 for more detail:
- 884 Link: </redfish/v1/JsonSchemas/ManagerAccount.v1\_0\_2.json>; rel=describedby

#### 885 **7.2.4.2.5.2 Annotation Form**

886 The MC should provide a link header to provide an annotation link for the data that is or would be 887 returned in response to a Redfish HTTP/HTTPS GET or HEAD operation. The MC may obtain this link in 888 any of several manners:

- 889 the MC may inspect annotations to determine whether @odata or @Redfish annotations are 890 usedthe MC may retrieve the schema reference directly from the PDR encapsulating the instance 891 of the schema data by invoking the PLDM GetSchemaURI command (Section 11.3)
- 892 An example of an annotation form link header is as follows; readers are referred to DSP0266 for more 893 detail:
- 894 | Link: <http://redfish.dmtf.org/schemas/Settings.json>

#### 895 **7.2.4.2.5.3 Passthrough Form**

896 The MC shall translate link annotations returned from the device in response to a Redfish HTTP/HTTPS 897 GET operation into link headers. In this form, the MC shall also include the schema path to the link.

- 898 An example of a passthrough form link header is as follows; readers are referred to DSP0266 for more 899 detail:
- 900 | Link: </redfish/v1/AccountService/Roles/Administrator>; path=/Links/Role

#### 901 **7.2.4.2.6 Location Response Header**

902 The MC shall provide a Location header in response to every Redfish HTTP/HTTPS POST that effects a 903 create operation.

904 The parameter for this header is a URI.

 In order to support this header, the device shall populate the NewSequenceNumber field of its response to the RedfishCreate command (Section 13.1) with the array index of the newly created collection element. Upon receipt, the MC shall combine this sequence number with the topology information contained in the Redfish Resource PDRs for the targeted PDR up through the device root to create a local URI portion that it shall then combine with its external management URI for the device to build a complete URI for the newly-added collection element. The MC shall then populate this header with the

911 resulting URI.

#### 912 **7.2.4.2.7 Cache-Control Response Header**

913 The MC shall provide a Cache-Control header in response to every Redfish HTTP/HTTPS GET or HEAD 914 operation.

- 915 In order to support this header for HTTP/HTTPS GET operations, the device shall mark the
- 916 CacheAllowed field in the RedfishRead response message (Section 13.1) with an indication of the
- 917 caching status of data read. In order to support this header for HTTP/HTTPS HEAD operations, the
- 918 device shall mark the CacheAllowed field in the RedfishHead response message (Section 13.7) with an
- 919 indication of the caching status of data that would be contained in a RedfishRead operation performed on
- 920 the same object. In either case, the MC shall then populate this header with the supplied information.

### 921 **7.2.4.2.8 Allow Response Header**

922 The MC shall provide an Allow header in response to every Redfish HTTP/HTTPS operation that is

923 rejected by the device specifically for the reason of being a disallowed operation, giving the

924 ERROR\_NOT\_ALLOWED completion code (Section 7.4). The MC shall additionally provide an Allow 925 Response header in response to every Redfish HTTP/HTTPS HEAD operation.

926 In order to support this header, the device shall as part of responding to Task trigger commands, populate 927 the PermissionFlags field with an indication of the operations that are permitted. The MC shall then 928 populate this header with the supplied information.

## 929 **7.2.4.2.9 Retry-After Response Header**

930 The MC shall provide a Retry-After header in response to every Redfish HTTP/HTTPS operation that 931 when conveyed to the device results in any transient failure (ERROR\_NOT\_READY, see Section 7.4).

932 The parameter for this header is a representation defined in RFC 7231 of the minimum amount of time 933 the client should wait before retrying the request.

934 In order to support this header, the device shall provide a deferral timeframe in response to any operation

935 that results in a transient failure. This shall be done via the DeferralTimeframe and DeferralUnits fields of

936 the RedfishTaskInit response message (See Section 13.1). The MC shall populate this header with the

937 value supplied by the device. The MC and device shall be prepared for possibility that the client may retry

938 the operation before this deferral timeframe elapses: Operations can be re-initiated by impatient end

939 users.

# 940 **7.2.4.3 Redfish Operation Request Query Options**

941 In addition to HTTP/HTTPS headers, the standard Redfish management protocol defines several query

942 options that a client may specify in a URI to narrow the request in HTTP/HTTPS GET operations. The MC

943 is not required to support any query options not listed here. In particular, the \$filter query option is too

- 944 large a burden for most RDE devices to support.
- 

# 945 **Table 27 – Redfish Operation Request Query Options**

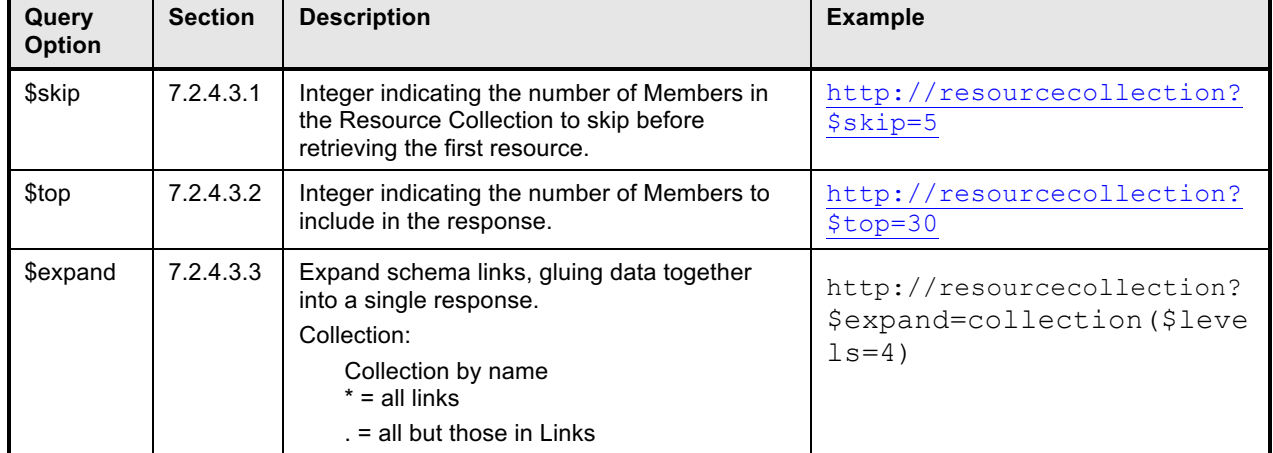

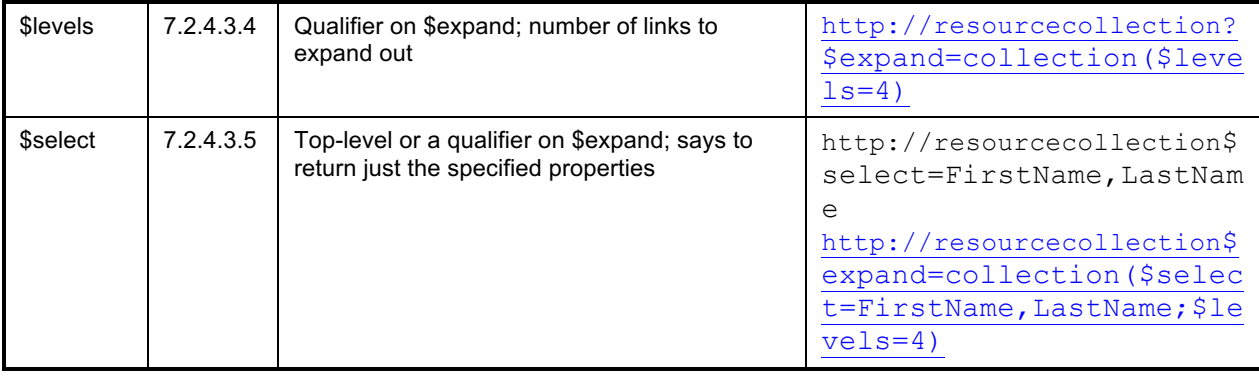

#### 946 **7.2.4.3.1 \$skip Query option**

947 The MC should support \$skip query options when provided as part of a target URI for a Redfish 948 HTTP/HTTPS GET operation.

949 The parameter for this query option is an integer representing the number of members of a resource 950 collection to skip over. See **DSP0266** for more details on the usage of \$skip.

951 To support this query option, the MC shall supply the \$skip parameter in the CollectionSkip field of the

- 952 RedfishRead command (Section 13.3) request message. In the event that this query option is not 953 supplied as part of the target URI for an HTTP/HTTPS GET operation, the MC shall supply a value of 954 zero in this field.
- 955 **7.2.4.3.2 \$top Query option**

### 956 The MC should support \$top query options when provided as part of the target URI for a Redfish 957 HTTP/HTTPS GET operation.

958 The parameter for this query option is an integer representing the number of members of a resource 959 collection to return. See DSP0266 for more details on the usage of \$top.

 To support this query option, the MC shall supply the \$top parameter in the CollectionTop field of the RedfishRead command (Section 13.3) request message. In the event that this query option is not supplied as part of the target URI for an HTTP/HTTPS GET operation, the MC shall supply a value of 0xFFFF in this field. The device shall interpret a value of 0xFFFF as indicating that there is no limit to the number of members it should return for the referenced resource collection.

#### 965 **7.2.4.3.3 \$expand Query option**

- 966 The MC should support \$expand query options when provided as part of the target URI for a Redfish 967 HTTP/HTTPS GET operation.
- 968 The parameter for this query option is a string representing the link to expand in place, "gluing together" 969 the results of multiple reads into a single JSON response payload. This parameter may be an absolute 970 string specifying the exact link to be expanded, or it may be either of two wildcards. The first wildcard, an 971 asterisk (\*), means that all links should be expanded. The second wildcard, a dot (.), means that all links 972 except those found in the Links section of the resource should be expanded. See DSP0266 for more
- 973 details on the usage of \$expand.

974 No special action is required of the MC to support this query option other than tracking that it is present 975 for use with the \$level and \$select qualifiers.

#### **7.2.4.3.4 \$levels Query option Qualifier**

 The MC should support the \$levels qualifier to the \$expand query option when provided as part of the 978 target URI for a Redfish HTTP/HTTPS GET operation.

The parameter for this query option is an integer representing the number of schema links to expand into.

 To support this parameter, the MC shall recursively issue reads to "expand out" data for links embedded in data it reads. Such links may be identified during the BEJ decode process as tuples with a format of bejSchemaLink (Section 5.3.19). The corresponding value of the node represents the Schema Instance ID for the PDR representing the data to embed within the structure of data already read. The \$levels qualifier dictates the depth of recursion for this process. If no \$level qualifier is present, the MC shall interpret this as equivalent to \$levels=1.

#### **7.2.4.3.5 \$select Query option and Query option Qualifier**

 The MC may support \$select as a qualifier to the \$expand query option or as a standalone query option, provided in either case as part of the target URI for a Redfish HTTP/HTTPS GET operation.

 The parameter for this query option is a string containing a comma-separated list of properties to be retrieved from the GET operation; the caller is asking that all other properties be suppressed. See 991 DSP0266 for more details on the usage of \$select.

 If it supports this parameter, the MC shall perform the GET operation normally up to the point of retrieving BEJ-formatted data from the device. When decoding the BEJ data, however, the MC shall silently discard any property not part of the \$select list.

#### **7.2.4.4 HTTP/HTTPS Status Codes**

996 The MC shall comply with DSP0266 in all matters pertaining to the HTTP/HTTPS status codes returned for Redfish GET, PATCH, PUT, POST, DELETE, and HEAD operations.

#### **7.2.5 Events**

An Event is an abstract representation of any happening that transpires in the context of the device,

particularly one that is outside of the normal command request/response sequence. A Redfish Message

1001 Event consists of JSON data that includes elements such as the index of a standardized text string and a<br>1002 collection of parameters that provide clarification of the specifics of the Event that has transpired. The

- collection of parameters that provide clarification of the specifics of the Event that has transpired. The full schema for Events may be found in the standard Redfish Message schema; additionally, OEM extensions
- to this schema are possible.
- In this specification, a second class of events, Task Executed Events, allow Devices to report that a long- running Task has finished executing and that the MC should retrieve Task results. The data for these events includes elements such as the Task identifier.
- There are two methods by which the MC might know that events are available. If the device, the MC, and
- the underlying hardware all support asynchronous commands issued from the device, it shall use the
- PLDM Monitoring and Control PlatformEventMessage command (See DSP0248) to inform the MC. The device and the MC must both have set their respective asynchrony support flags to true in the
- NegotiateRedfishParameters (Section 11.1) registration exchange for this to be an option.
- NOTE: the MC is responsible for knowing whether the underlying hardware supports asynchronous message traffic.
- The alternative to asynchronous notifications of Event availability from the device is that the MC may poll
- 1016 for them instead. To do so, it uses the QueryRedfishEvents (Section 11.3) command. The selection of
- any polling interval is determined by the MC and is outside the scope of this specification.

- Whether retrieved synchronously or asynchronously, once the MC gets the Event, it may process it.
- Redfish Message Events are packaged using the redfishMessageEvent eventClass; Task Executed
- Events are packaged using the redfishTaskExecutedEvent eventClass. The MC may use the
- MultipartReceive command (Section 14.2) to obtain the payload for a Redfish Message Event.
- 1022 Once the MC has retrieved an Event and any associated payload, it shall then use the<br>1023 RedfishEventComplete command (Section 12.2) to inform the device that it may safely
- 1023 RedfishEventComplete command (Section 12.2) to inform the device that it may safely discard any Event 1024 records it has constructed for the Event. records it has constructed for the Event.
- Handling of Task Executed Events is described with Tasks in Section 7.2.6. For Redfish Message Events,
- the MC may decode the BEJ-formatted payload of Event data using the appropriate Event schema
- dictionary specific to the PDR from which the message was sent. MCs shall be aware that the version of
- the standard Redfish Event schema and the list of OEM extensions to that schema and their versions may all vary by PDR.
- For a more detailed view of the Event lifecycle, see Section 9.2.
- Note: Events are optional in standard Redfish; however, support for Task Executed Events is mandatory in this specification.

## **7.2.5.1 [MC] Event Subscriptions**

 In Redfish, a client may request to be notified whenever an Event occurs. To do so, the client uses a Redfish CREATE operation to add a record to the EventSubscription collection. This record in turn contains information on the various Event types that the client wishes to receive Events for. To unsubscribe, the client uses a Redfish DELETE operation to remove its record. Among other properties,

- the EventSubscription record contains a URI to which the Event should be forwarded.
- Event types are global across all schemas; there is no provision at this time in Redfish for a client to 1040 subscribe to just one schema at a time. Further, there is generally no capacity for a device to send an<br>1041 HTTP/HTTPS record directly to an external recipient. Events are optional in Redfish; however, if the M HTTP/HTTPS record directly to an external recipient. Events are optional in Redfish; however, if the MC chooses to provide Event subscription support, it must comply with the following requirements:
- The MC shall provide full support for the EventSubscription collection as a Redfish service provider per DSP0266.
- When it receives an Event subscription request (in the form of a Redfish CREATE operation on the EventSubscription collection), the MC shall parse the EventTypes array property of the request to identify the type or types of Events the client is interested in receiving
- When the MC receives a Redfish Message Event from a device, it shall check the EventType of 1049 the Event received against the desired EventTypes for each active client. For each match, the MC shall forward the Event (translating, of course, from BEJ to JSON) to the client as a standard Redfish Event service provider.

# **7.2.6 Tasks**

- In PLDM for Redfish Device Enablement, every Redfish HTTP/HTTPS operation is effected by a Task. Most Tasks, once sent to the device for execution, may be executed quickly and the results sent directly in the response message to the request message that triggered them.
- It may however transpire that in order for a device to complete a Task, it requires more time than the available window within which the device is required to send a response. In this case, the device has two possible paths to follow. If the current number of extant Tasks is less than the device/MC capability intersection (as determined from the call to NegotiateRedfishParameters, see Section 11.1), the device shall mark the Task as long-running and execute it asynchronously. Otherwise, the device shall return 1061 ERROR\_CANNOT\_CREATE\_TASK in its response message to indicate that this is a lengthy operation but no new task slots are available (See Section 7.4).

- 1063 While the internal data structures used by a device to manage a long-running Task are outside the scope
- 1064 of this specification, they should include at a minimum the TaskID assigned (usually by the MC) when the 1065 Task was first created. This allows the MC to reference the Task in subsequent commands to kill the Task
- 1066 (RedfishTaskKill, Section 13.12) or query as to its status (RedfishTaskStatus, Section 13.11).
- 1067 When the device finishes execution of a long-running Task, it generates a Task Executed Event to inform<br>1068 the MC of this status change. The MC can then retrieve the results and forward them to the client. To the MC of this status change. The MC can then retrieve the results and forward them to the client. To 1069 mark the Task as complete and allow the device to discard any internal data structures used to manage 1070 the Task, the MC calls RedfishTaskComplete (Section 13.10).
- 1071 For a more detailed overview of the Task lifecycle from the MC's perspective, see Section 7.2.4.1.1.3. A
- 1072 detailed flowchart of the Task lifecycle may be found in Section 9.1.1, and a finiste state machine for the
- 1073 Task lifecycle (from the device's perspective) may be found in Section 9.1.2.

# 1074 **7.3 Type Code**

1075 Refer to **DSP0245** for a list of PLDM Type Codes in use. This specification uses the PLDM Type Code 1076 000110b as defined in DSP0245.

# 1077 **7.4 Error Completion Codes**

- 
- 1078 PLDM completion codes for Redfish Device Enablement that are beyond the scope of 1079 PLDM BASE CODES in DSP0240 are defined in the list below. The usage of individu PLDM\_BASE\_CODES in DSP0240 are defined in the list below. The usage of individual error completion 1080 codes are defined within each of the PLDM command sections.
- 

#### 1081 **Table 28 – PLDM Redfish Device Enablement Completion Codes**

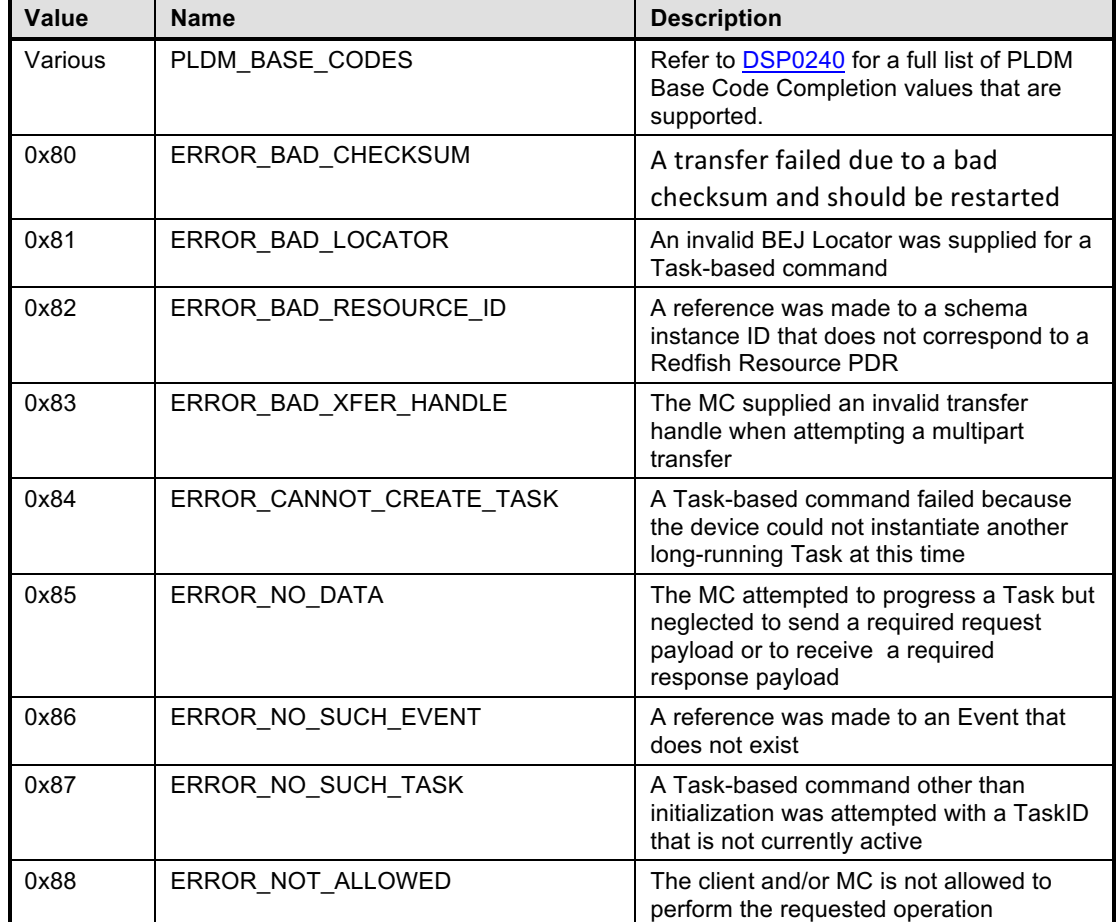
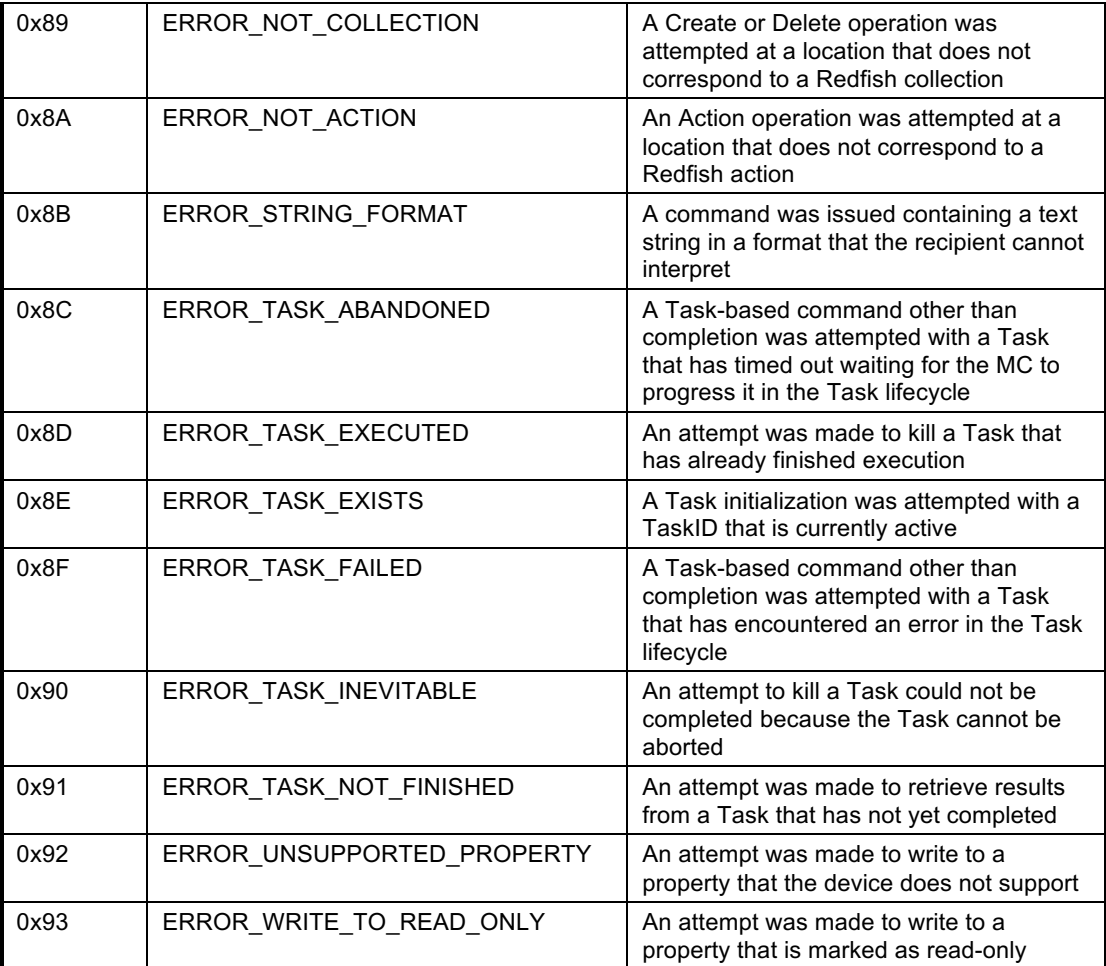

### 1082

# 1083 **7.5 Timing Specification**

1084 Table 29 below defines timing values that are specific to this document. The table below defines the 1085 timing parameters defined for the PLDM Redfish Specification. In addition, all timing parameters liste timing parameters defined for the PLDM Redfish Specification. In addition, all timing parameters listed in 1086 DSP0240 for command timeouts and number of retries shall also be followed.

# 1087 **Table 29 – Timing Specification**

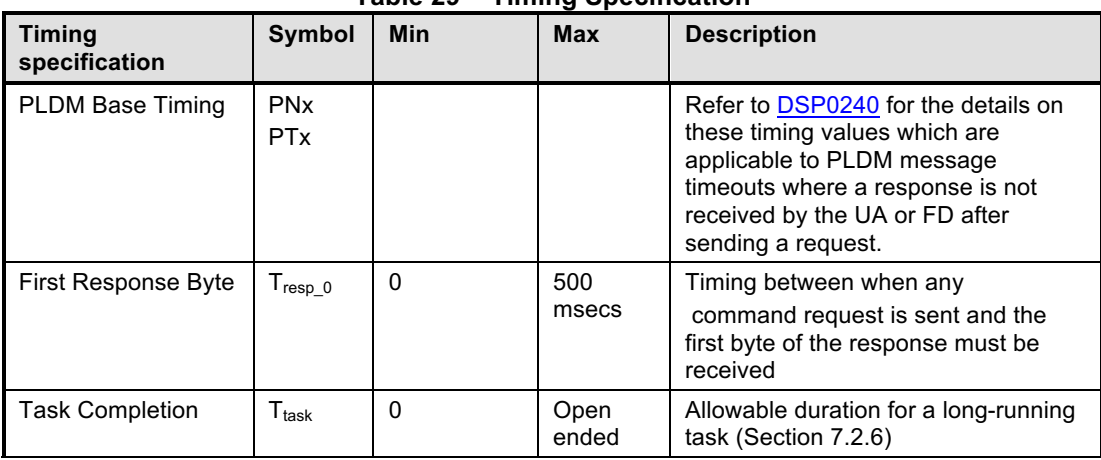

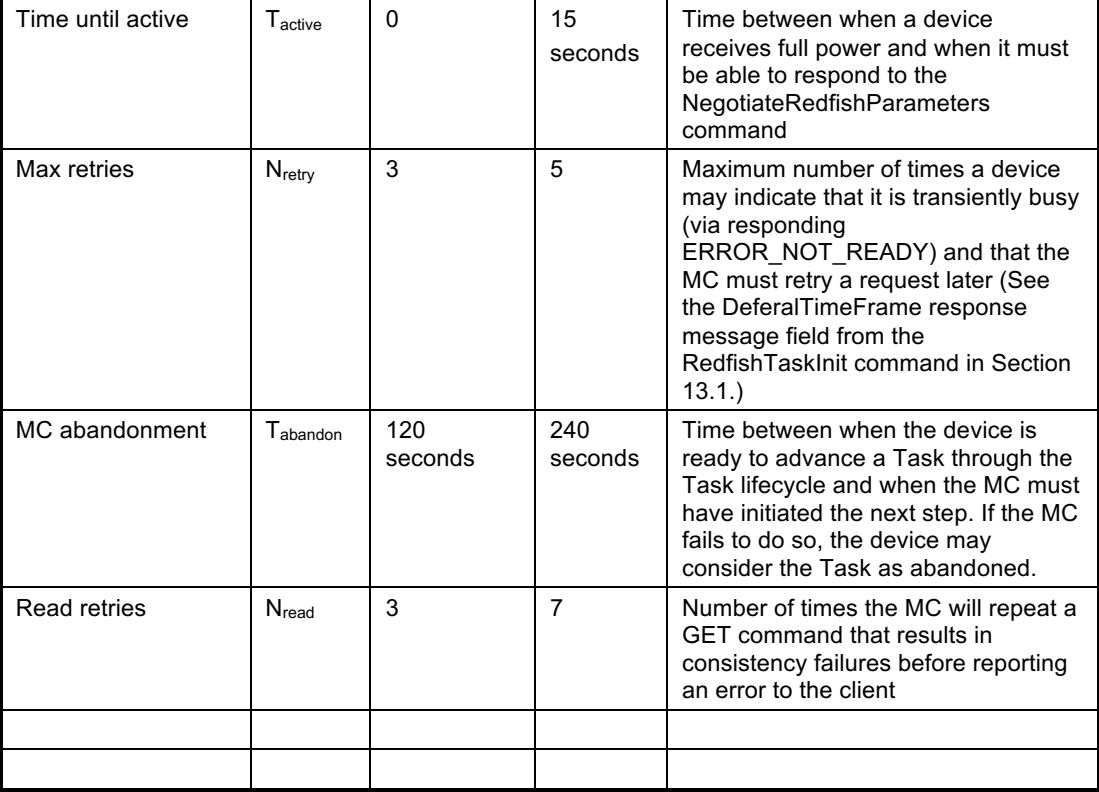

# 1088 **8 Binary Encoded JSON (BEJ)**

 This section defines a binary encoding of Redfish JSON data that will be used for communicating with devices. At its core, BEJis a self-describing binary format for hierarchical data that is designed to be straightforward for both encoding and decoding. Unlike in ASN.1, BEJ uses no contextual encodings; everything is explicit and direct. While this requires the insertion of a bit more metadata into BEJ encoded data, the trade off benefit is that no lookahead is required in the decoding process. The result is a significantly streamlined representation that fits in a very small memory footprint suitable for modern embedded processors.

# 1096 **8.1 BEJ Design Principles**

 The core design principles for BEJ are focused around it being a compact binary representation of JSON that is easy for low-power embedded processors to encode, decode, and manipulate. This is important because these ASICs typically have highly limited memory and power budgets; they must be able to process data quickly and efficiently. Naturally, it must be possible to fully reconstruct a textual JSON 1101 message from its BEJ encoding.

- 1102 The following design principles guided the development of BEJ:
- 1103 1) It must be possible to support full expressive range of JSON.
- 1104 2) The encoding should be binary and compact, with as much of the encoding as possible dedicated 1105 to the JSON data elements. The amount of space afforded to metadata that conveys elements 1106 such as type format and hierarchy information should be carefully limited.
- 1107 3) There is no need to support multiple encoding techniques; there is therefore no need to 1108 distinguish which encoding technique is in use.
- 4) Schema information such as the names of data items does not need to be encoded into BEJ because the recipient can use a priori knowledge of the data organization to determine semantic information about the encoded data. In contrast to JSON, which is unordered, BEJ must adopt an explicit ordering for its data to support this goal.
- 1113 5) The need for contextual awareness should be minimized in the encoding and decoding process. Supporting context requires extra lookup tables (read: more memory) and delays processing time. Everything should be immediately present and directly decodable. Giving up a few bytes of compactness in support of this goal is a worthwhile tradeoff.

# **8.2 SFLV Tuples**

- Each piece of JSON data is encoded as a tuple of PLDM type bejTuple and consists of the following:
- 1119 1. Sequence number: the index within the canonical schema at the current hierarchy level for the datum. For collections, the sequence number is the 0-based array index of the current element.
- 2. Format: the type of data that is encoded
- 3. Length: the length in bytes of the data
- 4. Value: the actual data, encoded in a format-specific manner

### **8.2.1 These tuple elements collectively describe a single piece of JSON data; each piece of JSON data is described by a separate tuple. Requirements for each tuple element are detailed in the following clauses.Sequence Number**

- The Sequence Number tuple field serves as a stand-in for the JSON property name assigned to the data element the tuple encodes. Sequence numbers align to name strings contained within the dictionary for a given schema.
- The two low-order bits of a sequence number shall indicate the dictionary to which it belongs according to the following table:

### **Table 30 – Sequence Number Dictionary Indication**

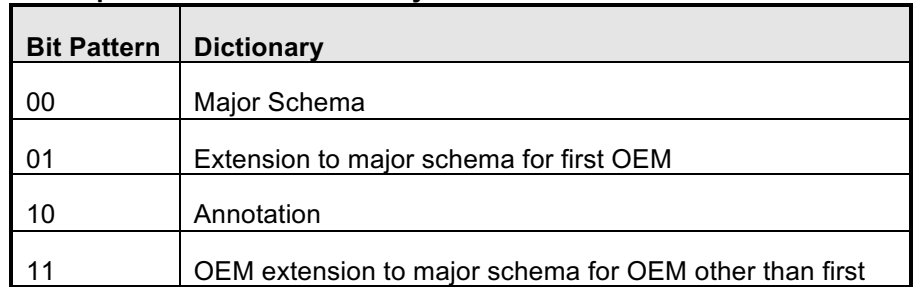

Further details for handling of OEM Extensions beyond the first may be found in Section 5.3.5.

### **8.2.2 Format**

The Format tuple field specifies the kind of data element that the tuple is representing.

# **8.2.3 Length**

The Length tuple field details the length in bytes of the contents of the Value tuple field.

### **PLDM for Redfish Device Enablement DSP0218**

### 1138 **8.2.4 Value**

1139 The Value tuple field contains an encoding of the actual data value for the JSON element described by

- 1140 this tuple. The format of the value tuple field is variable but follows directly from the format code in the 1441 Format tuple field. Format tuple field.
- 1142 The following JSON data types are supported in BEJ:

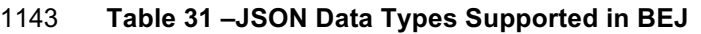

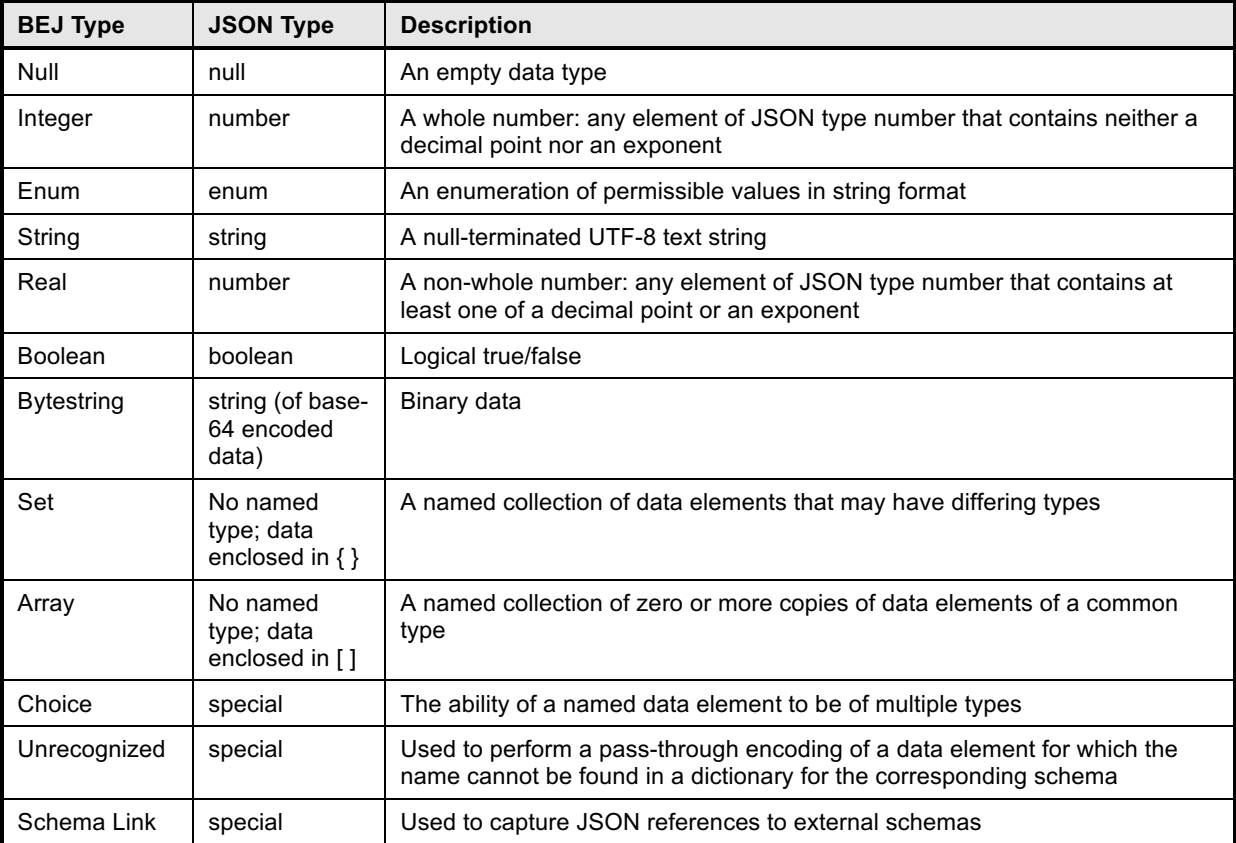

#### 1144

1145 If the deferred binding flag (flag bit 1) is set, the string encoded in the value tuple element contains<br>1146 substitution macros that the MC is to supply on behalf of the device when populating a message ba

1146 substitution macros that the MC is to supply on behalf of the device when populating a message back to 147<br>1147 the client. See Section 8.3 for more details. the client. See Section 8.3 for more details.

# 1148 **8.3 Deferred Binding of Data**

1149 The data returned to a client from a Redfish operation typically contains annotation metadata that specify 1150 URIs and other bits of information that are assigned by the MC when it performs device discovery and 1151 registration. In practice, the only way for a device to know the values for these annotations would be for it<br>1152 to somehow query the MC about them. Instead, we define substitution macros that the device may use to to somehow query the MC about them. Instead, we define substitution macros that the device may use to 1153 ask the MC to supply these bits of information on its behalf.

1154 All substitution macros are bracketed with the percent sign (%) character. While it would in theory be

1155 possible for the MC to check every string it decodes for the presence of this escape character, in practice

1156 that would an inefficient waste of MC processing time. Instead, the device shall flag any string containing<br>1157 substitution macros with the deferred binding bit to inform the MC of their presence: the MC shall only

substitution macros with the deferred binding bit to inform the MC of their presence; the MC shall only

- 1158 perform macro substitution if the deferred binding bit is set. The MC shall support the deferred binding as 1159 listed in Table 32.
- isted in Table 32.

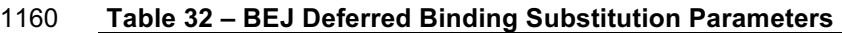

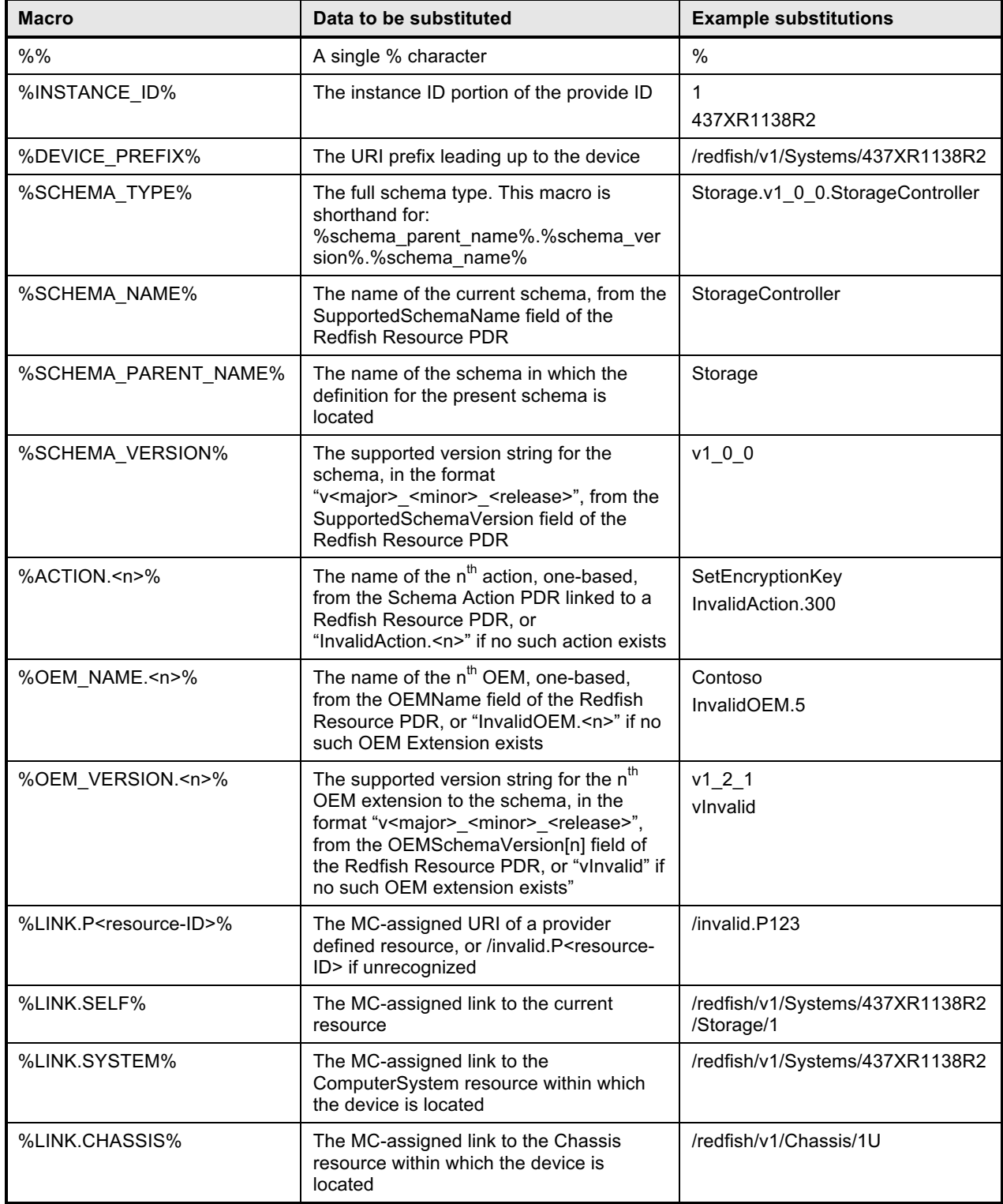

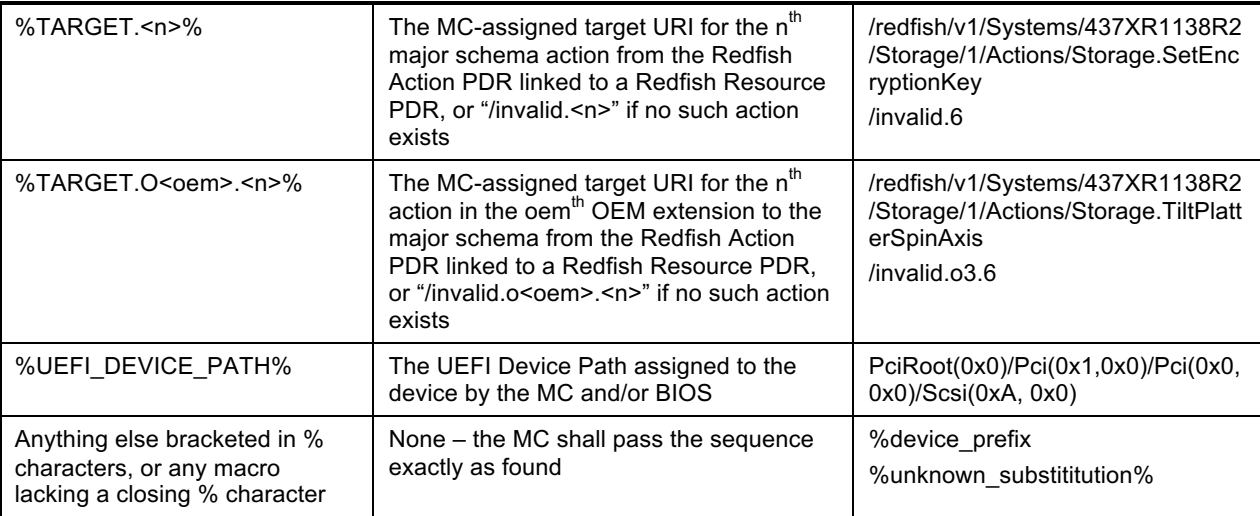

1161 Any substitution macro may be modified by appending ".P<p>" to the text between the % characters; this

1162 redirects the lookup to be relative to the Redfish Resource PDR with ResourceID <p>. For example, 1163 SSCHEMA NAME% directs the MC to substitute the type of the current schema. but

1163 %SCHEMA\_NAME% directs the MC to substitute the type of the current schema, but 1164 %SCHEMA\_NAME.P34% redirects this substitution to the schema type for Redfish Re

1164 %SCHEMA\_NAME.P34% redirects this substitution to the schema type for Redfish Resource PDR 34.

# 1165 **8.4 Example Encoding and Decoding**

1166 The following examples demonstrate the BEJ encoding and decoding processes. For illustrative 1167 purposes, we show the data collected in an XML form that happens to align with the schema; however, purposes, we show the data collected in an XML form that happens to align with the schema; however, 1168 there is no requirement that data be stored in this form; indeed, it is very unlikely that any device would do 1169 so.

# 1170 **8.4.1 Example Dictionary**

1171 For these examples, we use the following data dictionary (converted to tabular form).

### 1172 **Table 33 – Example Dictionary (Tabular Form)**

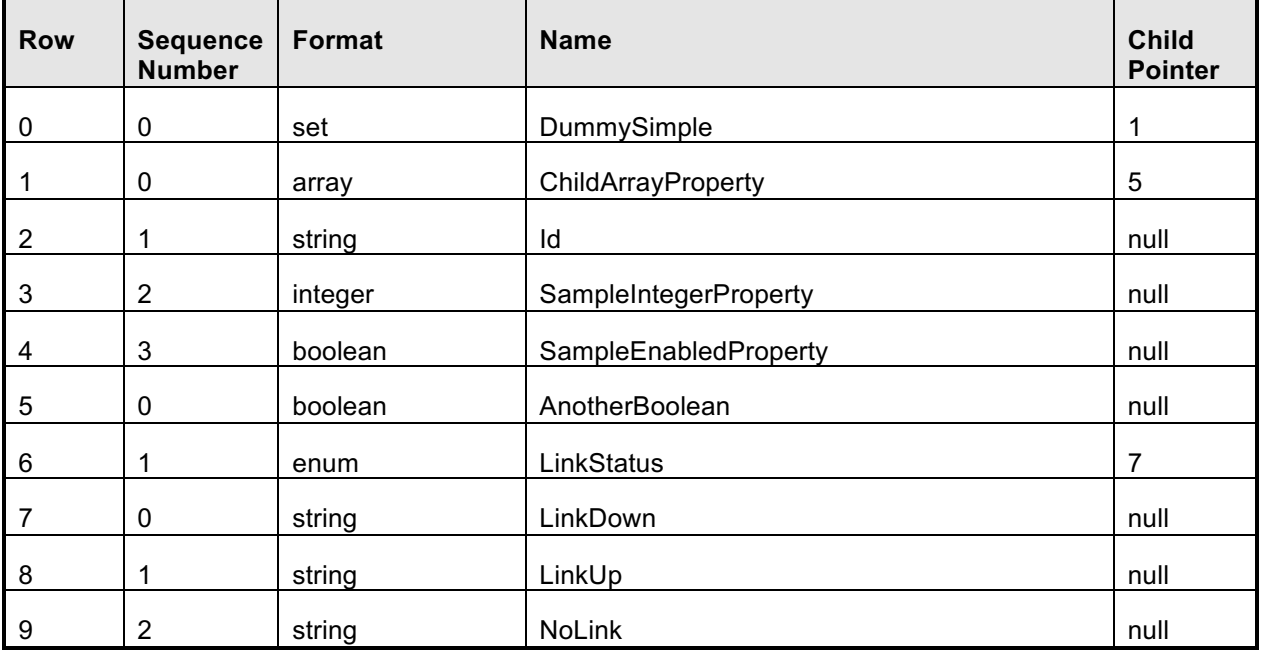

NOTE: This is not a published DMTF Redfish schema.

### **8.4.2 Example Encoding**

 For this example, we start with the following data (XML representation). NOTE: the names assigned to array elements are fictitious and inserted for illustrative purposes only. Also, the encoding sequence presented here is only one possible approach; any sequence that generates the same result is acceptable.

```
1179 > {Ttem name="DummySimple" type="set"><br>1180 > {Item name="ChildArravProperty" t
1180 <Item name="ChildArrayProperty" type="array">
1181 <Item name="array element 0"><br>1182 <Item name="AnotherBoolean
1182 <Ttem name="AnotherBoolean" type="boolean" value="true"/><br>1183 <Item name="LinkStatus" type="enum" enumtype="String">
1183 <Item name="LinkStatus" type="enum" enumtype="String"><br>1184 < Chumeration value="NoLink"/>
1184 <Enumeration value="NoLink"/>
1185 </Item><br>1186 </Item>
                     \langle/Item>
1187 | <Item name="array element 1">
1188 <Item name="LinkStatus" type="enum" enumtype="String">
1189 <Enumeration value="LinkDown"/>
1190 </Item>
1191 </Item>
1192 </Item>
1193 <Item name="Id" type="string" value="Dummy ID"/><br>1194 > <Item name="SampleIntegerProperty" type="number"
1194 <Item name="SampleIntegerProperty" type="number" value="12"/>
              \langle/Item>
```
 The first step of the encoding process is to insert sequence numbers, which can be retrieved from the dictionary. Sequence numbers for array elements correspond to their zero-based index within the array. For encoding purposes, we encode the fact that these sequence numbers came from a data dictionary by shifting them left two bits to insert "00" as the low order bits per Section 8.2.1.

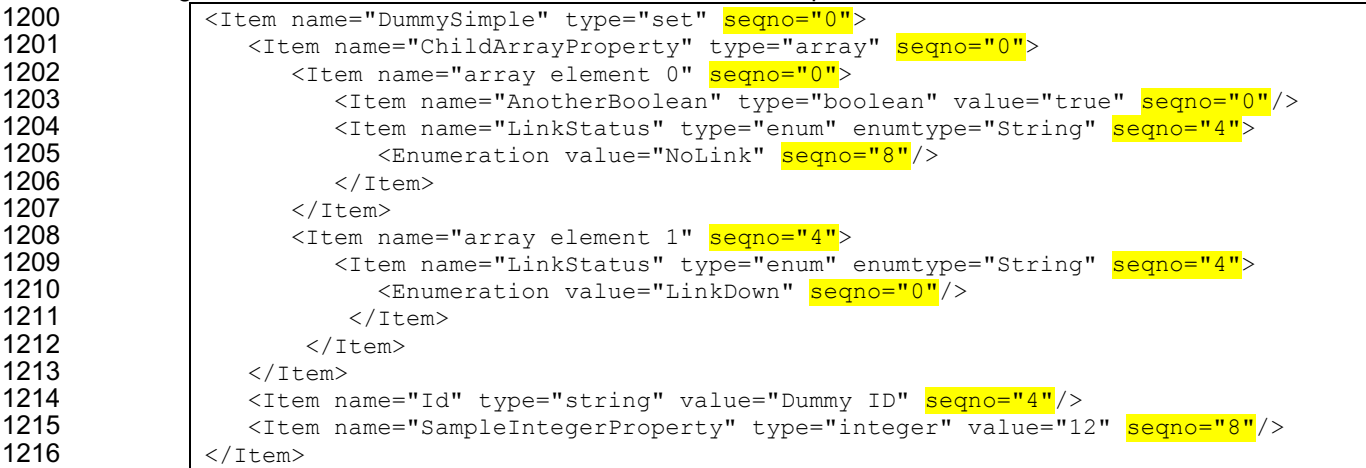

 Once the sequence numbers are assigned, names of properties and enumeration values are no longer needed:

```
1219 <Item type="set" seqno="0"><br>1220 <Item type="array" seqno-
1220 <Item type="array" seqno="0"><br>1221 <Item seqno="0">
1221 <Item seqno="0"><br>1222 - Citem type="bo
1222 <Ttem type="boolean" value="true" seqno="0"/><br>1223 <Ttem type="enum" enumtype="String" seqno="4"
1223 <Item type="enum" enumtype="String" seqno="4">
1224 <Enumeration seqno="8"/><br>1225 </1</1</16m>
1225 </Item>
1226 </Item><br>1227 > tem s
1227 (Item seqno="4">
(Item type="e")
1228 <Item type="enum" enumtype="String" seqno="4"><br>1229 <Enumeration seqno="0"/>
                             1229 <Enumeration seqno="0"/>
```

```
1230 \langle/Item><br>1231 \langle/Item>
1231 \langle/Item>
1232 </Item>
1233 <Item type="string" value="Dummy ID" seqno="4"/><br>1234 <Item type="integer" value="12" seqno="8"/>
                   1234 <Item type="integer" value="12" seqno="8"/>
1235 \vert </Item>
```
1236 The next step is to convert everything into BEJ SFLV Tuples. Per Section 5.3.11, the value of an 1237 enumeration is the sequence number for the selected option.

```
1238 (0 \times 00, \text{set}, \text{[length placedbolder]}, \text{value} = \text{count=3}, \text{1239})1239 (0x00, array, [length placeholder], value={count=2,<br>1240 (0x00, set, [length placeholder], value={count=2}
1240 {0x00, set, [length placeholder], value={count=2, 
1241 {0x00, boolean, [length placeded] , value=true}<br>1242 {0x04, enum, [length placeded] , value=2}{0x04, enum, [length placeholder], value=2}1243<br>1244
1244 (0x04, set, [length placed, black], value={count=1,<br>1245 (0x04, enum, [length placed, black], value=0}
                                 1245 {0x04, enum, [length placeholder], value=0}
1246 |\begin{array}{c} 1247 \ 1248 \ \end{array} } }
1248 {0 \times 04, \text{ string}, \text{ [length placededleder], value="Dump ID" } \over 10 \times 08, \text{ integer, [length placedededer], value=12}}1249 {0x08, integer, [length placeholder], value=12}
1250 }}
```
1251 We now encode the formats and the leaf nodes, following Table 8. For sets and arrays, the value 1252 encoding count prefix is a Non-Negative Integer; we can encode that now as well per Table 4. Note the 1253<br>1253 unull terminator for the string. null terminator for the string.

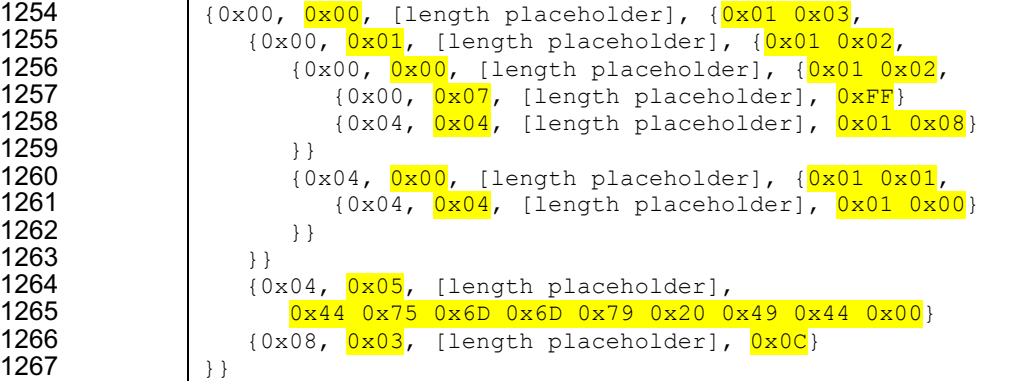

1268 All that remains is to fill in the length values. We begin at the leaves:

```
1269 (0 \times 00, 0 \times 00, [length placeholder], (0 \times 01, 0 \times 00, 0 \times 01, [length placeholder], (0 \times 01, 0 \times 01, 0 \times 01)1270 {0x00, 0x01, [length placeholder], {0x01 0x02,<br>1271 {0x00, 0x00, [length placeholder], {0x01 0x
1271 (0 \times 00, 0 \times 00, 1) (0 \times 00, 0 \times 07, 0 \times 01, 0 \times 01, 0 \times 05) (0 \times 01, 0 \times 01)1272 {0x00, 0x07, 0x01 0x01, 0xFF}<br>1273 {0x04, 0x04, 0x01 0x02, 0x01
                                     1273 {0x04, 0x04, 0x01 0x02, 0x01 0x08}
1274 }}
1275 (0 \times 04, 0 \times 00, [length placeholder], (0 \times 01, 0 \times 01, 0 \times 04, 0 \times 01, 0 \times 02, 0 \times 01, 0 \times 00){0x04, 0x04, 0x01 0x02, 0x01 0x00}1277 \vert } }
1278 }}
1279 (0 \times 04, 0 \times 05, 0 \times 01, 0 \times 09)<br>1280 0 \times 44, 0 \times 75, 0 \times 6D, 0 \times 6D1280 0x44 0x75 0x6D 0x6D 0x79 0x20 0x49 0x44 0x00}<br>1281 (0x08, 0x03, 0x01 0x01, 0x0C)
                            {0x08, 0x03, 0x01 0x01, 0x0C}1282 }}
```
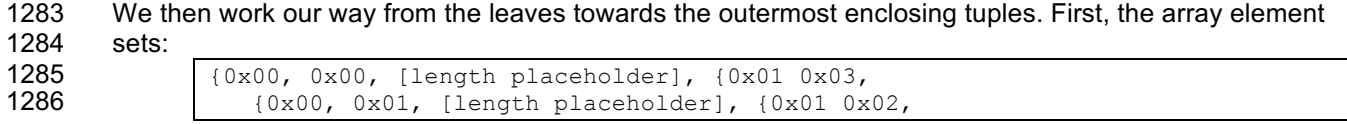

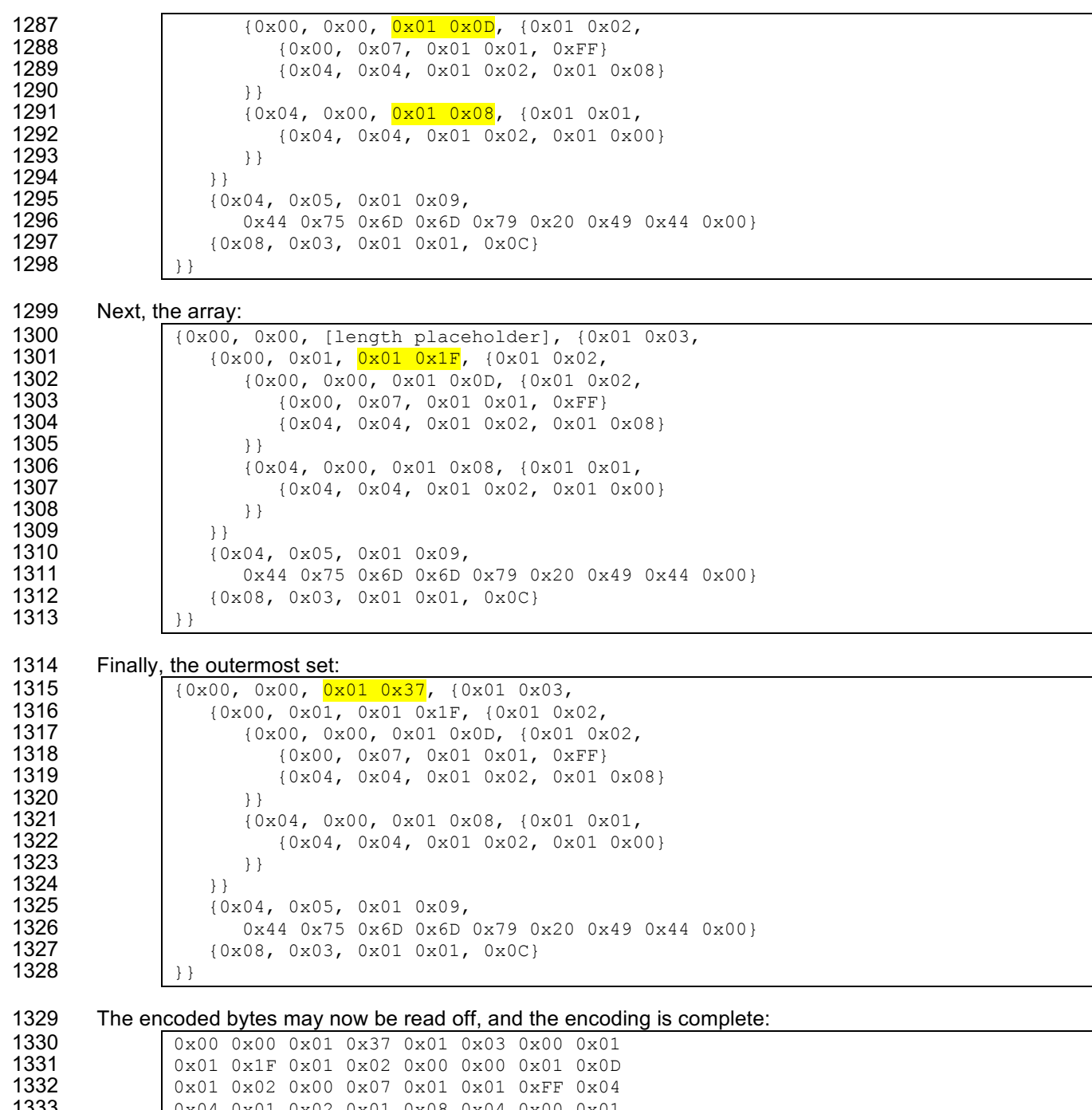

1333 0x04 0x01 0x02 0x01 0x08 0x04 0x00 0x01<br>1334 0x08 0x01 0x01 0x04 0x04 0x01 0x02 0x01 1334 0x08 0x01 0x01 0x04 0x04 0x01 0x02 0x01<br>1335 0x00 0x04 0x05 0x01 0x09 0x44 0x75 0x6D 1335 0x00 0x04 0x05 0x01 0x09 0x44 0x75 0x6D<br>1336 0x6D 0x79 0x20 0x49 0x44 0x00 0x08 0x03<br>1337 0x01 0x01 0x0C 0x6D 0x79 0x20 0x49 0x44 0x00 0x08 0x03 0x01 0x01 0x0C

# **8.4.3 Example Decoding**

1339 The decoding process is largely the inverse of the encoding process. For this example, we start with the 1340 final encoded data from Section 8.4.2: final encoded data from Section 8.4.2:

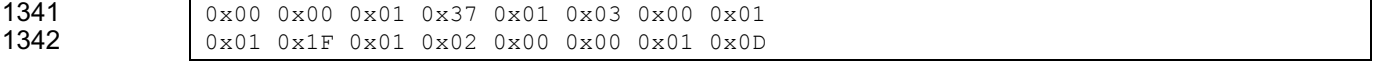

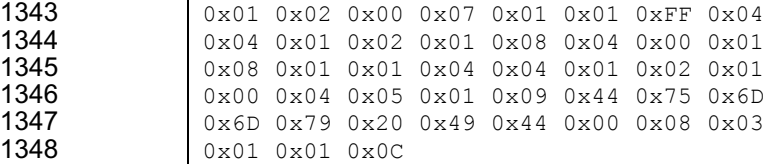

1349 The first step of the decoding process is to map the byte data to {SFLV} tuples, using the length bytes and 1350 set/array counts to identify tuple boundaries:

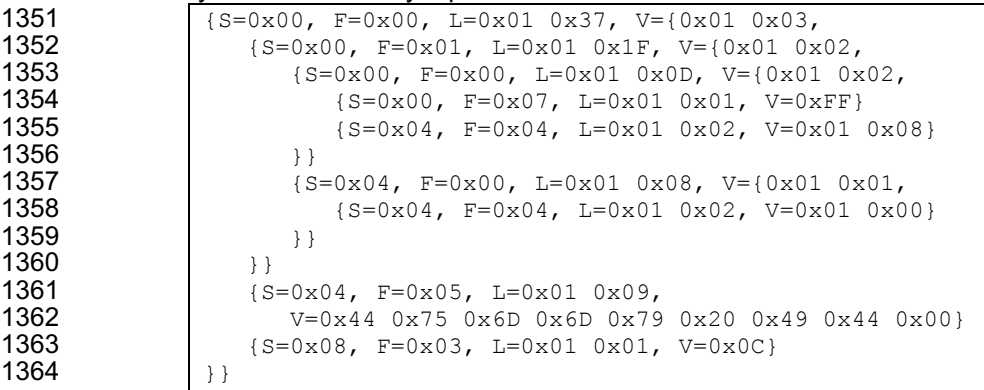

1365 Once the tuple boundaries are understood, the length and count bytes are no longer needed:

```
1366 S = 0x00, F=0x00, V=<br>1367 S=0x00, F=0x01, V=1367 {S=0x00, F=0x01, V=}{<br>1368 {S=0x00, F=0x00, V=}1368 S = 0 \times 00, F = 0 \times 00, V = \{<br>1369 S = 0 \times 00, F = 0 \times 07, V = 0 \times 071369 {S=0x00, F=0x07, V=0xFF}<br>1370 {S=0x04, F=0x04, V=0x01}{S=0x04, F=0x04, V=0x01 0x08}1371 } }<br>1372 { S
1372 {S=0x04, F=0x00, V=\{}<br>1373 {S=0x04, F=0x04, V=}{S=0x04, F=0x04, V=0x01 0x00}1374 \vert } }
1375 }}
1376 {S=0x04, F=0x05, V=0x44 0x75 0x6D 0x6D 0x79 0x20 0x49 0x44 0x00}<br>1377 {S=0x08, F=0x03, V=0x0C}{S=0x08, F=0x03, V=0x0C}1378 | } }
```
1379 The next step is to decode format tuple bytes using Table 8. This will tell us how to decode the value

```
1380 data:
1381 \sqrt{S=0x00}, \frac{\text{set}}{\text{array}}, V=\{S=0x00, \frac{\text{array}}{\text{array}}1382 S = \begin{cases} S = 0 \times 0.07 & \text{array} \\ S = 0 \times 0.5 & \text{set} \end{cases} v={
1383 {S=0x00, \text{set}, v=f}1384 {S=0x00}, boolean, V=0xFF}
1385 {S=0x04, \frac{enum}{enum}, v=0x010x08}1386<br>1387
1387 <br>1388 {S=0x04, set, V={
                                  {S=0x04, \text{enum}}, V=0x01 0x00}
1389 \vert } }
1390 }}
1391 {S=0x04, \frac{\text{string}}{\text{string}}, V=0x44 \frac{\text{ox}}{5} \frac{\text{ox}}{5} \frac{\text{ox}}{0x6} \frac{\text{ox}}{0x79} \frac{\text{ox}}{0x49} \frac{\text{ox}}{4} \frac{\text{ox}}{0x00}}{{S=0x08, \overline{integer}, V=0x0C}1393 | } }
```

```
1394 We now decode value data:
```

```
1395 S = 0x00, set, {<br>1396 S = 0x00, arra
1396 (S=0x00, array, {<br>1397 (S=0x00, set,
1397 \{S=0x00, set, {<br>1398 \{S=0x00, book\}}1398 (S=0x00, boolean, <mark>true)</mark><br>1399 (S=0x04, enum, <mark>Kvalue 8</mark>
                                 {S=0x04, enum, {value 8>}
```
 $\begin{array}{c|c}\n 1400 & & & \rightarrow \text{ } \\
 1401 & & & \text{ } \\
 \end{array}$  {S=0x04, set, { }} }} 1405 (S=0x04, string, <mark>"Dummy ID"</mark>}<br>1406 (S=0x08, integer, 12)  ${S=0x08, interger, 12}$ 

Next we use the dictionary to replace sequence numbers with the strings they represent:

 ${S=0x04,$  enum,  ${value 0>}$ 

```
1410 ("DummySimple", set, {<br>1411 ("ChildArrayProperty
1411 \frac{[{\rm "ChildArrayProperty"}]}{[{\rm {Arrav~element~0>}}]}, array, {
1412 \frac{1}{4} \frac{1}{4}1413 \begin{array}{c} \begin{array}{c} \begin{array}{c} \end{array} \\ \begin{array}{c} \end{array} \\ \begin{array}{c}{"LinkStatus", enum, "NoLink"}
1415<br>1416
1416 {<Array element 1>, set, { 
                                           {<mark>"LinkStatus"</mark>, enum, "LinkDown"}<br>}}
1418 }}
1419 }}
1420 {"Id", string, "Dummy ID"}
                                     {"SampleIntegerProperty", integer, 12}
1422 | \}
```
 We can now write out the decoded BEJ data in JSON format if desired (an MC will need to do this to forward a device's response to a client, but a device may not need this step):

```
1425<br>1426
1426 "DummySimple" : { 
                      "ChildArrayProperty" : [
1428<br>1429
1429 "AnotherBoolean" : true,
                            "LinkStatus" : "NoLink"
1431 \vert },
1432<br>1433
                            "LinkStatus" : "LinkDown"
1434 }
1435 \begin{array}{ccc} 1 & 1 & 1 \end{array}, 1436 \begin{array}{ccc} 1 & 1 \end{array}1436                    "Id" : "Dummy ID",<br>1437                   "SampleIntegerProp
                      "SampleIntegerProperty" : 12
1438 }
1439 }
```
# **8.5 BEJ Locators**

 A BEJ locator represents a particular location within a resource at which some operation is to take place. The locator itself consists of a list of sequence numbers for the series of nodes representing the traversal from the root of the schema tree down to the point of interest. The list of schema nodes is concatenated together to form the locator. A locator with no sequence numbers targets the root of the schema.

 NOTE: The sequence numbers are absolute as they are relative to the schema, not to the subset of the 1446 schema for which the device supports data. This enables a locator to be unambiguous.

- As an example, consider a locator, encoded for the example dictionary of Section 8.4.1:
- 0x01 0x08 0x01 0x00 0x01 0x00 0x01 0x0C 0x01 0x04

Decoding this locator, begins with decoding the length in bytes of the locator. In this case, the first two

bytes specify that the remainder of the locator is 8 bytes long. The next step is to decode the bejTupleS-

formatted sequence numbers. The two low-order bits of each sequence number reference the schema to

### **PLDM for Redfish Device Enablement DSP0218**

- 1452 which it refers; in this case, the pattern 00b indicates the major schema. Decoding produces the following 1453 list:
- 1454 0, 0, 3, 1
- 1455 Now, referring to the dictionary enables identification of the target location. Remember that all indices are 1456 zero-based:
- 1457 The first zero points to DummySchema
- 1458 The second zero points to the first child of DummySchema, or ChildArrayProperty
- 1459 The three points to the fourth element in the ChildArrayProperty array, an anonymous instance of 1460 the array type
- 1461 The one points to the second child inside the ChildArray element type, or LinkStatus

# 1462 **9 Operational Behaviors**

1463 This clause describes the operational behavior for Tasks and Events.

# 1464 **9.1 Task Lifecycle**

1465 The following sections present the Task lifecycle from two perspectives, first from a Task-centric 1466 viewpoint and then from the device perspective. MC and device implementations of RDE shall comply to 1467 the sequences presented here.

### 1468 **9.1.1 Task Overview Flowcharts**

1469 The following Tables describe the operating behavior for MCs and Devices over the lifecycle of Tasks

- 1470 from a Task-centric perspective.Table 34 and Table 35 detail the information presented visually in Figure<br>1471 2 and Figure 3, respectively. 2 and Figure 3, respectively.
- 

# 1472 **Table 34 – Task Lifecycle Overview**

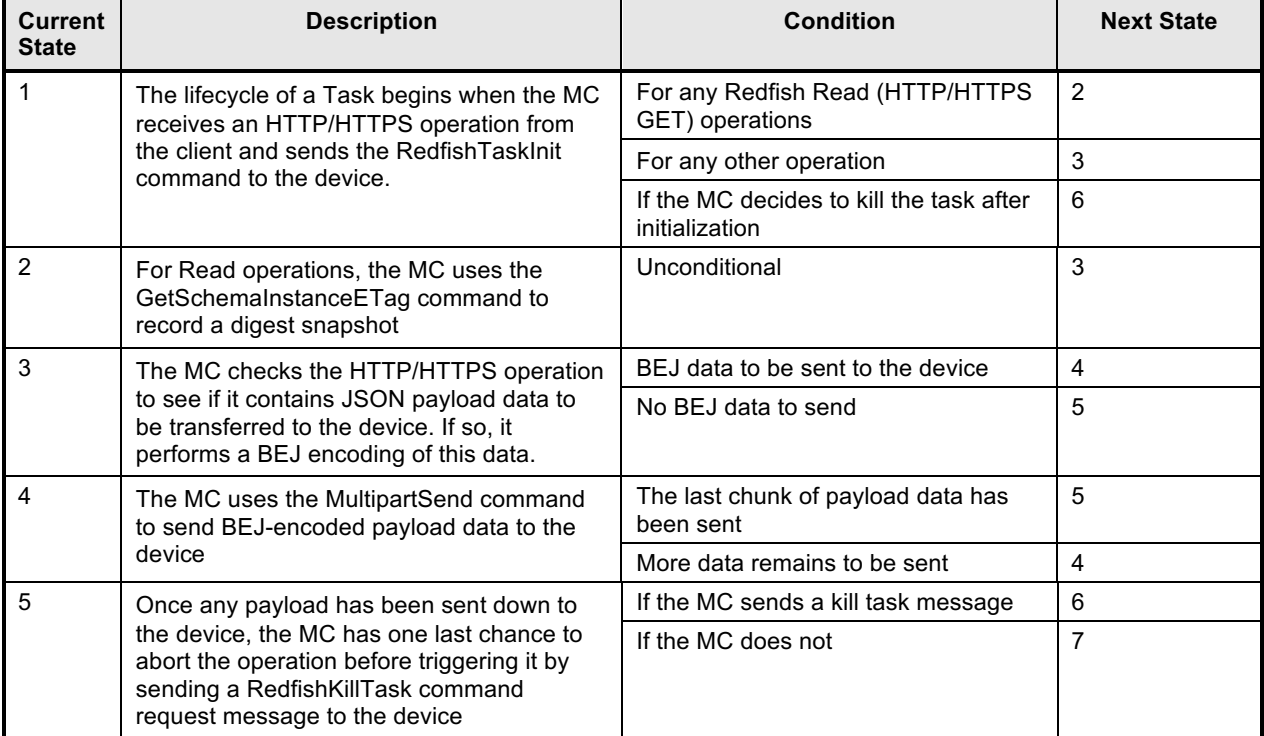

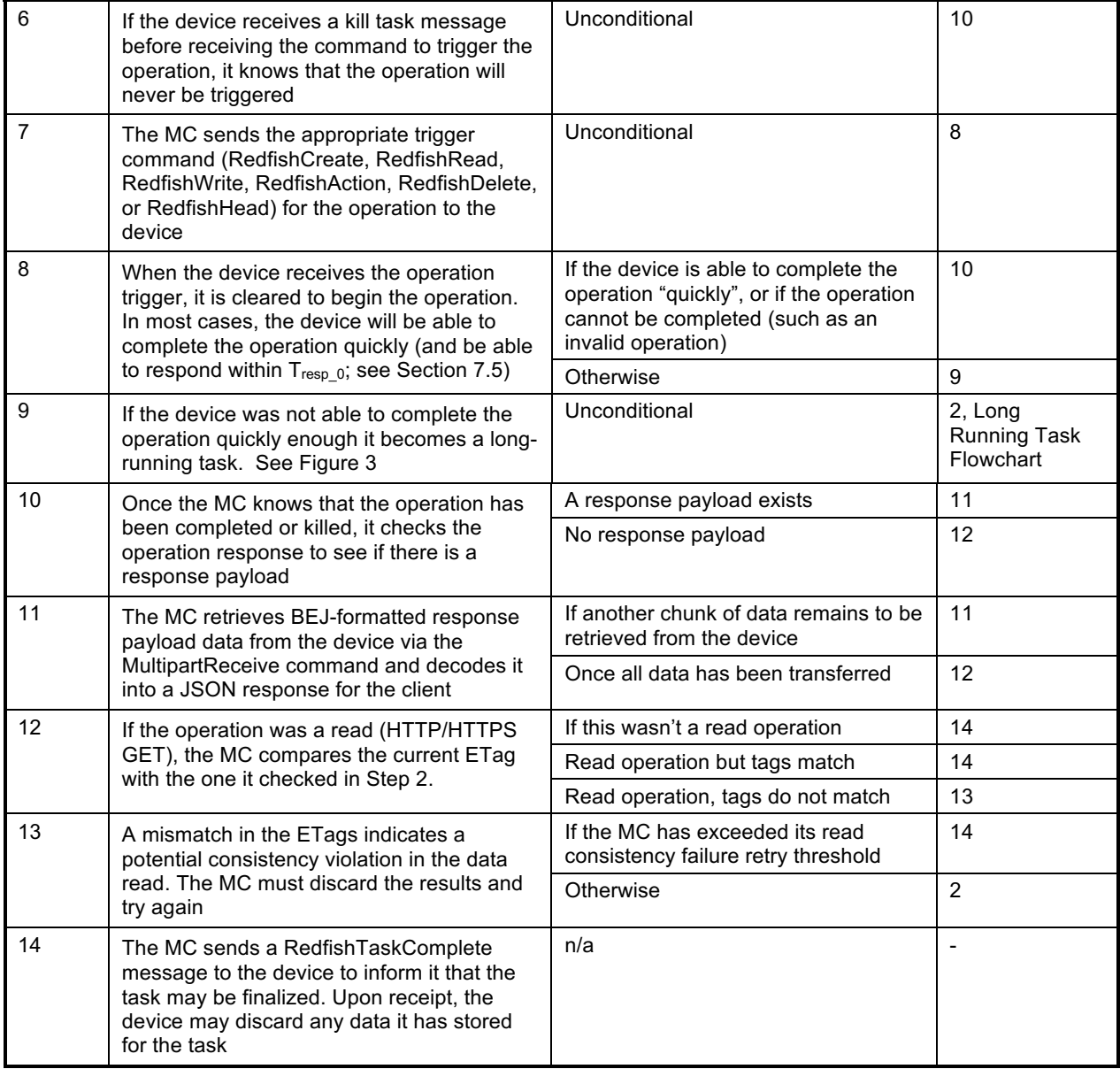

# 1473 **Table 35 – Long Running Task State Machine**

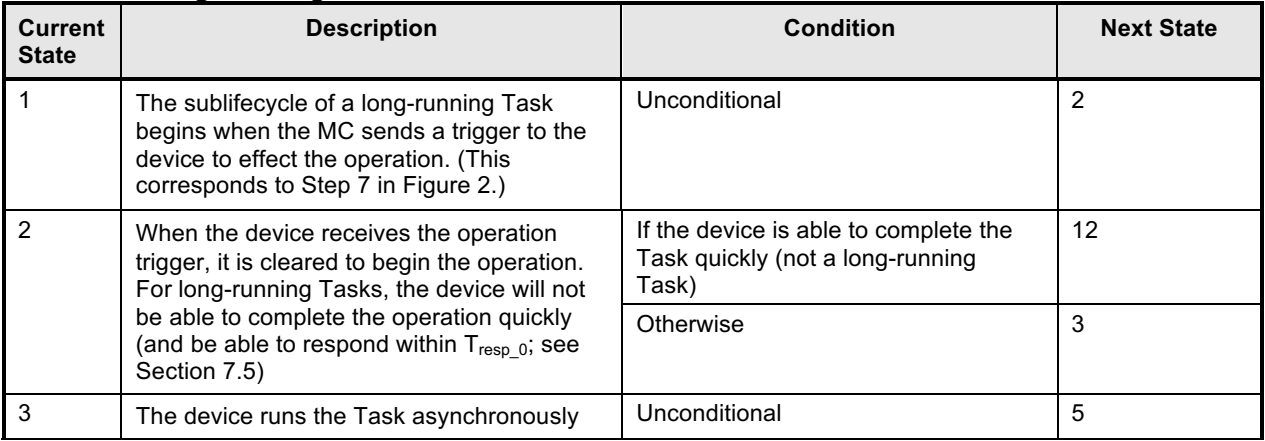

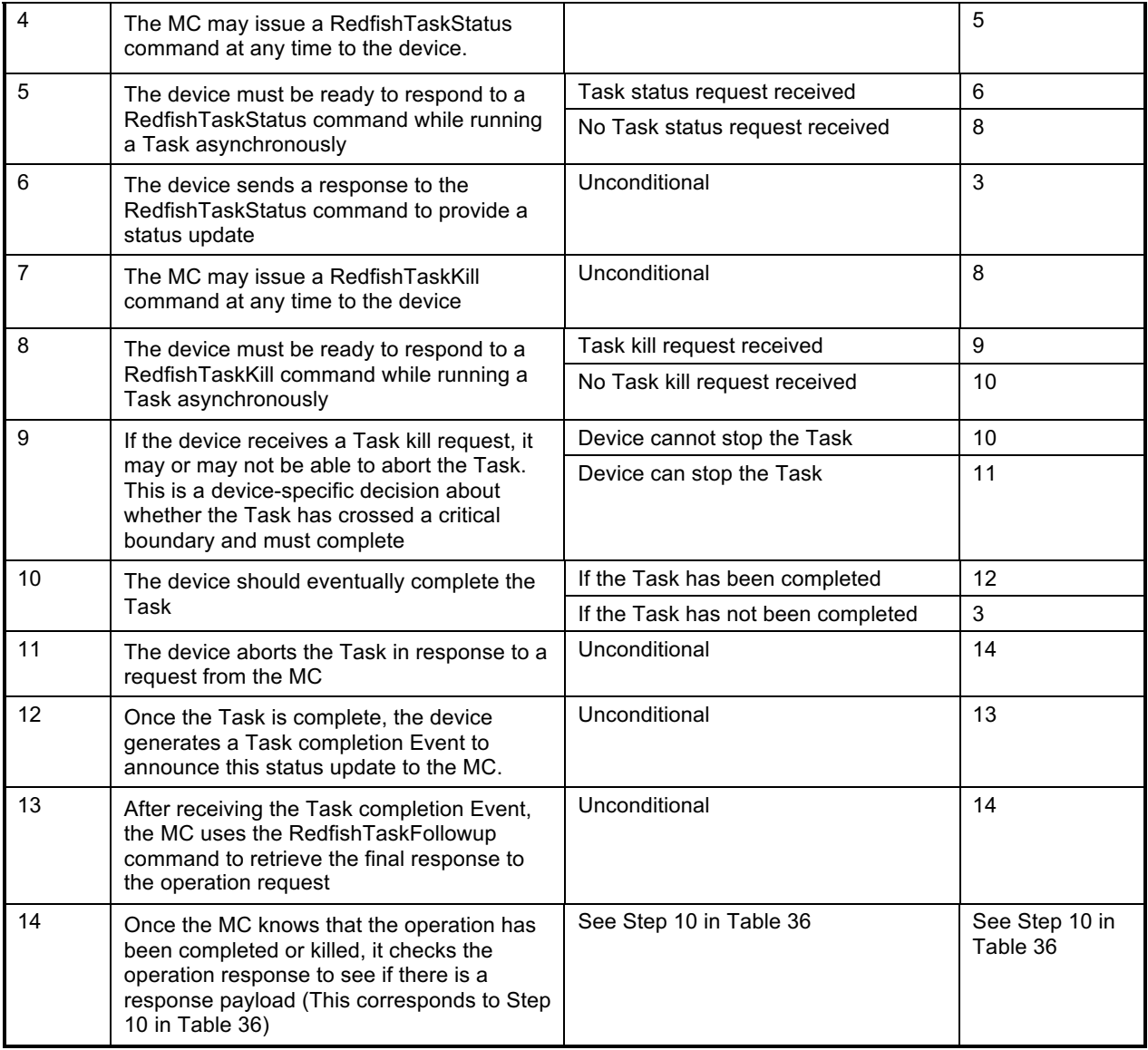

### 1474

1475

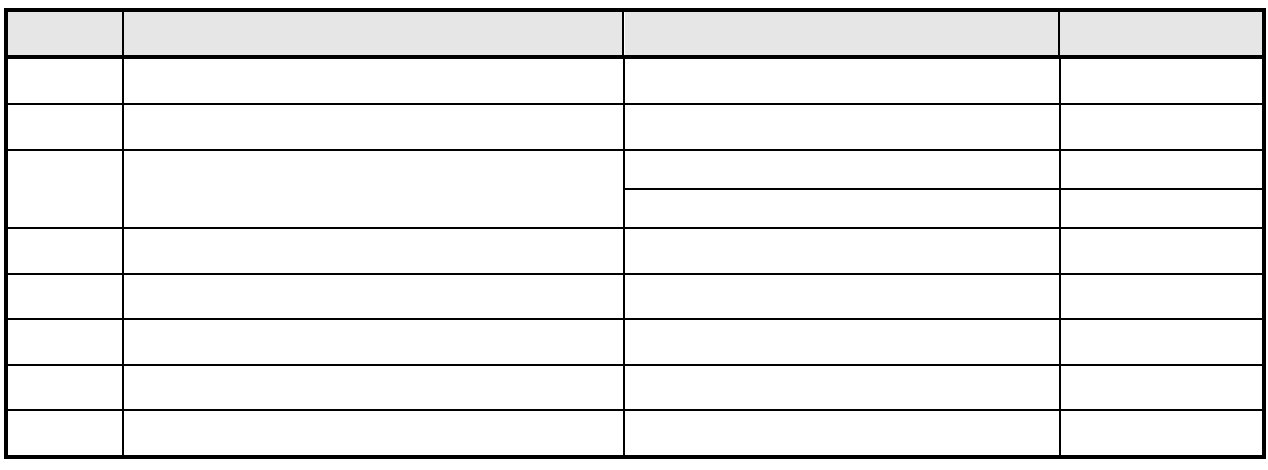

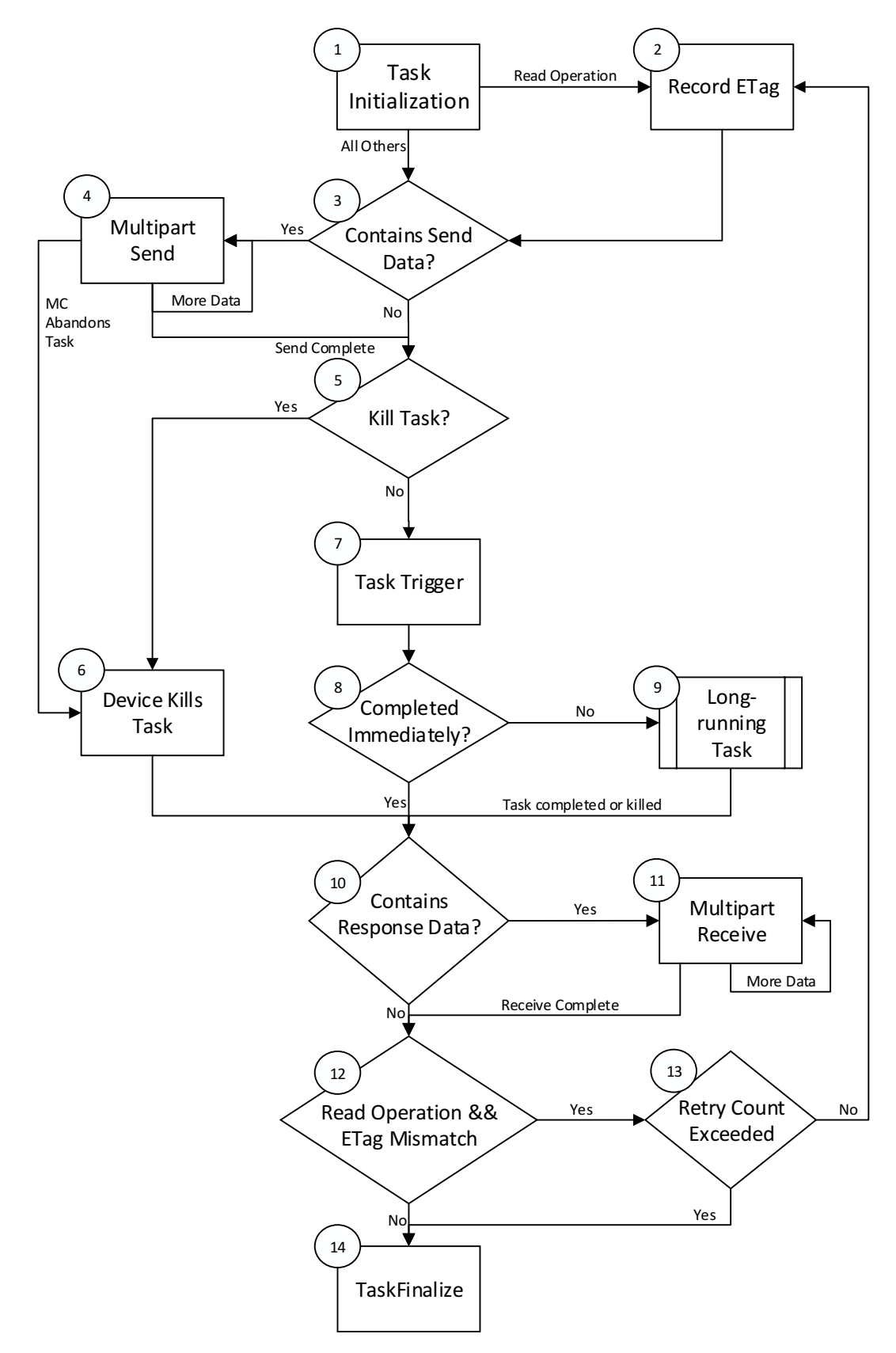

### 1477 **Figure 2 -- Redfish Task Lifecycle Overview**

1476

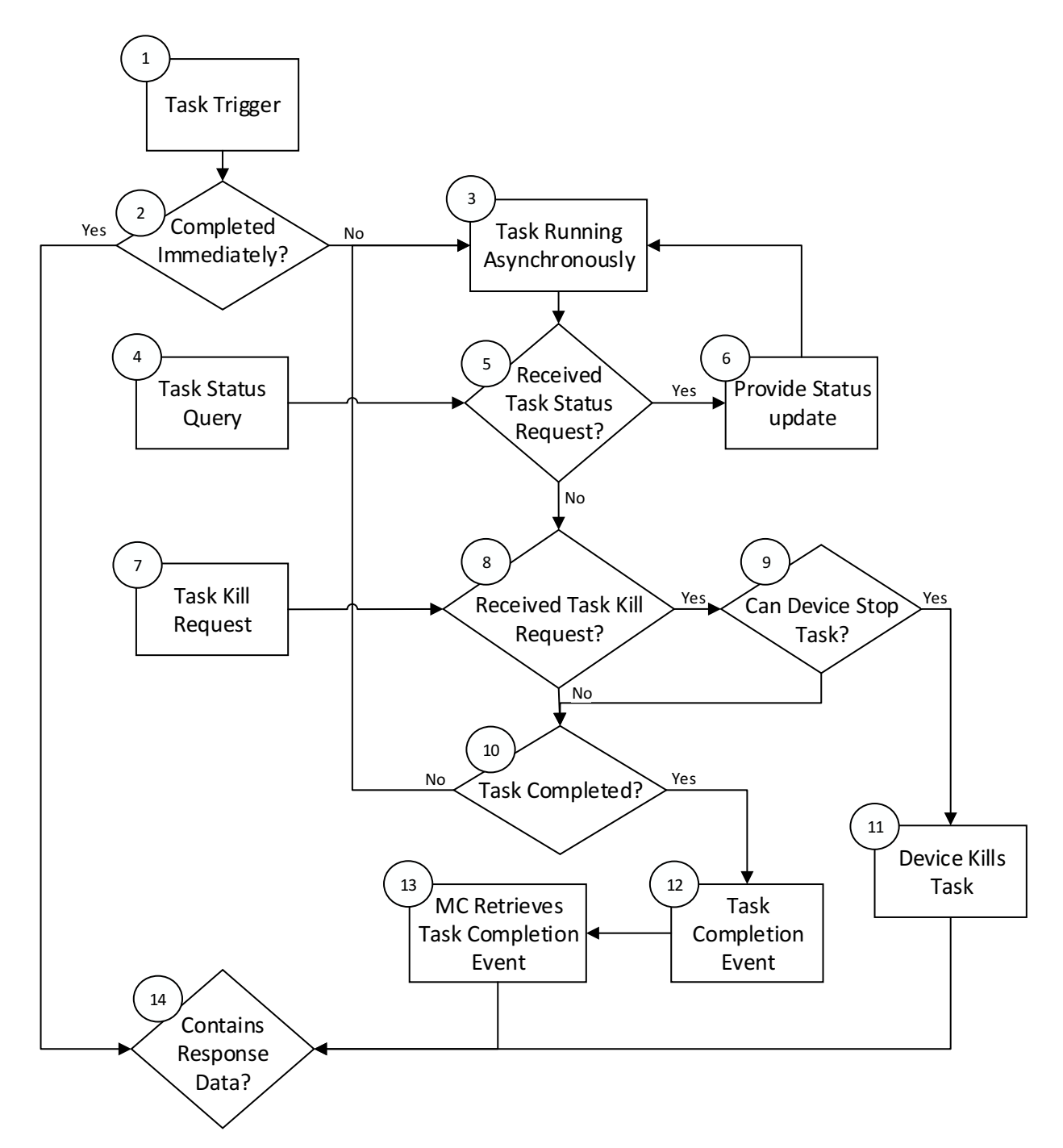

1478

### 1479 **Figure 3 – Redfish Long Running Task Overview**

# 1480 **9.1.2 [Dev] Device Perspective State Machine**

1481 The following sections describe the operating behavior for Devices over the lifecycle of Tasks from a 1482 Device-centric perspective. Table 36 details the information presented visually in Figure 4.

### 1483 **9.1.2.1 State Definitions**

1484 The following states shall be implemented by the device.

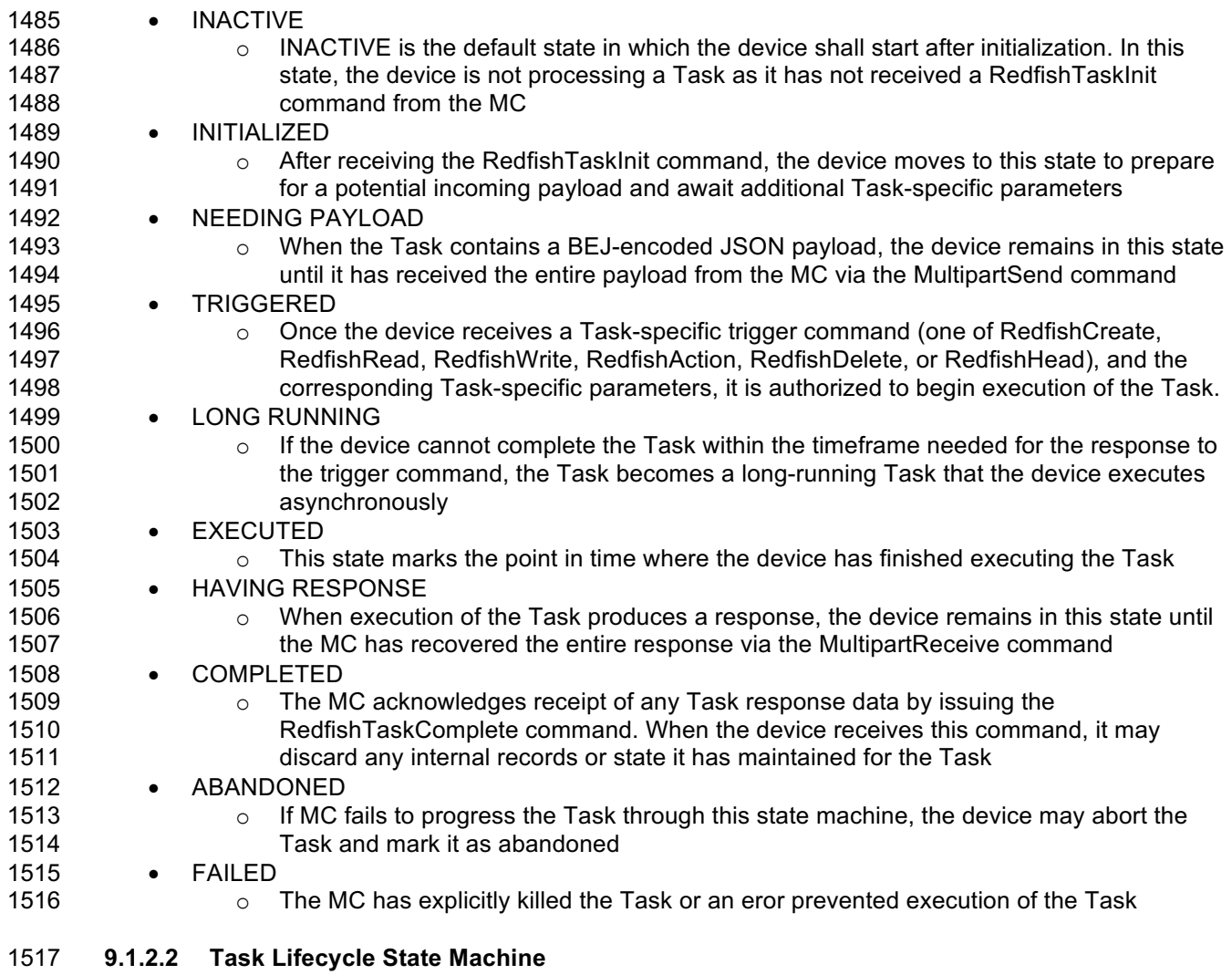

 The below diagram illustrates the state transitions the device shall implement. Each bubble represents a particular state as defined in the previous section. Upon initialization, system reboot, or a device reset the 1520 provider device shall enter the INACTIVE state.

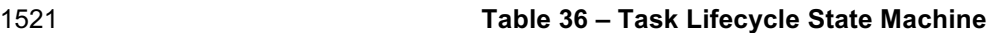

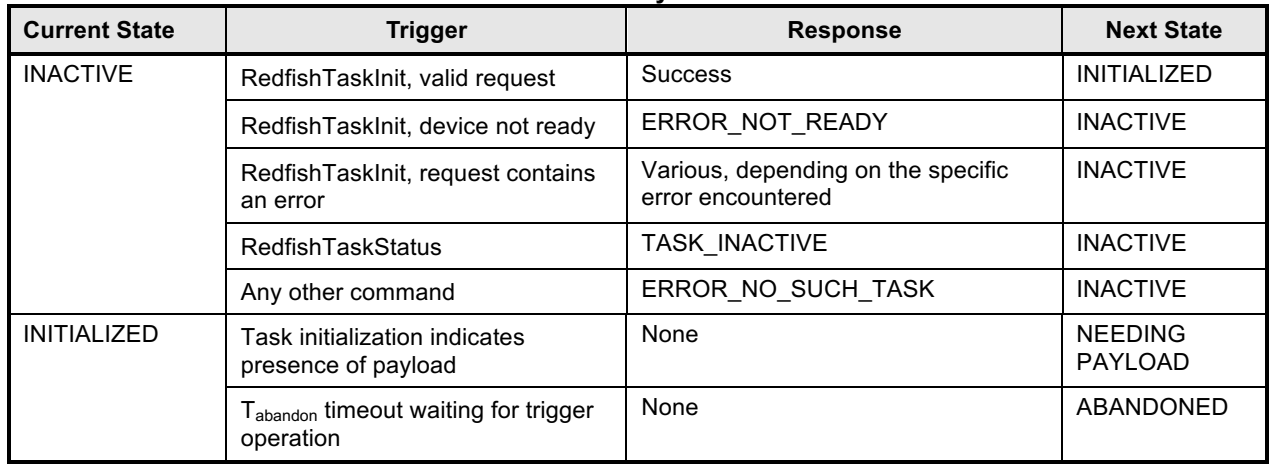

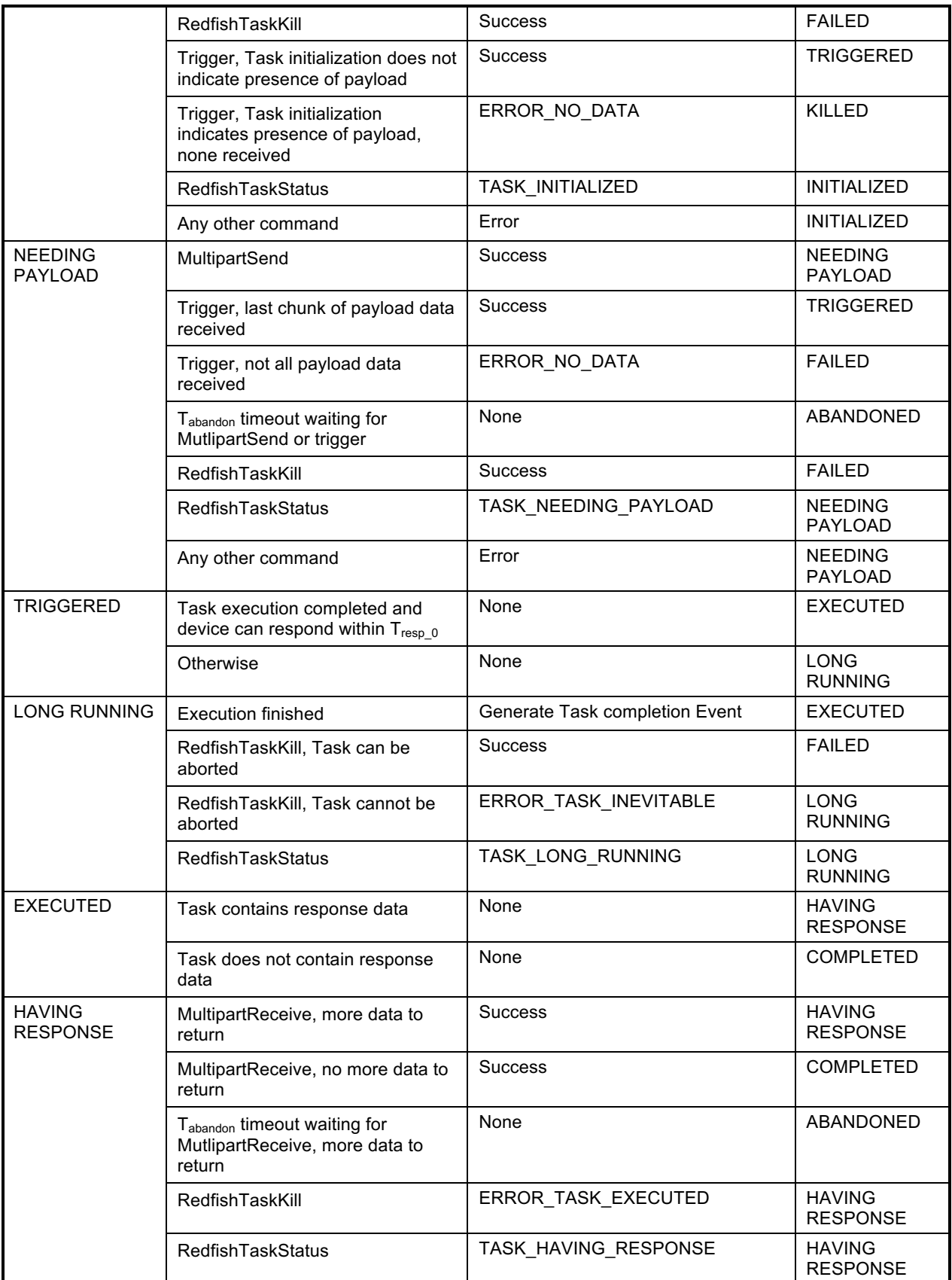

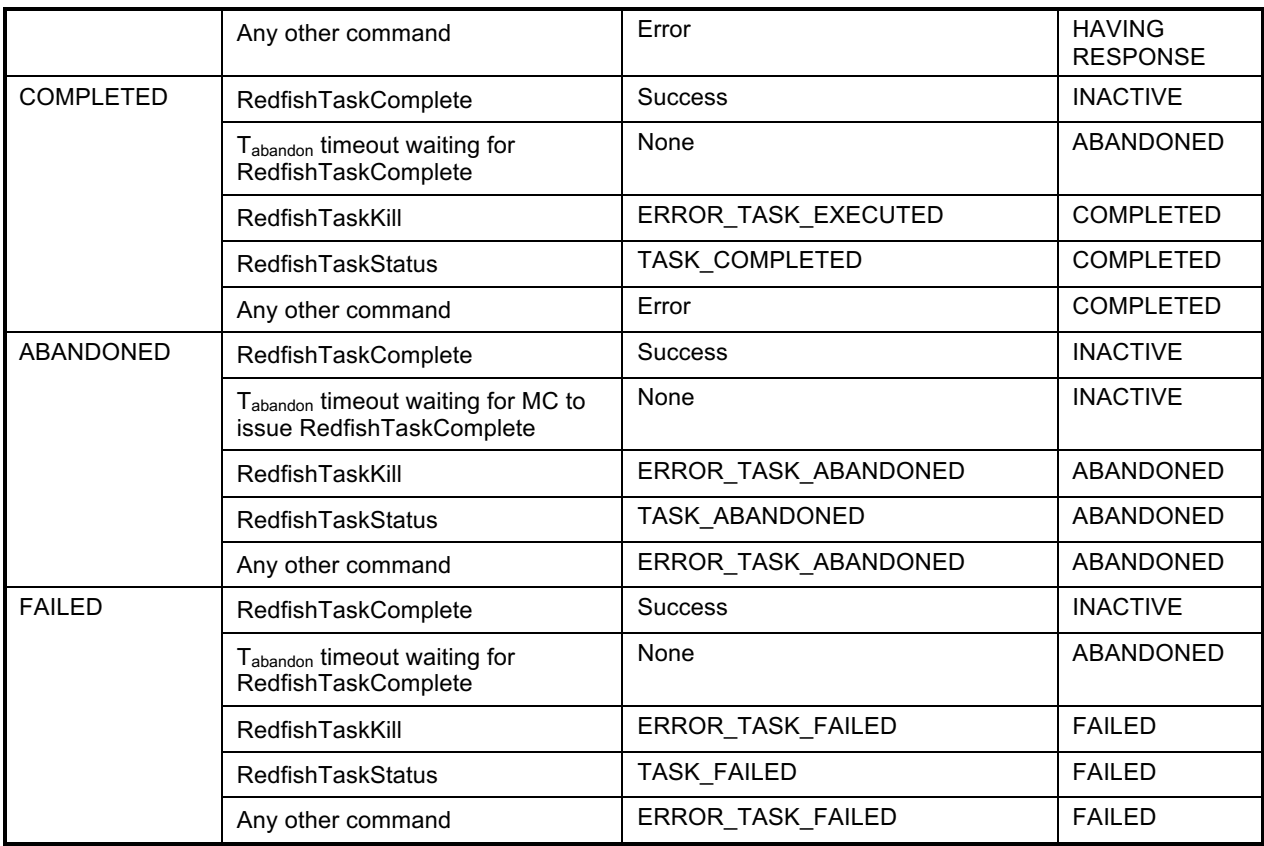

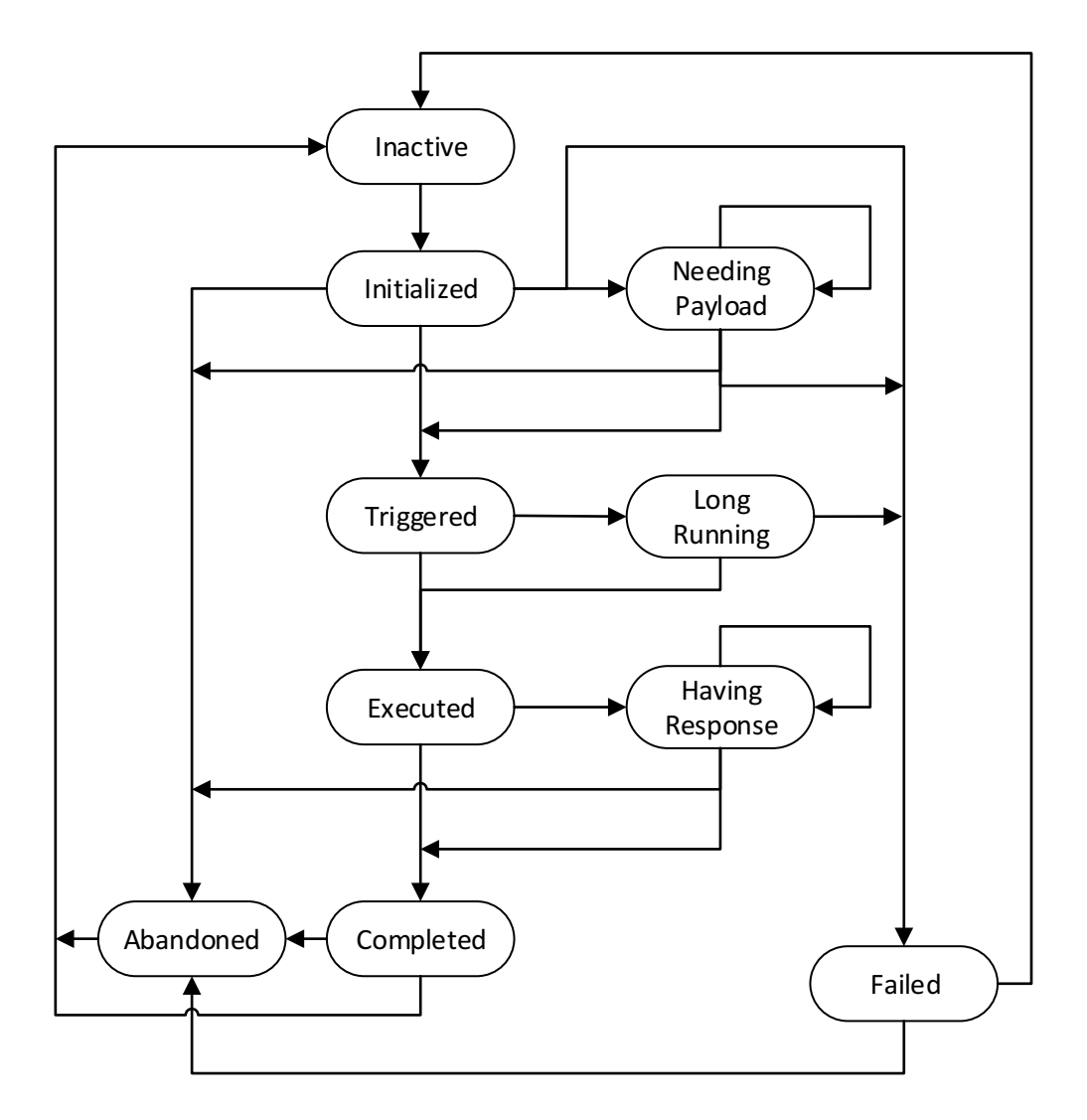

1522

# 1523 **Figure 4 – Task Lifecycle State Machine (Device Perspective)**

# 1524 **9.2 Event Lifecycle**

1525 The below tables describe the operating behavior for MCs and Devices over the lifecycle of Events<br>1526 depicted visually in Figure 5. This sequence applies to both Task completion Events and schema-ba depicted visually in Figure 5. This sequence applies to both Task completion Events and schema-based 1527 Events. MC and device implementations of RDE shall comply to the sequences presented here.

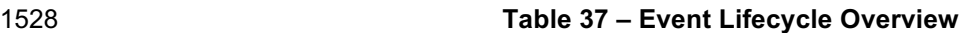

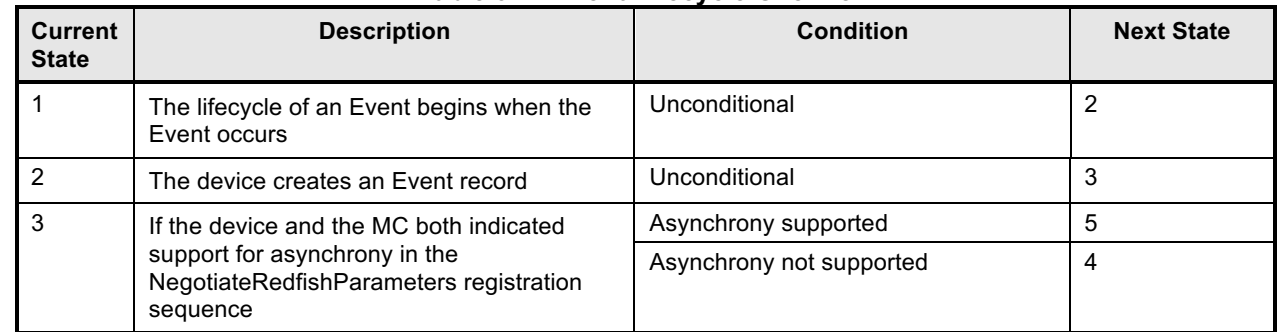

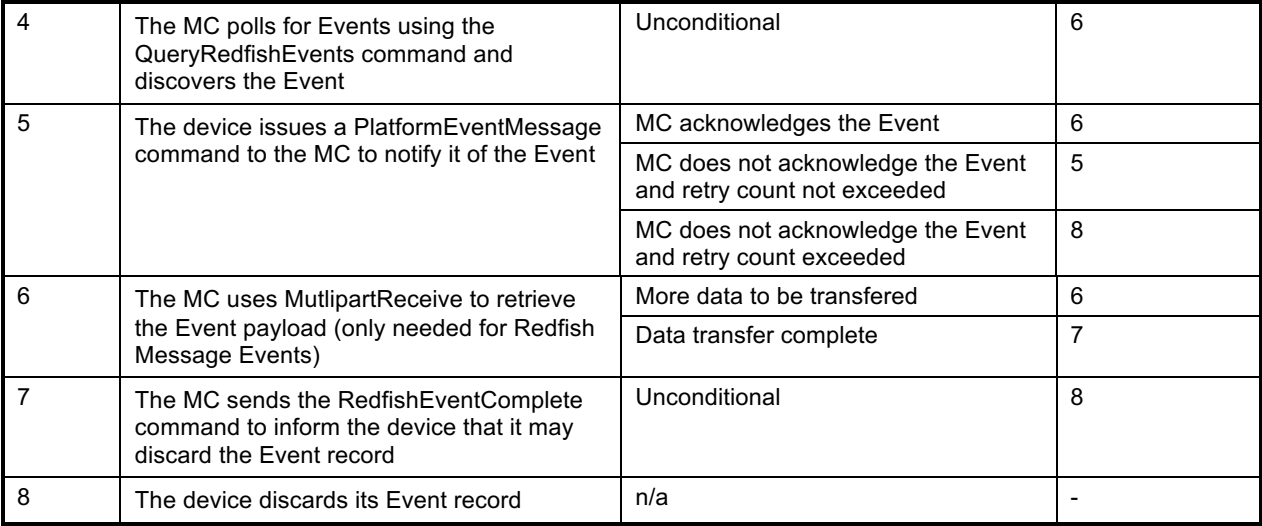

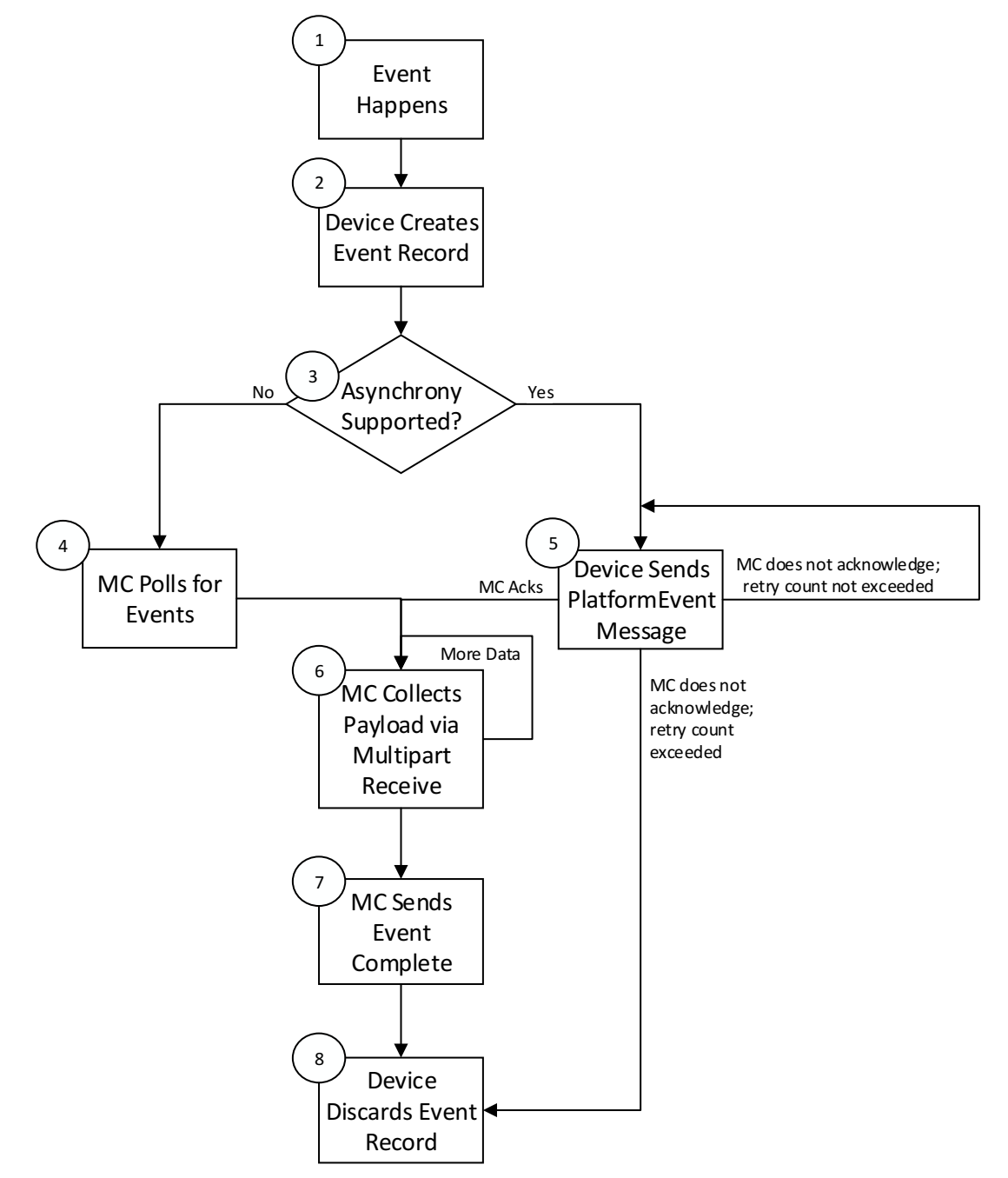

1529

1530 **Figure 5 – Redfish Event Lifecycle Overview**

# 1531 **10 PLDM Commands for Redfish Device Enablement**

 This section provides the list of command codes that are used by MCs and providers which implement PLDM Redfish Device Enablement as defined in this specification. The command codes for the PLDM messages are given in Table 38. Devices and MCs shall implement all commands where the entry in the "Command Requirement for Device" or "Command Requirement for MC", respectively, is listed as Mandatory. Devices and MCs may optionally implement any commands where the entry in the "Command Requirement for Device" or "Command Requirement for MC", respectively, is listed as 1538 Optional.

1539 **Table 38 – PLDM for Redfish Device Enablement Command Codes**

| <b>Command</b>                                  | Command<br>Code                                 | $\sim$ 25 m for requirem boviet 20 mayremond community<br>Command<br><b>Requirement for</b><br><b>Device</b> | <b>Command</b><br><b>Requirement</b><br>for MC | <b>Command</b><br><b>Requestor</b><br>(Initiator) | <b>Reference</b> |  |  |  |
|-------------------------------------------------|-------------------------------------------------|----------------------------------------------------------------------------------------------------|------------------------------------------------|---------------------------------------------------|------------------|--|--|--|
|                                                 | <b>Discovery and Schema Management Commands</b> |                                                                                                    |                                                |                                                   |                  |  |  |  |
| NegotiateRedfishParameters                      | 0x01                                            | Mandatory                                                                                                    | Mandatory                                      | <b>MC</b>                                         | See 11.1         |  |  |  |
| GetSchemaDictionary                             | 0x02                                            | Mandatory                                                                                                    | Mandatory                                      | <b>MC</b>                                         | See 11.2         |  |  |  |
| GetSchemaURI                                    | 0x03                                            | Mandatory                                                                                                    | Mandatory                                      | МC                                                | See 11.3         |  |  |  |
| GetSchemaInstanceETag                           | 0x04                                            | Mandatory                                                                                                    | Mandatory                                      | <b>MC</b>                                         | See 11.4         |  |  |  |
| Reserved                                        | 0x04-0x06                                       |                                                                                                    |                                                |                                                   |                  |  |  |  |
| <b>Event Commands</b>                           |                                                 |                                                                                                    |                                                |                                                   |                  |  |  |  |
| QueryRedfishEvents                              | 0x07                                            | Mandatory                                                                                                    | Mandatory                                      | <b>MC</b>                                         | See 11.4         |  |  |  |
| RedfishEventComplete                            | 0x08                                            | Mandatory                                                                                                    | Mandatory                                      | МC                                                | See 12.2         |  |  |  |
| SetEventReceiver                                | See DSP0248                                     |                                                                                                    |                                                |                                                   |                  |  |  |  |
| PlatformEventMessage                            | See DSP0248                                     |                                                                                                    |                                                |                                                   |                  |  |  |  |
| Reserved                                        | $0x09-0x0F$                                     |                                                                                                    |                                                |                                                   |                  |  |  |  |
| <b>Redfish Operation and Task Commands</b>      |                                                 |                                                                                                    |                                                |                                                   |                  |  |  |  |
| RedfishTaskInit                                 | 0x10                                            | Mandatory                                                                                                    | Mandatory                                      | <b>MC</b>                                         | See 13.1         |  |  |  |
| <b>RedfishCreate</b>                            | 0x11                                            | Mandatory                                                                                                    | Mandatory                                      | МC                                                | See 13.2         |  |  |  |
| RedfishRead                                     | 0x12                                            | Mandatory                                                                                                    | Mandatory                                      | <b>MC</b>                                         | See 13.3         |  |  |  |
| RedfishWrite                                    | 0x13                                            | Mandatory                                                                                                    | Mandatory                                      | <b>MC</b>                                         | See 13.4         |  |  |  |
| RedfishAction                                   | 0x14                                            | Mandatory                                                                                                    | Mandatory                                      | <b>MC</b>                                         | See 13.5         |  |  |  |
| <b>RedfishDelete</b>                            | 0x15                                            | Mandatory                                                                                                    | Mandatory                                      | МC                                                | See 13.6         |  |  |  |
| RedfishHead                                     | 0x16                                            | Optional                                                                                                    | Optional                                       | МC                                                | See 13.7         |  |  |  |
| SupplyCustomRequestParameters                   | 0x17                                            | Mandatory                                                                                                    | Mandatory                                      | <b>MC</b>                                         | See 13.8         |  |  |  |
| RetrieveCustomResponseParamet<br>ers            | 0x18                                            | Optional *                                                                                                   | Optional *                                     | МC                                                | See 13.9         |  |  |  |
| RedfishTaskComplete                             | 0x19                                            | Mandatory                                                                                                    | Mandatory                                      | <b>MC</b>                                         | See 13.10        |  |  |  |
| RedfishTaskStatus                               | 0x1A                                            | Optional                                                                                                    | Optional                                       | МC                                                | See 13.11        |  |  |  |
| RedfishTaskKill                                 | 0x1B                                            | Optional                                                                                                    | Optional                                       | МC                                                | See 13.12        |  |  |  |
| RedfishTaskEnumerate                            | 0x1C                                            | Optional                                                                                                    | Optional                                       | МC                                                | See 13.13        |  |  |  |
| RedfishTaskFollowup                             | 0x1D                                            | Mandatory                                                                                                    | Mandatory                                      | МC                                                | See 13.14        |  |  |  |
| Reserved                                        | $0x1E-0x2F$                                     |                                                                                                    |                                                |                                                   |                  |  |  |  |
| <b>Multipart Transfer Commands</b>              |                                                 |                                                                                                    |                                                |                                                   |                  |  |  |  |
| MultipartSend                                   | 0x30                                            | Mandatory                                                                                                    | Mandatory                                      | МC                                                | See 14.1         |  |  |  |
| MultipartReceive                                | 0x31                                            | Mandatory                                                                                                    | Mandatory                                      | МC                                                | See 14.2         |  |  |  |
| Reserved                                        | 0x32-0xFF                                       |                                                                                                    |                                                |                                                   |                  |  |  |  |
| <b>PLDM for Monitoring and Control Commands</b> |                                                 |                                                                                                    |                                                |                                                   |                  |  |  |  |
| GetPDRRepositoryInfo                            |                                                 |                                                                                                    | See DSP0248                                    |                                                   |                  |  |  |  |
| GetPDR                                          |                                                 |                                                                                                    | See DSP0248                                    |                                                   |                  |  |  |  |

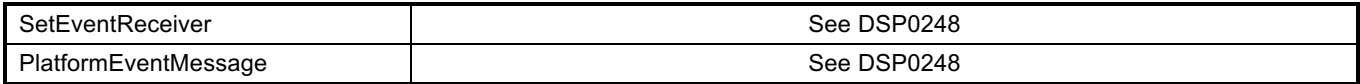

1540 \* The RetrieveCustomResponseParameters should be supported by the MC. However, the MC shall only 1541 send this command to the device if the device supports it.

# 1542 **11 PLDM for Redfish Device Enablement – Discovery and Schema**  1543 **Management Commands**

1544 This section describes the commands that are used by providers and MCs that implement the discovery 1545 and schema management commands defined in this specification. The command codes for the PLDM 1546 messages are given in Table 38.

# 1547 **11.1 NegotiateRedfishParameters Command Format**

1548 This command enables the MC to negotiate general Redfish parameters with a device.

1549 When the device receives a request with data formatted per the Request Data section below, it shall 1550 respond with data formatted per the Response Data section if it supports the command.

### 1551 **Table 39 – NegotiateRedfishParameters command format**

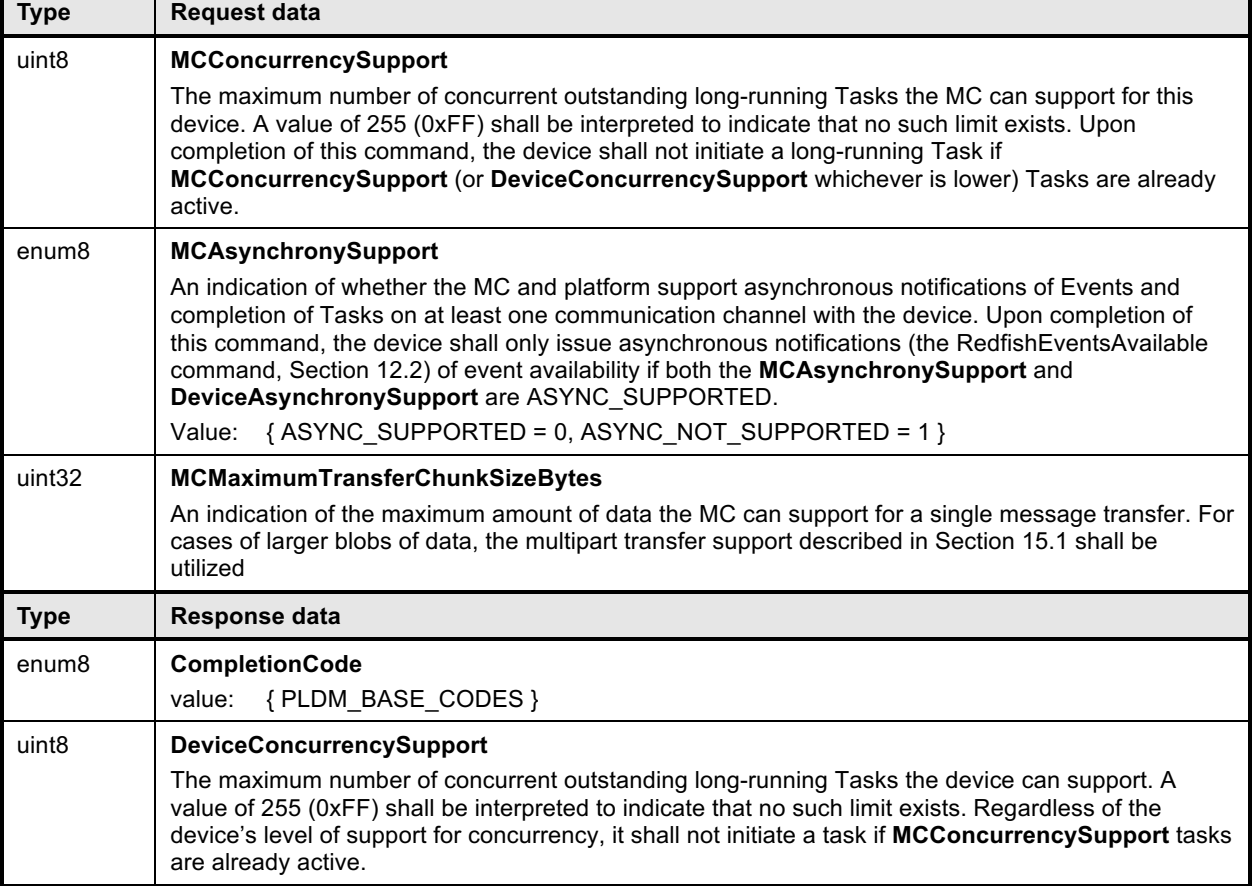

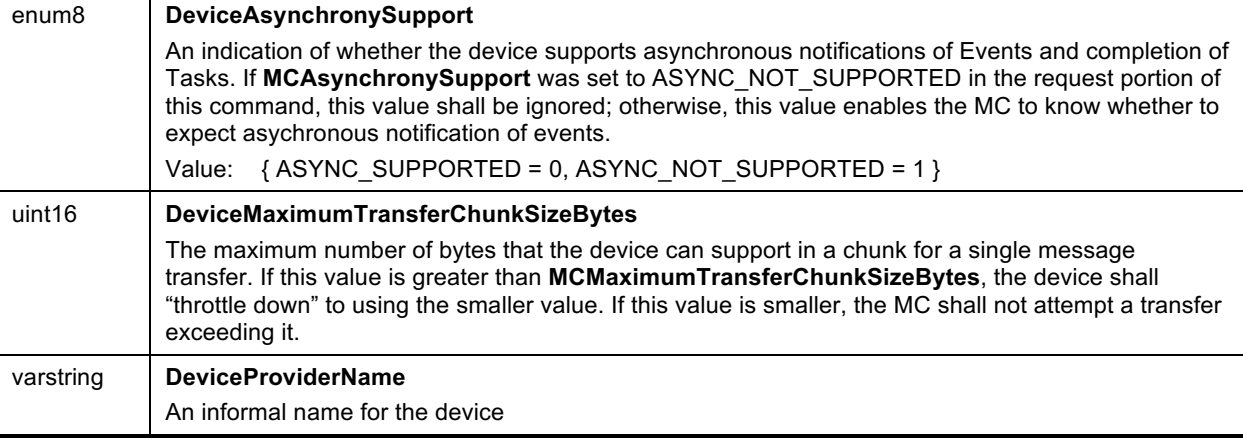

# 1552 **11.2 GetSchemaDictionary Command Format**

1553 This command enables the MC to retrieve a dictionary (see Section 7.2.3) associated with a Redfish<br>1554 Resource PDR. After invoking the GetSchemaDictionary command, the MC shall, upon receipt of a Resource PDR. After invoking the GetSchemaDictionary command, the MC shall, upon receipt of a 1555 successful completion code and a valid read transfer handle, invoke one or more MultipartReceive 1556 commands (Section 14.2) to transfer data for the dictionary from the device.

1557 When the device receives a request with data formatted per the Request Data section below, it shall 1558 respond with data formatted per the Response Data section if it supports the command. respond with data formatted per the Response Data section if it supports the command.

1559 **Table 40 – GetSchemaDictionary command format**

| <b>Type</b>       | Request data                                                                                                    |
|-------------------|----------------------------------------------------------------------------------------------------|
| uint32            | <b>ResourceID</b><br>The ResourceID of for the Redfish Resource PDR from which to retrieve the dictionary                                                                                                    |
| schemaCla<br>SS   | <b>RequestedSchemaClass</b><br>The class of schema being requested                                                                                                    |
| uint <sub>8</sub> | <b>RequestedSchemaIndex</b><br>The one-based index of the schema being requested. The device shall ignore this field if the<br>RequestedSchemaClass is neither MAJOR OEM EXTENSION nor EVENT OEM EXTENSION.                                                                                                    |
| <b>Type</b>       | Response data                                                                                                    |
| enum <sub>8</sub> | <b>CompletionCode</b><br>{PLDM BASE CODES, ERROR BAD RESOURCE ID}<br>value:<br>If an out of range index is supplied for OEM extensions to a schema, the device shall provide<br>completion code ERROR INVALID DATA. If an in-range index is supplied but the OEM does not<br>extend the schema, the device shall provide completion code SUCCESS but indicate the lack of an<br>extension through the TransferHandle field below.                                                                                                    |
| uint32            | <b>TransferHandle</b><br>A data transfer handle that the MC shall use to retrieve the dictionary data via one or more<br>MultipartReceive commands (See Section 14.2). In conjunction with a non-failed <b>CompletionCode</b> ,<br>the device shall return a valid transfer handle. In the event that the operation fails (e.g. an invalid<br><b>ResourcelD</b> ), the device shall return a null transfer handle, 0x00000000. If the device does not<br>support a schema of the type requested, it shall return the invalid transfer handle, 0xFFFFFFFF; this<br>can occur when OEM does not extend a schema. |

# 1560 **11.3 GetSchemaURI Command Format**

1561 This command enables the MC to retrieve the formal URI for one of the device's schemas.

### **PLDM for Redfish Device Enablement DSP0218**

1562 When the device receives a request with data formatted per the Request Data section below, it shall

- 1563 respond with data formatted per the Response Data section if it supports the command.
- 

### 1564 **Table 41 – GetSchemaURI command format**

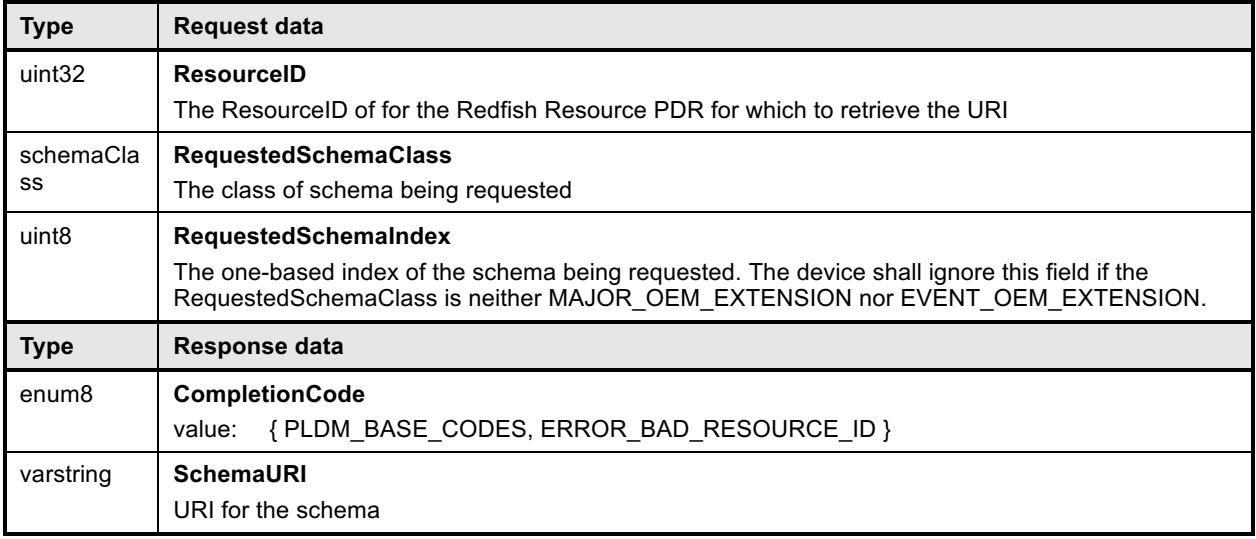

# 1565 **11.4 GetSchemaInstanceETag Command Format**

1566 This command enables the MC to retrieve a hashed summary of the data contained within a resource, 1567 including all OEM extensions to it, or of all data within a device. The retrieved ETag shall reflect the 1568 underlying data as specified in the Redfish specification (DSP0266).

1569 When the device receives a request with data formatted per the Request Data section below, it shall 1570 respond with data formatted per the Response Data section if it supports the command.

#### 1571 **Table 42 – GetSchemaInstanceEtag command format**

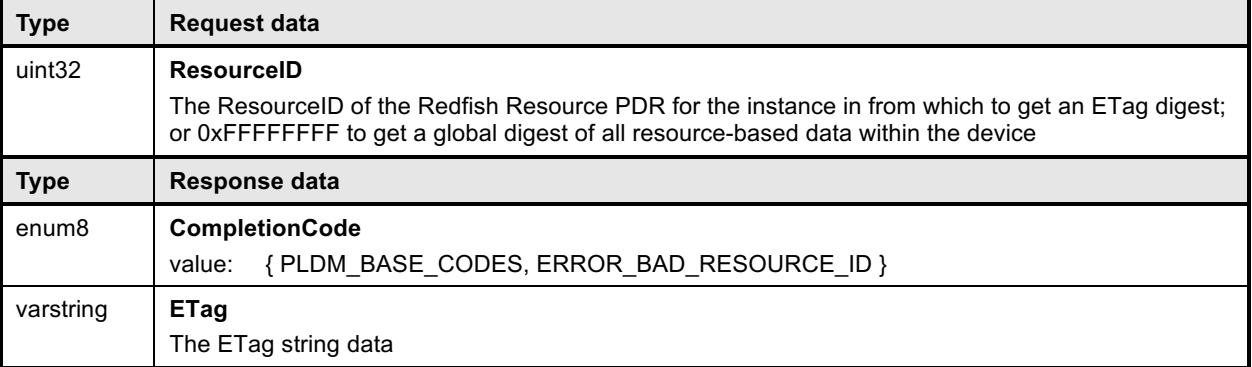

# 1572 **12 PLDM for Redfish Device Enablement – Event Commands**

 This section describes the Event commands that are used by providers and MCs that implement Redfish Device Enablement as defined in this specification. The command numbers for the PLDM messages are given in Table 38. NOTE: The SetEventReceiver and PlatformEventMessage commands may be found in 1576 DSP0248.

# 1577 **12.1 QueryRedfishEvents Command Format**

1578 This command enables the MC to poll whether the device has any Events available for pickup.

- 1579 When the device receives a request with data formatted per the Request Data section below, it shall
- 1580 respond with data formatted per the Response Data section if it supports the command.
- 

#### 1581 **Table 43 – QueryRedfishEvents command format**

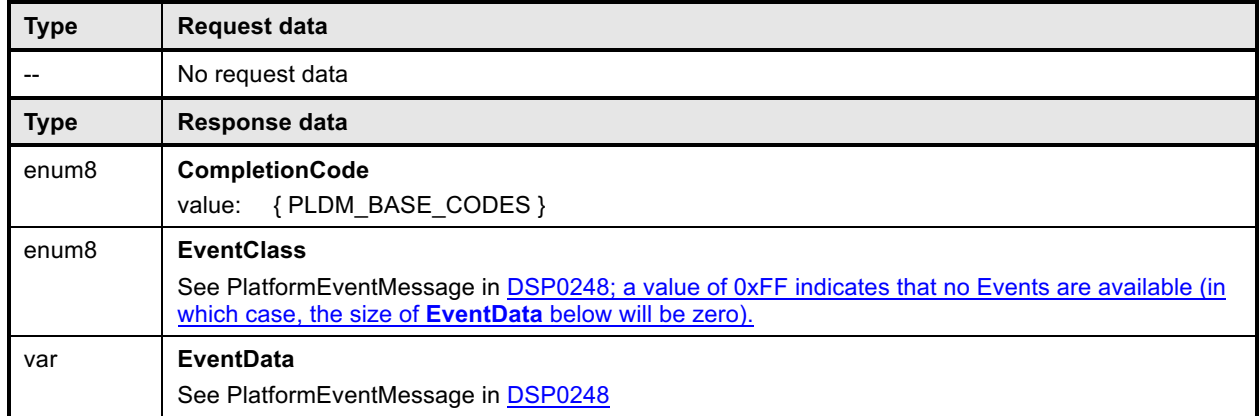

# 1582 **12.2 RedfishEventComplete Command Format**

- 1583 This command enables the MC to inform a device that it has received an Event and that the device may 1584 safely discard any data structures it has constructed for the Event.
- 1585 When the device receives a request with data formatted per the Request Data section below, it shall 1586<br>1586 Fespond with data formatted per the Response Data section if it supports the command. respond with data formatted per the Response Data section if it supports the command.
- 

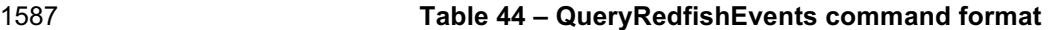

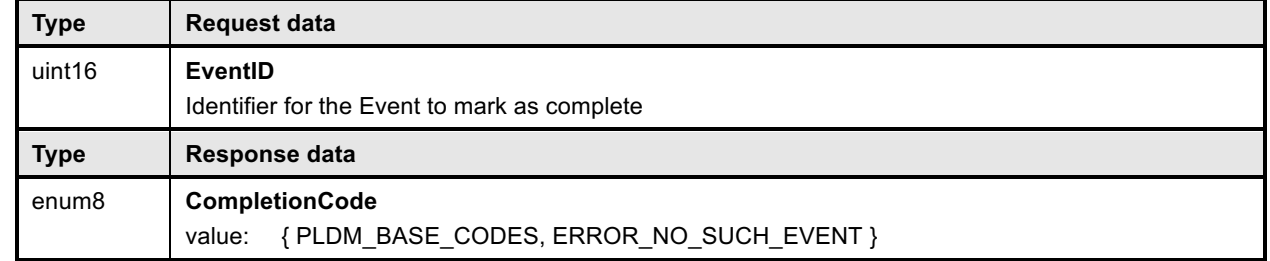

# 1588 **13 PLDM for Redfish Device Enablement – Redfish Task Commands**

1589 This section describes the Task commands that are used by providers and MCs that implement Redfish 1590 Device Enablement as defined in this specification. The command numbers for the PLDM messages are 1591 given in Table 38.

# 1592 **13.1 RedfishTaskInit Command Format**

 This command enables the MC to initiate a Redfish Task with a device on behalf of a client. After invoking the RedfishTaskInit command, the MC may, upon receipt of a successful completion code, invoke one or more MultipartSend commands (Section 14.1) to transfer data of type bejTuple to the device before invoking the appropriate trigger command. See Section 9 for more details on the Task lifecycle.

1597 When the device receives a request with data formatted per the Request Data section below, it shall 1598 respond with data formatted per the Response Data section if it supports the command.

1599 **Table 45 – RedfishTaskInit command format**

| <b>Type</b>       | <b>Request data</b>                                                                                                    |
|-------------------|----------------------------------------------------------------------------------------------------|
| uint32            | <b>ResourceID</b>                                                                                                    |
|                   | The resourceID of the Redfish Resource PDR for the data that is the target of this operation                                                                                                    |
| uint16            | <b>TaskID</b>                                                                                                    |
|                   | Sequence number for this Task; must match the one subsequently used for the Task trigger and for<br>any multipart send or receive used to transfer BEJ data for it. Task ID 0x0000 is reserved to indicate<br>that no Task is active.       |
| enum <sub>8</sub> | <b>TaskType</b>                                                                                                    |
|                   | The type of operation this Task represents.                                                                                                    |
|                   | values: {TASK HEAD = 0; TASK READ = 1; TASK CREATE = 2; TASK DELETE = 3;<br>TASK UPDATE = 4; TASK REPLACE = 5; TASK ACTION = $6$ }                                                                                                    |
| uint32            | <b>SendDataTransferHandle</b>                                                                                                    |
|                   | handle to be used with a MultipartSend command to transfer BEJ formatted data for the operation;<br>shall be 0x00000000 and the contains send data bit set to 0 in TaskFlags if no data is to be sent<br>for this operation.                |
| uint <sub>8</sub> | <b>TaskFlags</b>                                                                                                    |
|                   | Flags associated with this task:<br>bit 0: locator_valid; if 0, the locator in the TaskLocator field shall be ignored                                                                                                    |
|                   | bit 1: contains send data; if 0, the operation does not require data to be sent                                                                                                    |
|                   | bit 27: reserved for future use                                                                                                    |
| bejLcoator        | <b>TaskLocator</b>                                                                                                    |
|                   | BEJ locator indicating where the new Task is to take place within the schema hierarchy.                                                                                                    |
| <b>Type</b>       | Response data                                                                                                    |
| enum8             | <b>CompletionCode</b>                                                                                                    |
|                   | value: { PLDM BASE CODES, ERROR BAD RESOURCE ID, ERROR BAD LOCATOR,<br>ERROR STRING FORMAT, ERROR CANNOT CREATE TASK }                                                                                                    |
| uint32            | <b>DeferralTimeframe</b>                                                                                                    |
|                   | The expected length of time before the device will be able to respond to a request to create a Task,<br>in the unit specified in DeferralUnits below. The MC shall ignore this field except when the<br>completion code is ERROR_NOT_READY. |
| enum <sub>8</sub> | <b>DeferralUnits</b>                                                                                                    |
|                   | values: { microseconds = 0, seconds = 1, minutes = 2, hours = 3, days = 4 }                                                                                                    |

# 1600 **13.2 RedfishCreate Command Format**

1601 This command enables the MC to trigger a Redfish Create operation to a device on behalf of a client.

1602 When the device receives a request with data formatted per the Request Data section below, it shall 1603 respond with data formatted per the Response Data section if it supports the command.

### 1604 **Table 46 – RedfishCreate command format**

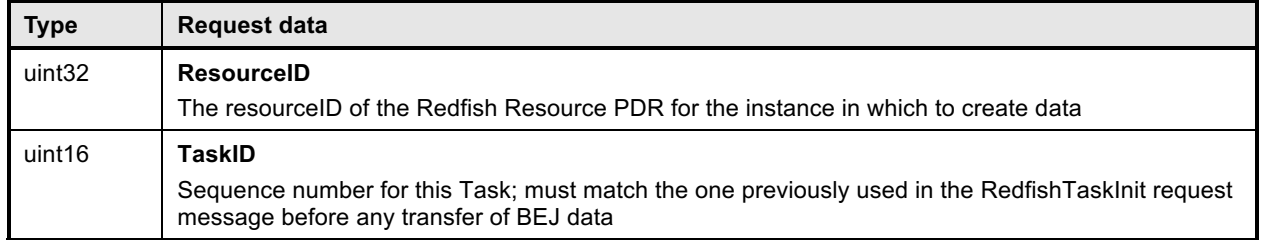

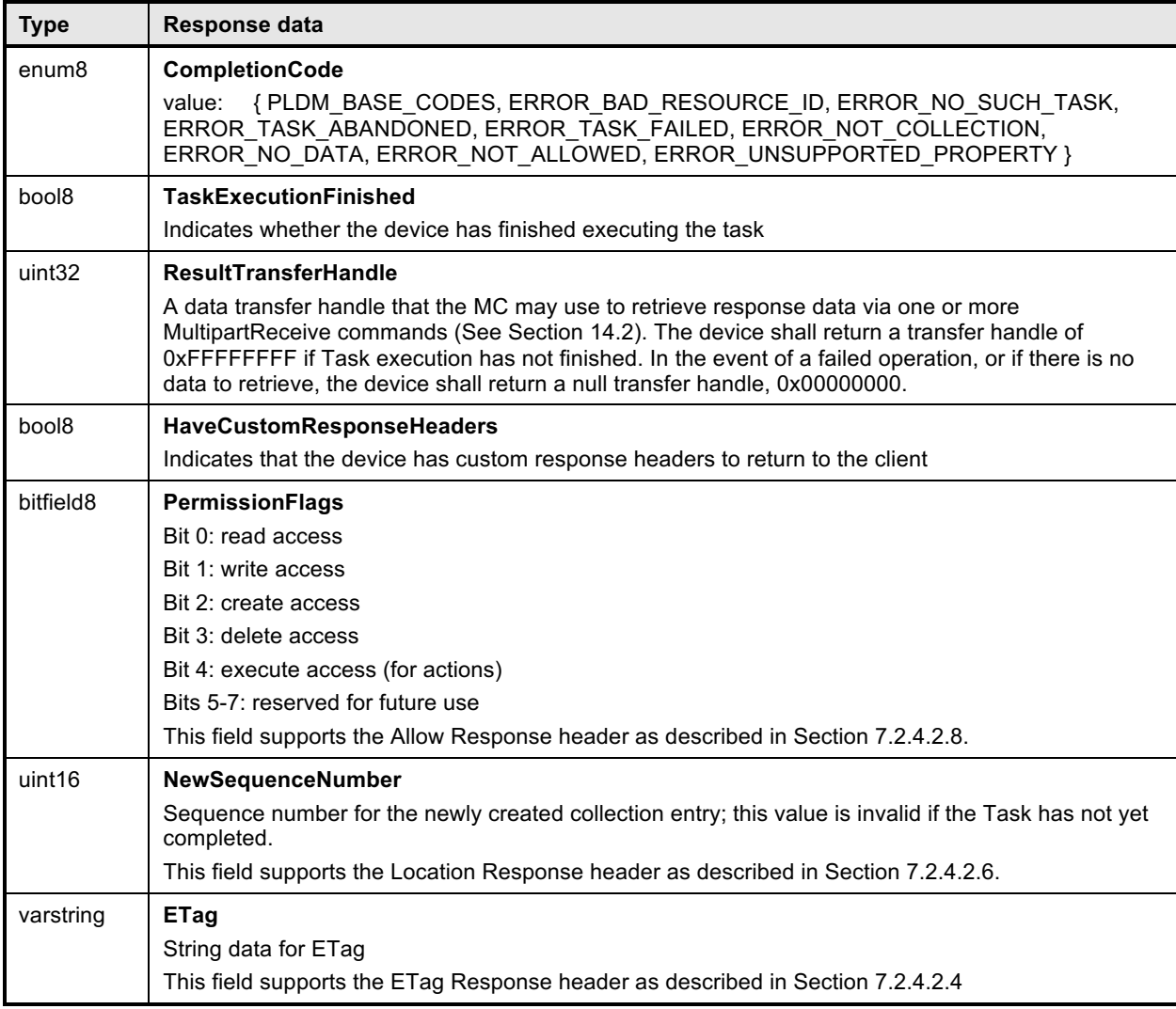

# 1605 **13.3 RedfishRead Command Format**

1606 This command enables the MC to trigger a Redfish Read operation to a device on behalf of a client.

1607 When the device receives a request with data formatted per the Request Data section below, it shall 1608 respond with data formatted per the Response Data section if it supports the command. respond with data formatted per the Response Data section if it supports the command.

1609 **Table 47 – RedfishRead command format**

| <b>Type</b>           | <b>Request data</b>                                                                                                    |
|-----------------------|----------------------------------------------------------------------------------------------------|
| uint32                | <b>ResourceID</b><br>The ResourceID of the Redfish Resource PDR for the instance from which to read data                                                                                                    |
| uint16                | <b>TaskID</b><br>Sequence number for this Task; must match the one previously used in the RedfishTaskInit request<br>message before any transfer of BEJ data                                                                                                    |
| uint16                | <b>CollectionSkip</b><br>The value of a \$skip query option if supplied as part of an HTTP/HTTPS GET operation. The MC<br>shall supply a value of zero if the query option was not supplied. This integer indicates the number<br>of Members in a resource collection to skip before retrieving the first resource. See DSP0266 for<br>more details.                                                       |
| uint16                | CollectionTop<br>The value of a \$top query option if supplied as part of an HTTP/HTTPS GET operation. The MC<br>shall supply a value of 0xFFFF if the query option was not supplied. This indicates the number of<br>Members of a resource collection to include in a response. See DSP0266 for more details.                                                                                             |
| <b>Type</b>           | Response data                                                                                                    |
| enum <sub>8</sub>     | <b>CompletionCode</b><br>value: { PLDM BASE CODES, ERROR BAD RESOURCE ID, ERROR NO SUCH TASK,<br>ERROR TASK ABANDONED, ERROR TASK FAILED, ERROR NOT ALLOWED }                                                                                                    |
| bool <sub>8</sub>     | <b>TaskExecutionFinished</b><br>Indicates whether the device has finished executing the task                                                                                                    |
| uint32                | <b>ResultTransferHandle</b><br>A data transfer handle that the MC may use to retrieve response data via one or more<br>MultipartReceive commands (See Section 14.2). The device shall return a transfer handle of<br>0xFFFFFFFF if Task execution has not finished. In the event of a failed operation, or if there is no<br>data to retrieve, the device shall return a null transfer handle, 0x00000000. |
| bool <sub>8</sub>     | HaveCustomResponseHeaders<br>Indicates that the device has custom response headers to return to the client                                                                                                    |
| bitfield <sub>8</sub> | <b>PermissionFlags</b><br>Bit 0: read access<br>Bit 1: write access<br>Bit 2: create access<br>Bit 3: delete access<br>Bit 4: execute access (for actions)<br>Bits 5-7: reserved for future use<br>This field supports the Allow Response header as described in Section 7.2.4.2.8.                                                                                                    |
| bool <sub>8</sub>     | <b>CacheAllowed</b><br>True if the data read from this same location is cacheable<br>This field supports the Cache-Control Response header as described in Section 7.2.4.2.7.                                                                                                    |
| varstring             | <b>ETag</b><br>String data for ETag<br>This field supports the ETag Response header as described in Section 7.2.4.2.4                                                                                                    |

# 1610 **13.4 RedfishWrite Command Format**

- 1611 This command enables the MC to trigger a Redfish Update or Redfish Replace operation to a device on 1612 behalf of a client.
- 1613 When the device receives a request with data formatted per the Request Data section below, it shall 1614 respond with data formatted per the Response Data section if it supports the command.
- respond with data formatted per the Response Data section if it supports the command.
- 

#### 1615 **Table 48 – RedfishWrite command format**

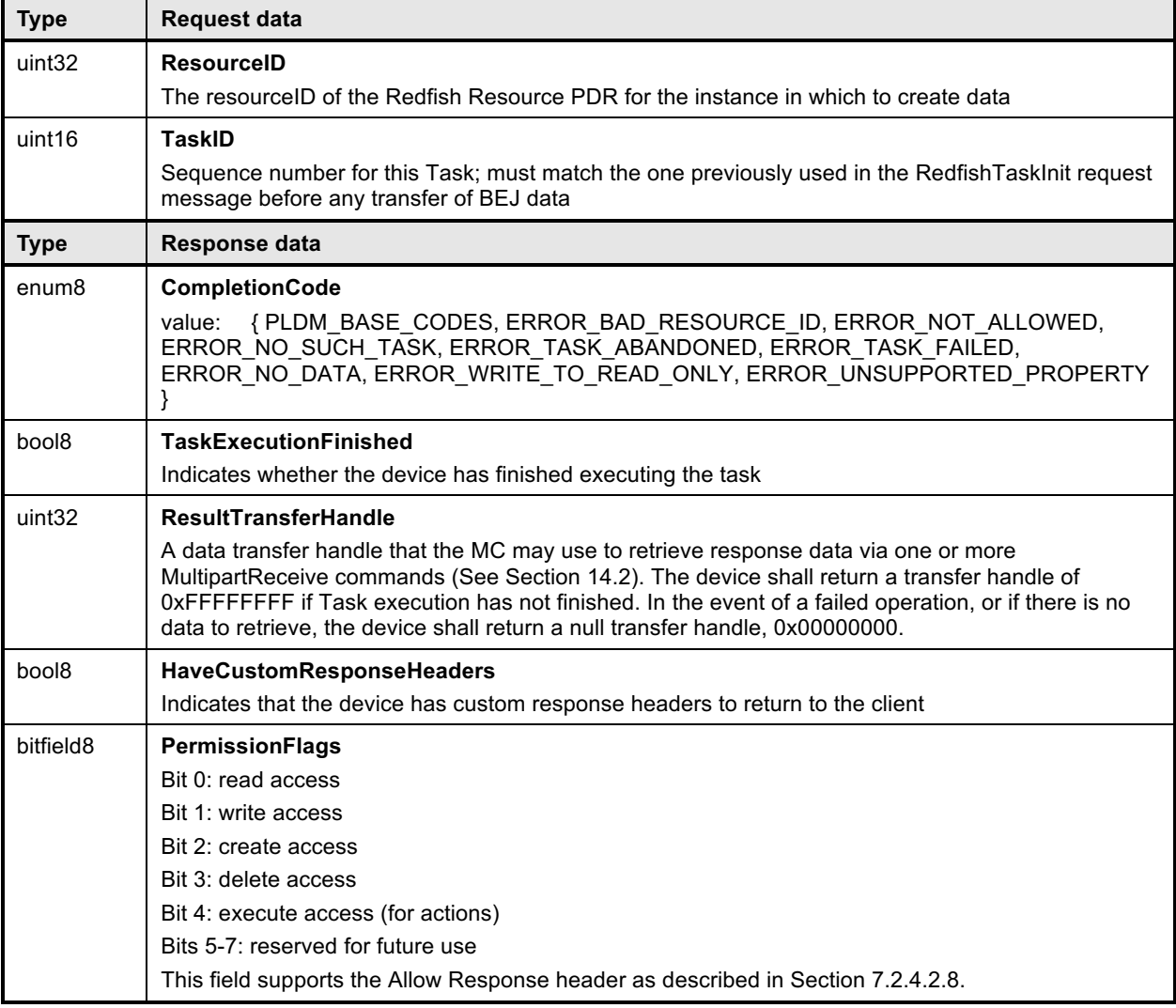

# 1616 **13.5 RedfishAction Command Format**

1617 This command enables the MC to trigger execution of a Redfish schema-defined action on a device on 1618 behalf of a client.

1619 When the device receives a request with data formatted per the Request Data section below, it shall 1620 respond with data formatted per the Response Data section if it supports the command.

1621 **Table 49 – RedfishAction command format**

| <b>Type</b>       | Request data                                                                                                    |
|-------------------|----------------------------------------------------------------------------------------------------|
| uint32            | <b>ResourceID</b><br>The resourceID of the Redfish Resource PDR for the instance in which to perform the action                                                                                                    |
| uint16            | <b>TaskID</b><br>Sequence number for this Task; must match the one previously used in the RedfishTaskInit request<br>message before any transfer of BEJ data                                                                                                    |
| <b>Type</b>       | Response data                                                                                                    |
| enum <sub>8</sub> | CompletionCode<br>{PLDM BASE CODES, ERROR BAD RESOURCE ID, ERROR NO SUCH TASK,<br>value:<br>ERROR TASK ABANDONED, ERROR TASK FAILED, ERROR NOT ACTION,<br>ERROR NO DATA, ERROR NOT ALLOWED }                                                                                                    |
| bool <sub>8</sub> | <b>TaskExecutionFinished</b><br>Indicates whether the device has finished executing the task                                                                                                    |
| uint32            | <b>ResultTransferHandle</b><br>A data transfer handle that the MC may use to retrieve response data via one or more<br>MultipartReceive commands (See Section 14.2). The device shall return a transfer handle of<br>0xFFFFFFFF if Task execution has not finished. In the event of a failed operation, or if there is no<br>data to retrieve, the device shall return a null transfer handle, 0x00000000. |
| bool <sub>8</sub> | <b>HaveCustomResponseHeaders</b><br>Indicates that the device has custom response headers to return to the client                                                                                                    |
| bitfield8         | <b>PermissionFlags</b><br>Bit 0: read access<br>Bit 1: write access<br>Bit 2: create access<br>Bit 3: delete access<br>Bit 4: execute access (for actions)<br>Bits 5-7: reserved for future use<br>This field supports the Allow Response header as described in Section 7.2.4.2.8.                                                                                                    |

# 1622 **13.6 RedfishDelete Command Format**

1623 This command enables the MC to send a Redfish Delete operation to a device on behalf of a client.

1624 When the device receives a request with data formatted per the Request Data section below, it shall 1625 respond with data formatted per the Response Data section if it supports the command. respond with data formatted per the Response Data section if it supports the command.

#### 1626 **Table 50 – RedfishDelete command format**

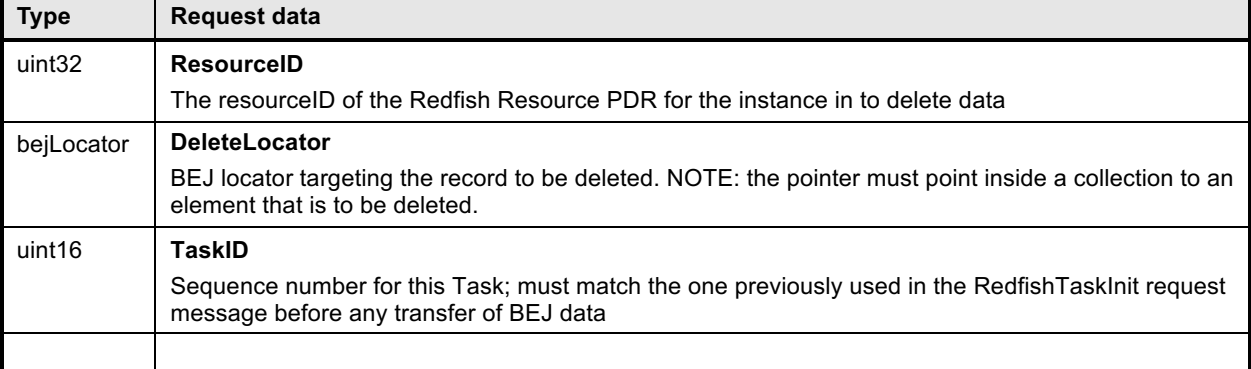

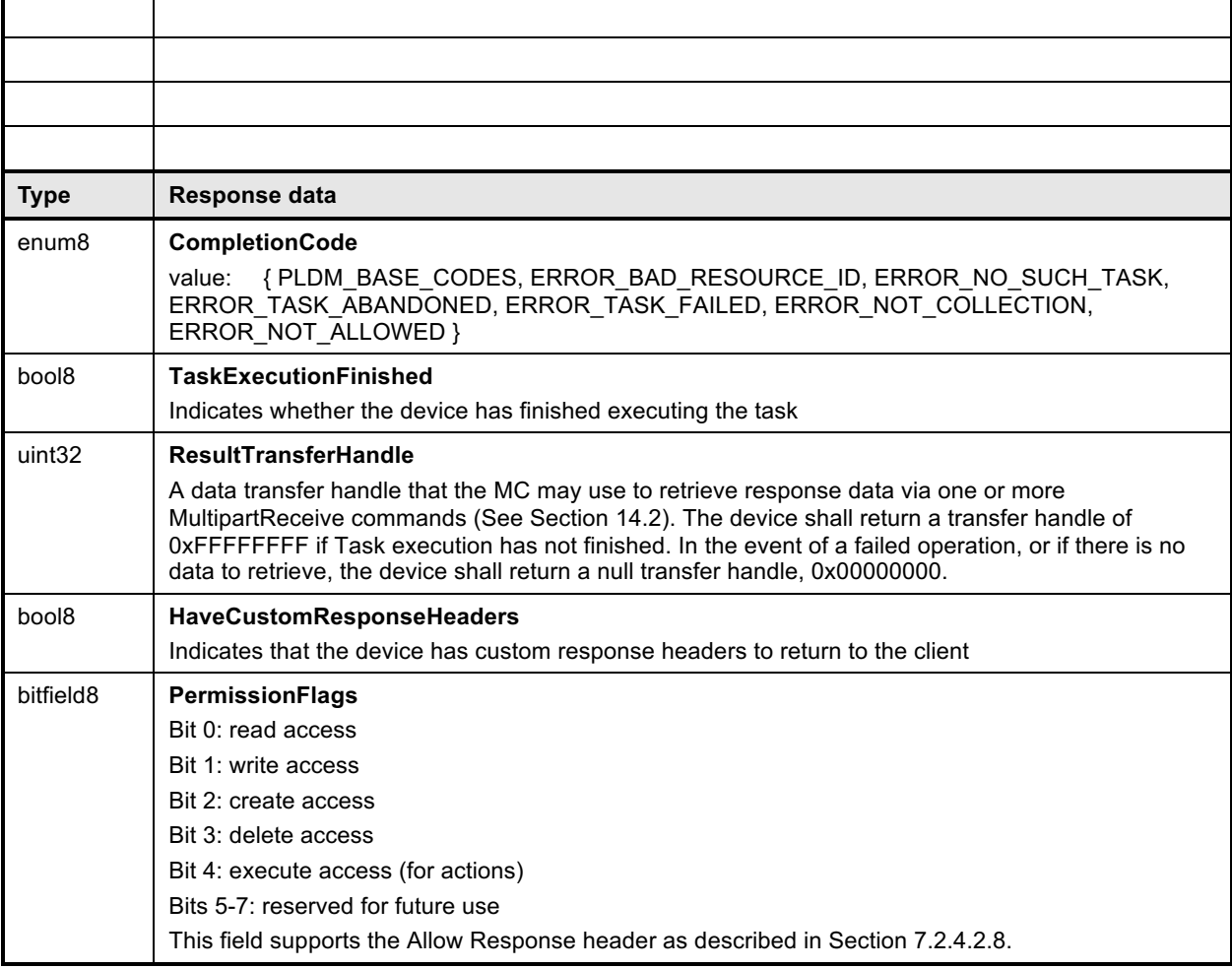

# 1627 **13.7 RedfishHead Command Format**

1628 This command enables the MC to send a Redfish Head operation to a device on behalf of a client.

1629 When the device receives a request with data formatted per the Request Data section below, it shall 1630 respond with data formatted per the Response Data section if it supports the command.

### 1631 **Table 51 – RedfishHead command format**

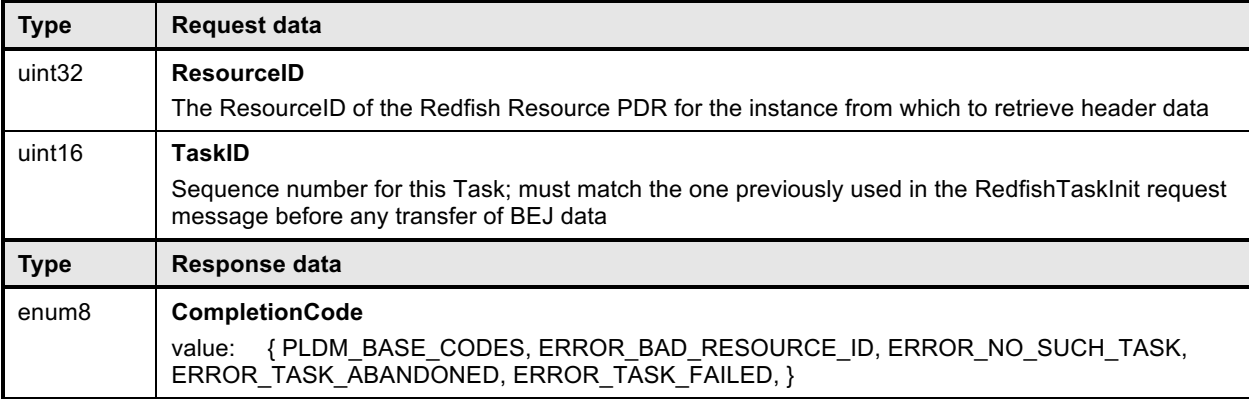

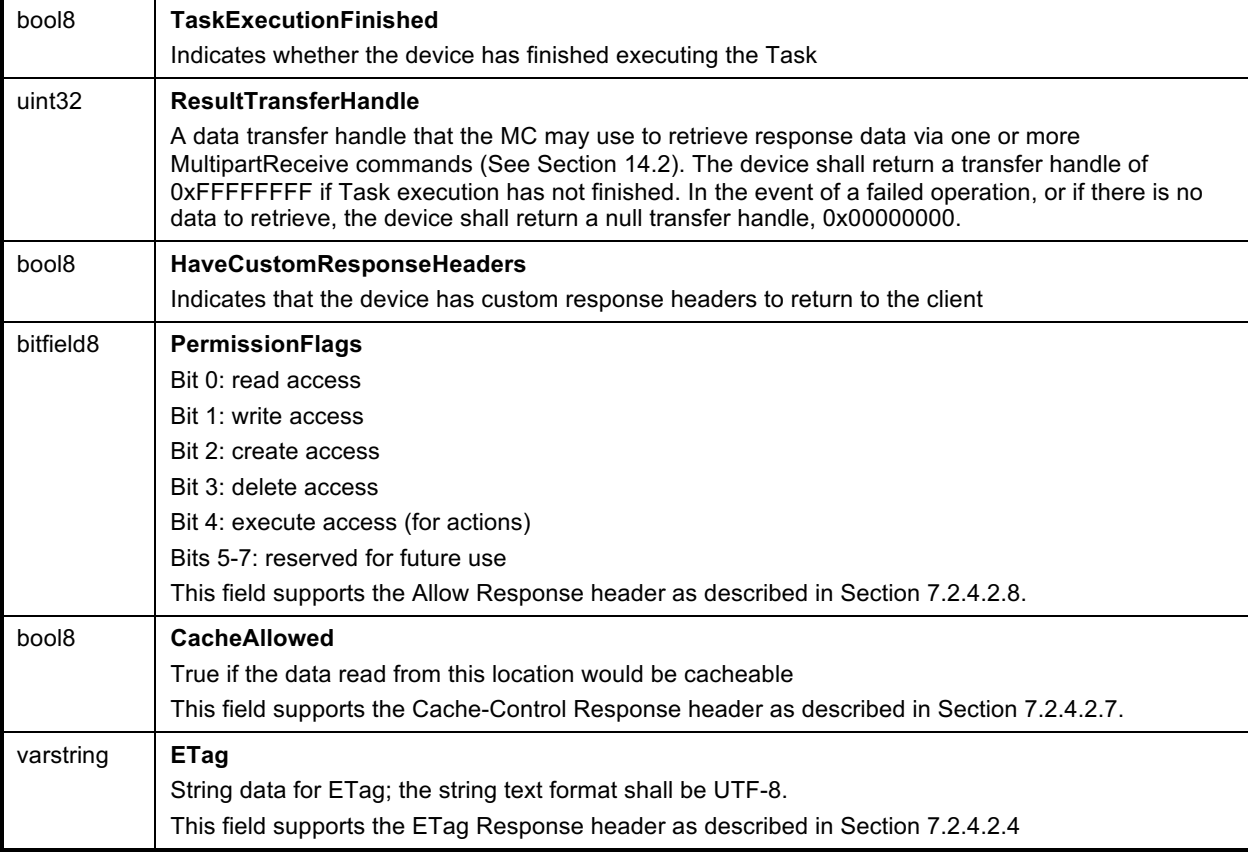

# 1632 **13.8 SupplyCustomRequestParameters**

1633 This command enables the MC to send custom HTTP/HTTPS X- headers and other uncommon request 1634 parameters to a device to be applied to an operation. The MC must not use this command to submit any 1635 headers for which a standard handling is defined in either this specification or DSP0266.

- 1636 The MC shall only invoke this command in the event that at least one custom header or uncommon
- 1637 request parameter needs to be transferred to the device. When sent, the

1638 **SupplyCustomRequestParameters** command shall be invoked after the MC sends the RedfishTaskInit command but before the MC sends the trigger command for the corresponding application.

- 1640 When the device receives a request with data formatted per the Request Data section below, it shall 1641 respond with data formatted per the Response Data section if it supports the command.
- 

#### 1642 **Table 52 – SupplyCustomRequestHeaders command format**

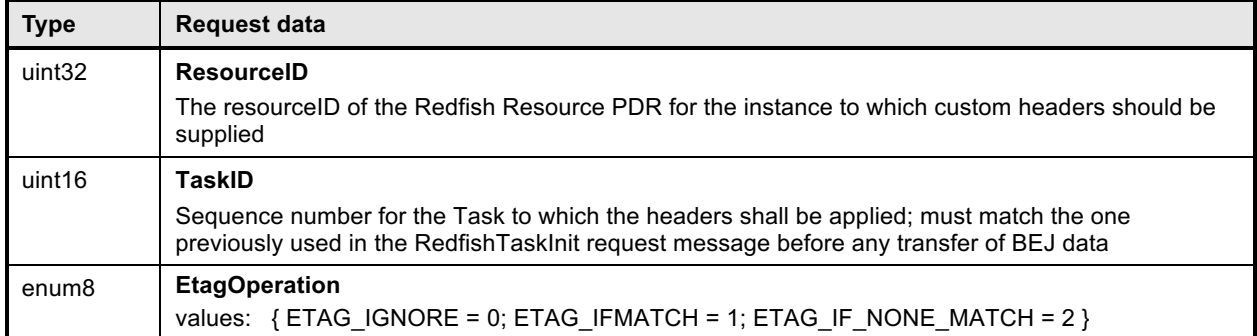

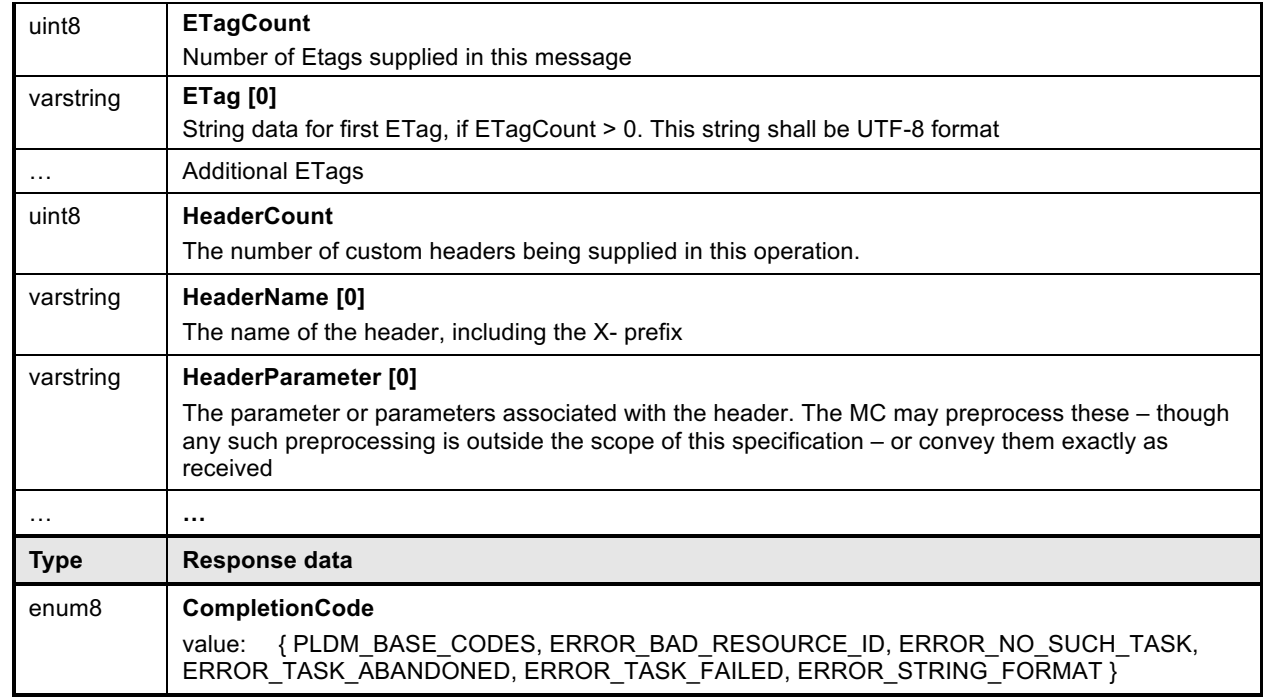

# 1643 **13.9 RetrieveCustomResponseParameters**

1644 This command enables the MC to retrieve custom HTTP/HTTPS headers or other uncommon response 1645 parameters from a device to be forwarded to the client that initiated a Redfish operation. The MC shall 1646 only invoke this command when the **HaveCustomResponseParameters** flag in the response message 1646 only invoke this command when the **HaveCustomResponseParameters** flag in the response message 1647 for a Redfish command indicates that it is needed.

1648 When the device receives a request with data formatted per the Request Data section below, it shall 1649 respond with data formatted per the Response Data section if it supports the command.

1650 **Table 53 – RetrieveCustomResponseParameters command format**

| <b>Type</b>        | Reguest data                                                                                                    |
|--------------------|----------------------------------------------------------------------------------------------------|
| uint <sub>32</sub> | <b>ResourceID</b>                                                                                                    |
|                    | The resourceID of the Redfish Resource PDR for the instance from which custom headers should<br>be reported                                                                            |
| uint16             | TaskID                                                                                                    |
|                    | Sequence number for the Task from which custom headers shall be reported; must match the one<br>previously used in the RedfishTaskInit request message before any transfer of BEJ data |
| <b>Type</b>        | Response data                                                                                                    |
| enum <sub>8</sub>  | <b>CompletionCode</b>                                                                                                    |
|                    | {PLDM BASE CODES, ERROR BAD RESOURCE ID, ERROR NO SUCH TASK,<br>value:<br>ERROR TASK ABANDONED, ERROR TASK FAILED, ERROR TASK NOT FINISHED }                                           |
| uint <sub>8</sub>  | <b>HeaderCount</b>                                                                                                    |
|                    | The number of custom headers being supplied in this operation.                                                                                                    |
|                    | These headers support the HTTP/HTTPS response with custom headers as described in Section<br>7.2.4.2.3.                                                                                |
| varstring          | HeaderName [0]                                                                                                    |
|                    | The name of the header, including the X- prefix                                                                                                    |

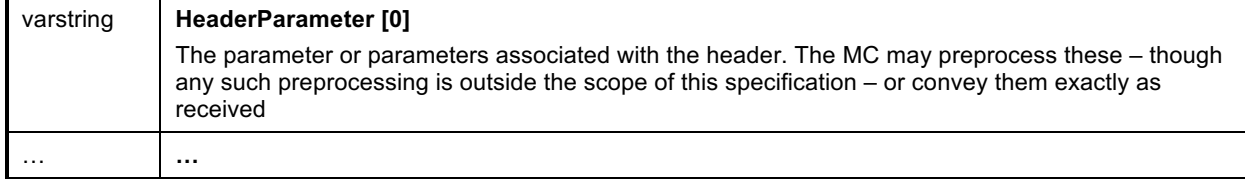

### 1651 **13.10 RedfishTaskComplete**

- 1652 This command enables the MC to inform a device that it considers a Task to be complete. The device in 1653 turn may discard any internal records for the Task.
- 1654 When the device receives a request with data formatted per the Request Data section below, it shall 1655 respond with data formatted per the Response Data section if it supports the command. respond with data formatted per the Response Data section if it supports the command.
- 
- 1656 **Table 54 – RedfishTaskComplete command format**

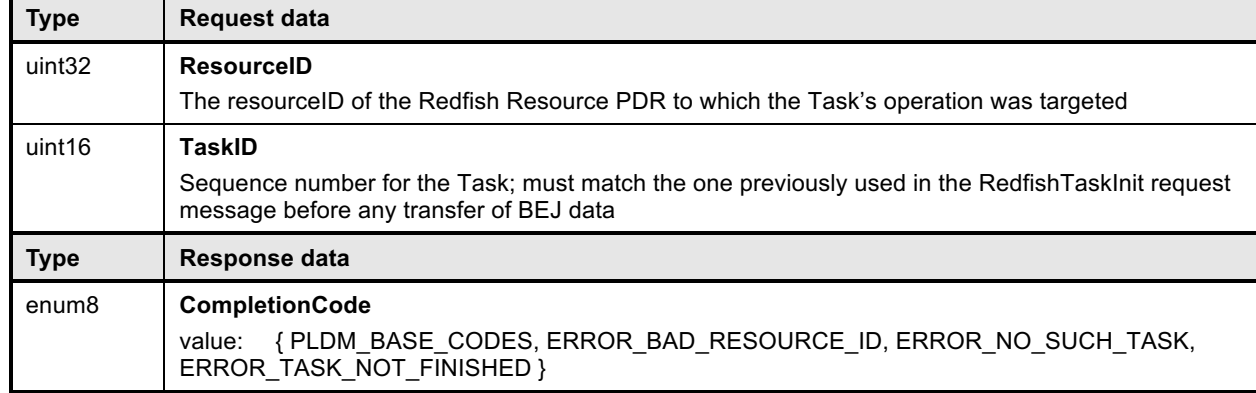

### 1657 **13.11 RedfishTaskStatus**

- 1658 This command enables the MC to ask a device for status on a Task.
- 1659 When the device receives a request with data formatted per the Request Data section below, it shall 1660 respond with data formatted per the Response Data section if it supports the command. respond with data formatted per the Response Data section if it supports the command.
- 
- 1661 **Table 55 – RedfishTaskStatus command format**

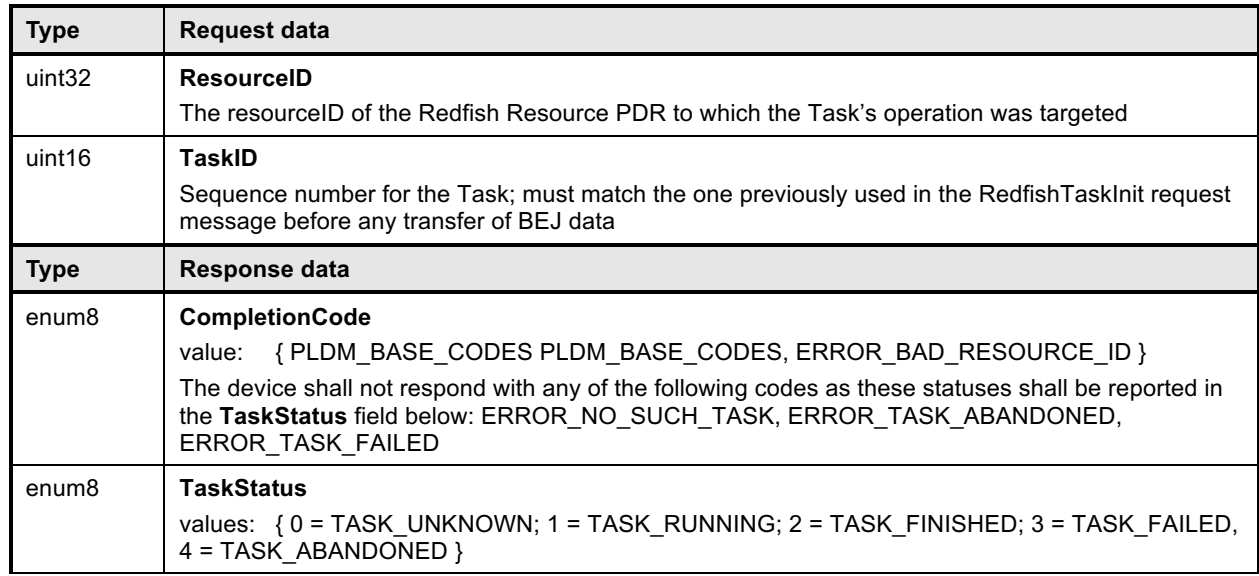
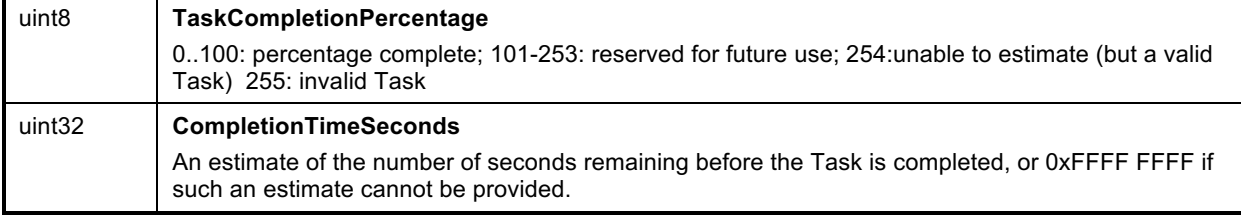

#### 1662 **13.12 RedfishTaskKill**

1663 This command enables the MC to request that a device terminate a Task. The device should kill the Task 1664 if it is able to do so; however, the MC must be aware that not all Tasks may be terminated.

1665 When the device receives a request with data formatted per the Request Data section below, it shall 1666 respond with data formatted per the Response Data section if it supports the command. respond with data formatted per the Response Data section if it supports the command.

- 
- 1667 **Table 56 – RedfishTaskKill command format**

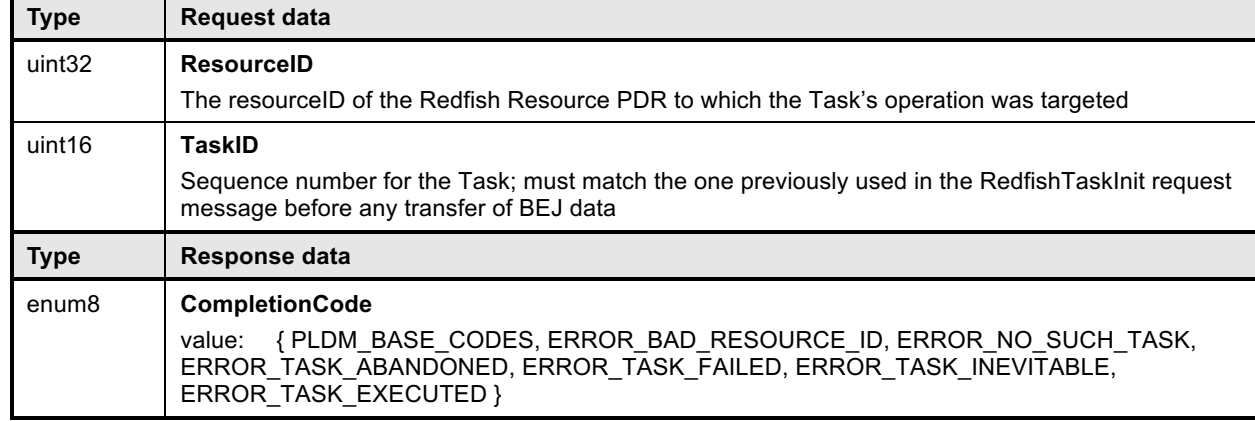

#### 1668 **13.13 RedfishTaskEnumerate**

1669 This command enables the MC to request that a device enumerate all Tasks that are currently active. It is 1670 expected that the MC will typically use this command during its initialization to discover any long-running<br>1671 Tasks that were active through shutdown. Tasks that were active through shutdown.

1672 When the device receives a request with data formatted per the Request Data section below, it shall 1673 respond with data formatted per the Response Data section if it supports the command.

#### 1674 **Table 57 – RedfishTaskEnumerate command format**

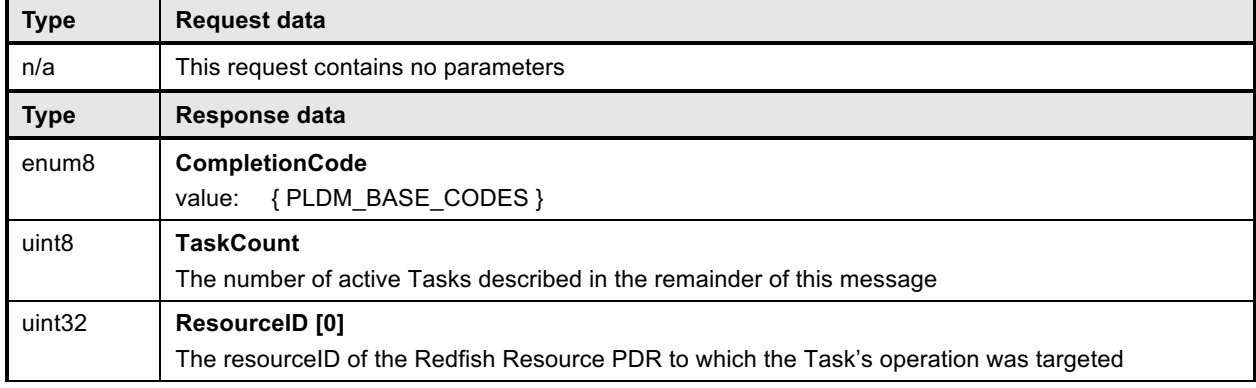

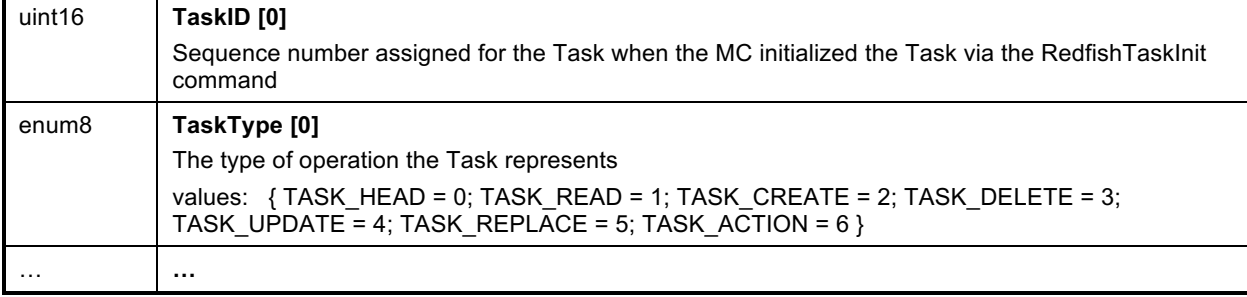

### 1675 **13.14 RedfishTaskFollowup Command Format**

- 1676 This command enables the MC to request an update on the status of a Task that has become a long-<br>1677 running Task (i.e. could not be completed within the timeframe required for a response to the trigger
- 1677 running Task (i.e. could not be completed within the timeframe required for a response to the trigger<br>1678 request message). request message).
- 1679 When the device receives a request with data formatted per the Request Data section below, it shall 1680 respond with data formatted per the Response Data section if it supports the command. respond with data formatted per the Response Data section if it supports the command.
- 

#### 1681 **Table 58 – RedfishTaskFollowup command format**

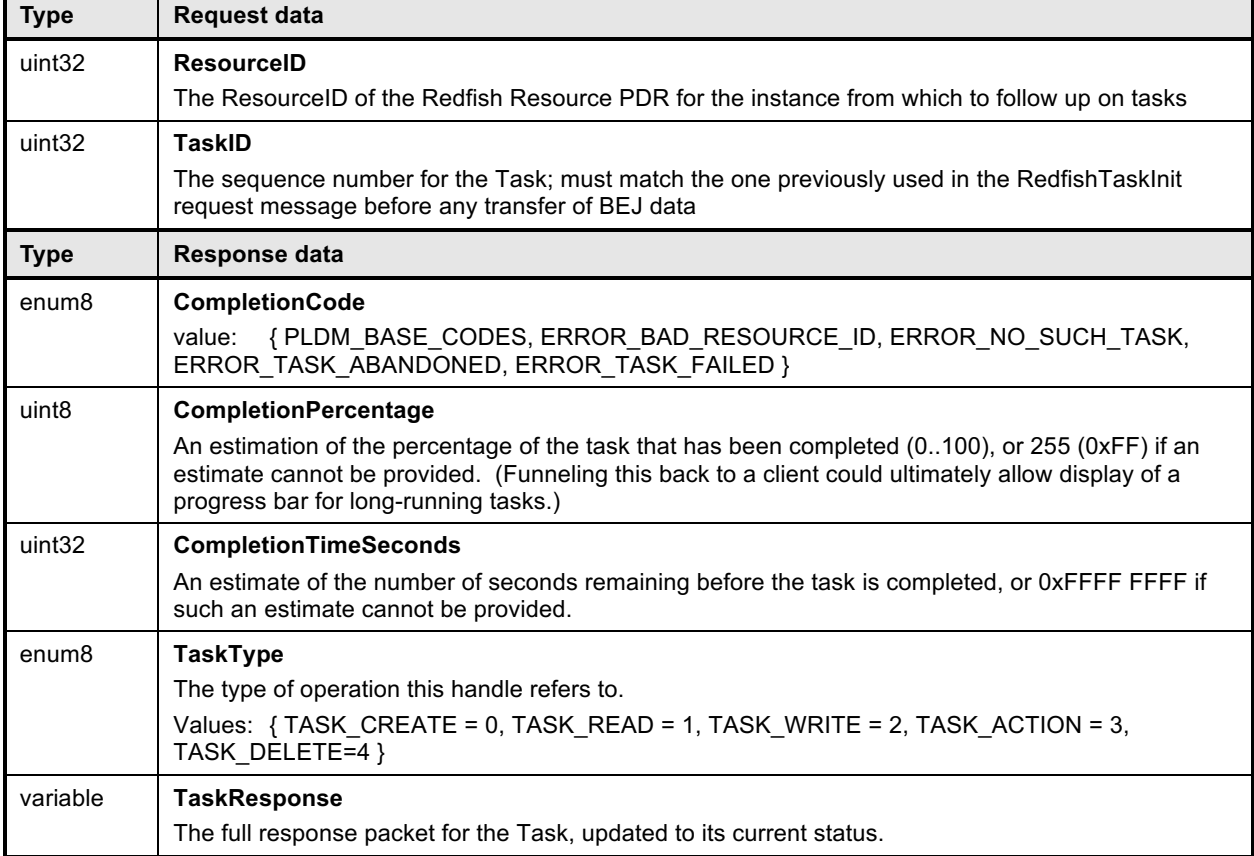

# 1682 **14 PLDM for Redfish Device Enablement – Utility Commands**

### 1683 **14.1 MultipartSend Command Format**

1684 This command enables a participant (in this specification, the MC) to send a large blob of data to another 1685 (in this specification, the device).

1686 When the device receives a request with data formatted per the Request Data section below, it shall 1687 respond with data formatted per the Response Data section if it supports the command.

#### 1688 **Table 59 – MultipartSend command format**

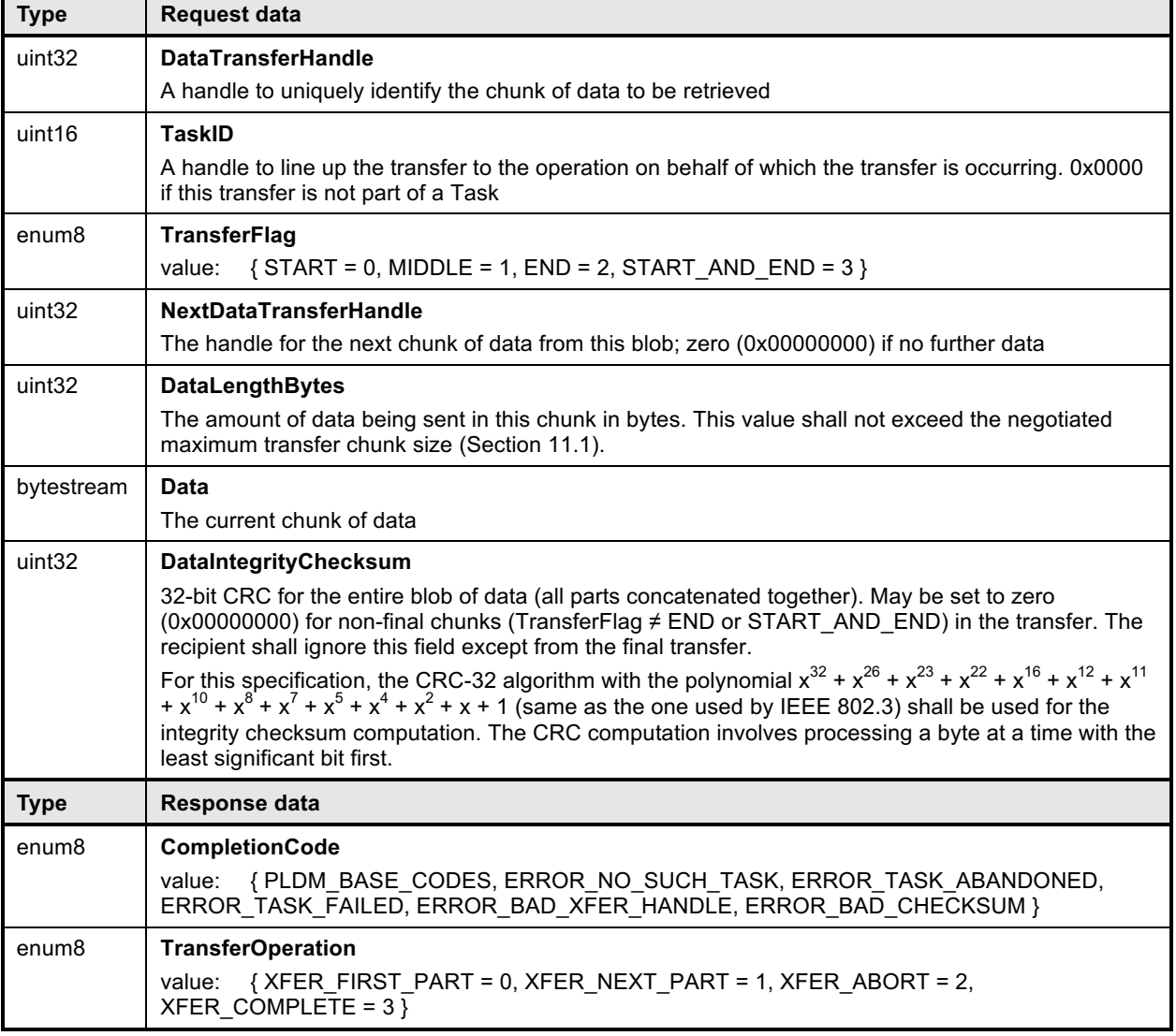

#### 1689 **14.2 MultipartReceive Command Format**

 This command enables a participant (in this specification, the MC) to receive a large blob of data from another (in this specification, the device). In the event of a data checksum error, the MC may reissue the first MultipartReceive command with the initial data transfer handle; the device shall recognize this to mean that the transfer failed and respond as if this were the first transfer attempt.

1694 When the device receives a request with data formatted per the Request Data section below, it shall 1695 respond with data formatted per the Response Data section if it supports the command.

#### 1696 **Table 60 – MultipartReceive command format**

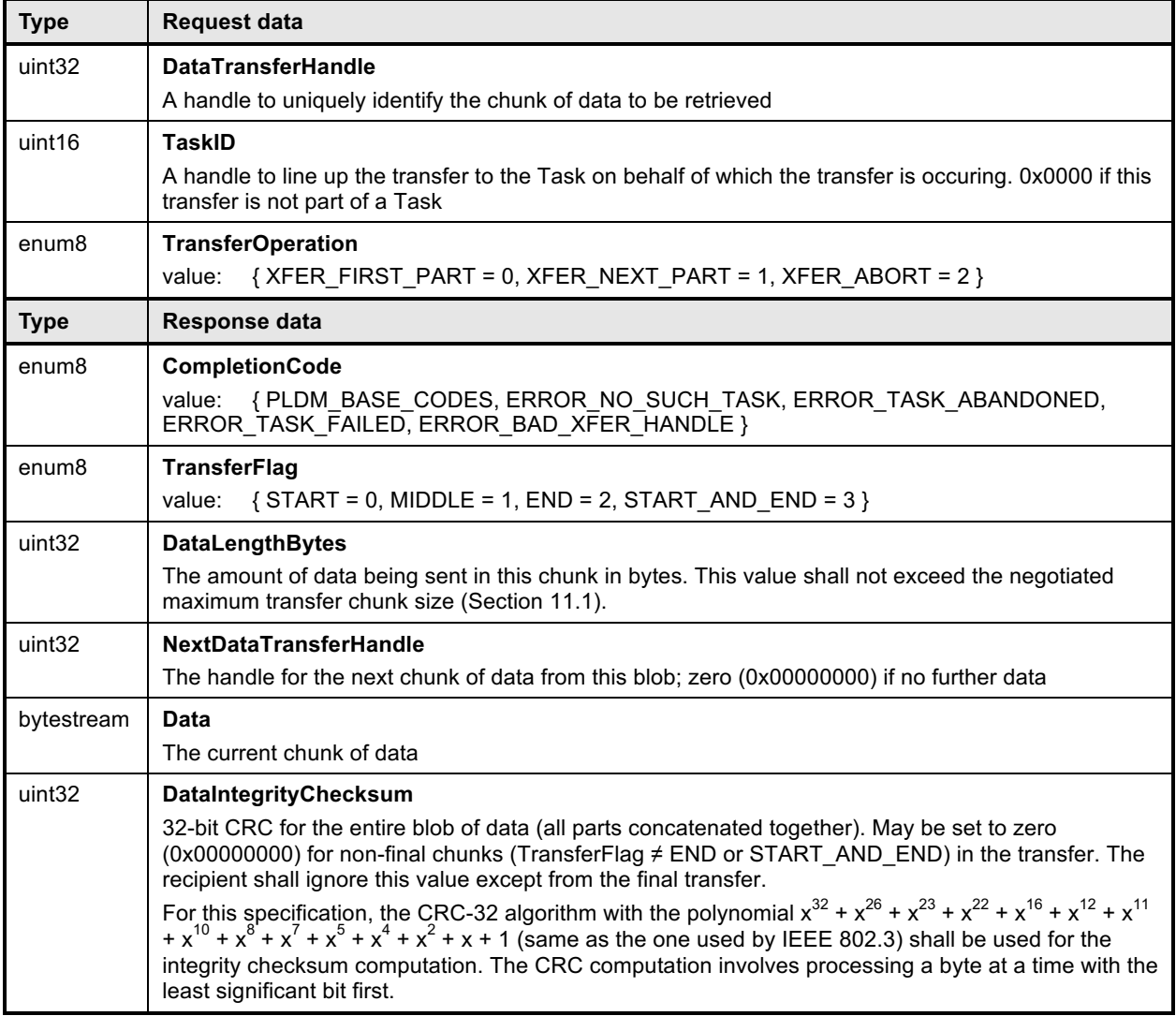

# 1697 **15 Additional Information**

#### 1698 **15.1 Multipart Transfers**

1699 The GetSchemaDictionary, RedfishCreate, RedfishRead, RedfishUpdate, and RedfishAction commands 1700 defined in Sections 11 and 13 support multipart transfers via the MultipartSend and MultipartReceive 1701 commands defined in Section 13.8. The MultipartSend and MultipartReceive commands use flags and 1702 data transfer handles to perform multipart transfers. A data transfer handle uniquely identifies the next<br>1703 part of the transfer. The data transfer handle values are implementation specific. For example, an part of the transfer. The data transfer handle values are implementation specific. For example, an 1704 implementation can use memory addresses or sequence numbers as data transfer handles. Following<br>1705 are some requirements for using TransferOperationFlag, TransferFlag, and DataTransferHandle for a 1705 are some requirements for using TransferOperationFlag, TransferFlag, and DataTransferHandle for a<br>1706 aiven data transfer: given data transfer:

 • To prepare a large data transfer for use in one of the GetSchemaDictionary, RedfishCreate, RedfishRead, RedfishUpdate, and RedfishAction commands, a DataTransferHandle shall be sent by the MC in the request message (RedfishCreate, RedfishUpdate, RedfishAction commands) or by the device in the response message (GetSchemaDictionary, RedfishRead commands).

1711 • To initiate a data transfer with either a MultipartSent or MultipartReceive command, the 1712 TransferOperationFlag shall be set to XFER FIRST PART in the request message. TransferOperationFlag shall be set to XFER\_FIRST\_PART in the request message.

1713 • For transferring a part other than the first part of data, the TransferOperationFlag shall be set to 1714 XFER\_NEXT\_PART and the DataTransferHandle shall be set to the NextDataTransferHandle that was obtained in the response to the previous MultipartReceive command or in the request for the previous MultipartSend command for this data transfer.

- 1717 The TransferFlag specified in the response of a MultipartReceive command or in the request for a<br>1718 MultipartSend command has the following meanings: MultipartSend command has the following meanings:
- START, which is the first part of the data transfer
- MIDDLE, which is neither the first nor the last part of the data transfer
- END, which is the last part of the data transfer
- 1722 START AND END, which is the first and the last part of the data transfer

1723 • For a MultipartReceive, the requester shall consider a data transfer complete when the TransferFlag in the response is set to End or StartAndEnd. For a MultipartSend, the requester shall consider a data transfer complete when it receives a success CompletionCode in the response to a request in which the TransferFlag was set to End or StartAndEnd.

 The following example shows how the multipart transfers can be performed using the generic mechanism defined in the commands.

 In the first example, the MC sends data to the device as part of a Redfish Update operation. Following the RedfishTaskInit command sequence, the MC effects the transfer via a series of MultipartSend commands. Figure 6 shows the flow of the data transfer.

 In the second example, the MC retrieves the dictionary for a schema. The request is initiated via the GetSchemaDictionary command and then effected via one or more MultipartReceive commands. Figure 7 shows the flow of the data transfer.

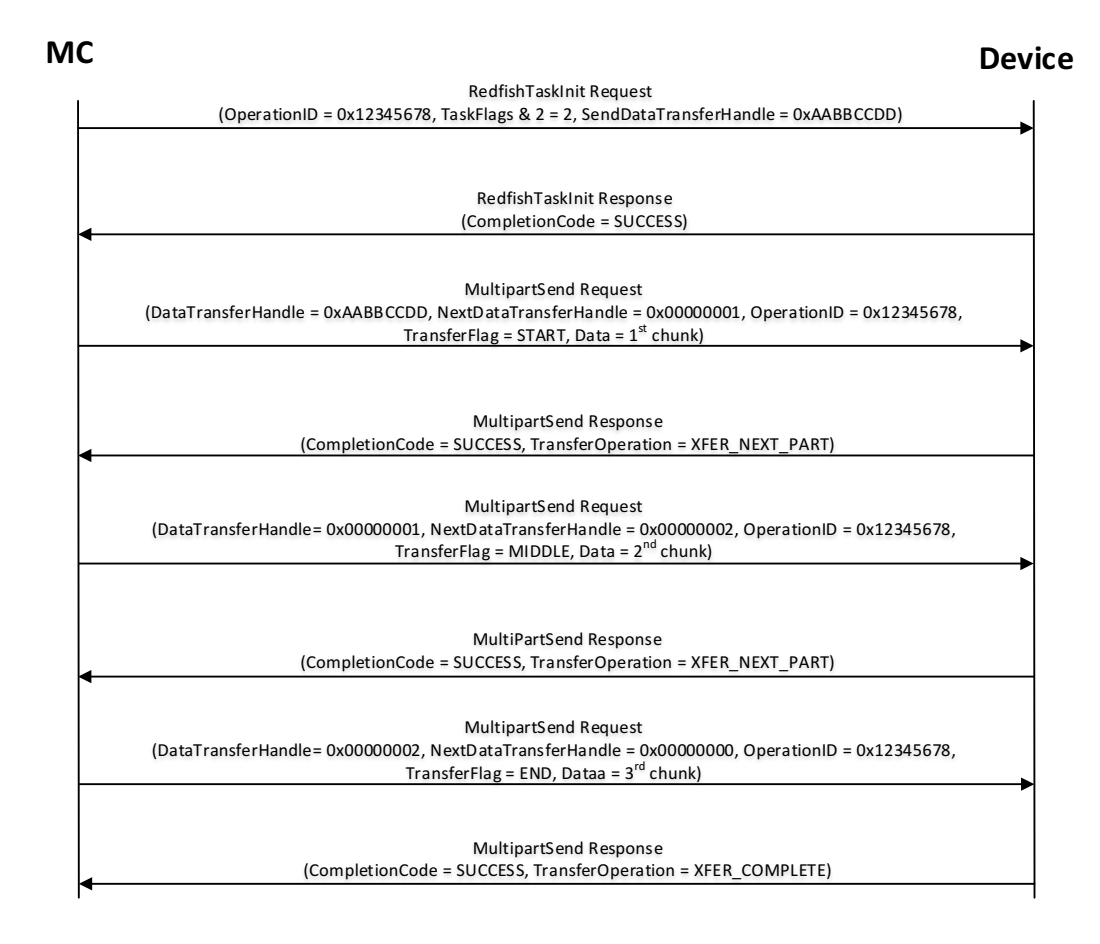

1737 **Figure 6 – MultipartSend Example**

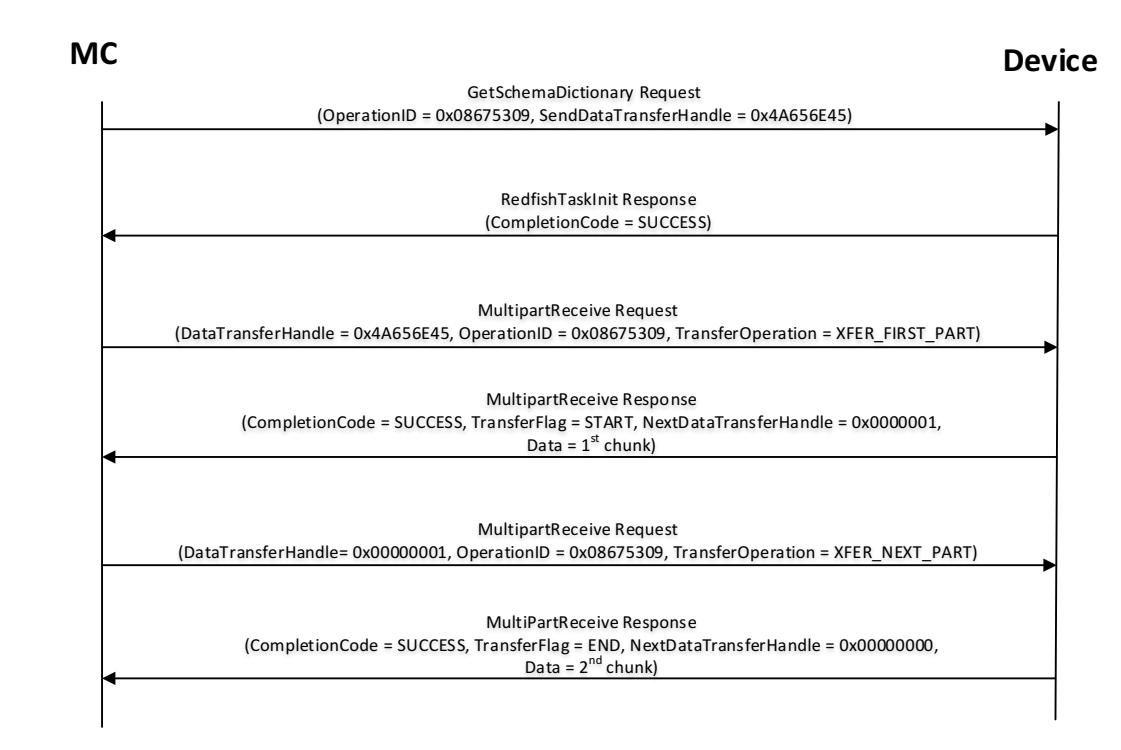

#### 1740 **Figure 7 – MultipartReceive Example**

### 1741 **15.2 Transport Protocol Type Supported**

1742 PLDM can support bindings over multiple interfaces; refer to DSP0245 for the complete list. All transport 1743 protocol types can be supported for the commands defined in Table 38.

#### 1744 **15.3 [Dev] Considerations for Provider Device Manufacturers**

1745 Several implementation notes apply to manufacturers of provider devices.

#### 1746 **15.3.1 Schema Update**

1747 If one or more schemas for a device are updated, such as via a firmware update, the device may 1748 communicate this to the MC signaling an update to its PDRs via modifying the update timestamp in its 1749 response to the PLDM Monitoring and Control GetRepositoryInfo command (DSP0248).

#### 1750 **15.3.2 Handling Multiple MCs**

1751 A single device may find that it is attached to multiple MCs. This can introduce several complications.

#### 1752 **15.3.2.1 Concurrency**

1753 In order to provide a consistent view of device data to MCs, it is recommended that devices strictly

1754 serialize Tasks that write or modify data (such as creates, deletes, some actions). In the event that a

1755 device chooses to support multiple concurrent Tasks that affect data, the device shall ensure that the

- 1756 behavior is serializable; that is, the data must always be viewable as if each Task was executed start to
- 1757 finish. The order of apparent execution of Tasks may be chosen to be whatever the device chooses.

1758 In many cases, a device may choose to only allow data to be affected by one MC and restrict others to<br>1759 read-only access. Further discussion of concurrency strategies for devices is beyond the scope of this

read-only access. Further discussion of concurrency strategies for devices is beyond the scope of this specification.

#### **15.3.2.2 Isolation of Tasks**

- Every Task shall be uniquely associated with a single MC. Commands such as RedfishTaskStatus or
- RedfishTaskKill shall not be able to view or modify a Task when issued from the "wrong" MC.
- RedfishTaskEnumerate shall not enable an MC to view the Tasks issued by another MC. Note that a
- single MC connected through multiple media substrates shall not count as multiple MCs for this purpose;
- 1766 such an MC may issue, view, and manage Tasks through the connection media of its choice.

#### **15.3.2.3 Recognition of MCs**

 When a connection to an MC is lost and then reestablished to the same MC, the device shall treat the restored MC as being the same MC as the pre-interruption MC for purposes of Task access. The 1770 technique by which the device may recognize that it is the same MC that has reconnected to the device will typically vary by connection medium. For example, the UUID of an MCTP-connected device may be used to identify it.

**15.4 Alignment of Redfish Resource PDRs**

 While determining how to lay out the Redfish Resource PDRs for a device may seem to be a daunting 1775 task at first glance, it is actually relatively straightforward in most cases. By examining the Links section of 1776 the various schemas that the device needs to support, one will see that the tree hierarchy for them is

already defined. Simply put, then, the device manufacturer will set up one PDR per resource, and reflect

1778 the same parentage trees for the PDRs as is already present for the resources.

 NOTE: For collections, the device shall offer one PDR for the collection as a whole and one PDR for each entry within the collection. This is necessary to enable the MC to use the correct dictionary when encoding data for a Create operation applied to an empty collection.

### **15.5 [MC] Considerations for MC Manufacturers**

Several implementation notes apply to manufacturers of management controllers.

#### **15.5.1 Rediscovery of Devices**

1785 It is entirely possible that circumstances may arise requiring rediscovery of the device. The MC shall monitor changes to the device PDRs in order to detect when rediscovery is necessary. The MC shall be 1787 aware that upon rediscovery it is entirely possible that the schemas a particular device supports may 1788 change, such as if the device received a firmware upgrade.

#### **15.5.2 Storage of Dictionaries**

1790 It is not necessary for the MC to maintain all dictionaries in memory at any given time. It may flush dictionaries at will since they can be retrieved on demand from the devices via the GetSchemaDictionary 1792 command (Section 11.2). However, if the MC has to retrieve a dictionary "on demand" to support a<br>1793 Redfish query. this will likely incur a performance delay in responding to the client. For MCs with hig Redfish query, this will likely incur a performance delay in responding to the client. For MCs with highly limited memory that cannot retain all the dictionaries they need to support, care must thus be exercised in the runtime selection of dictionaries to evict. Such caching considerations are outside the scope of this specification.

#### **15.5.3 Schemas for Sibling Instances**

 MCs must not assume that sibling instances of Redfish Resource PDRs in a hierarchy use the same schema. They could, for example, correspond to individual elements from an array of hardware (such as

a disk array) built by separate manufacturers and supporting different versions of a major schema or with

different OEM extensions to it. However, at such time as the MC has verified that two siblings do in fact

use the same schemas, there is no reason to store multiple copies of the same dictionary.

#### **15.5.4 HTTP/HTTPS POST Operations**

 As specified in DSP0266, an HTTP/HTTPS POST operation in Redfish can represent either a Create 1805 operation or an Action. To distinguish between these cases, the MC may examine the URI target of supplied with the operation. If it points to a collection, the MC may assume that the operation is a Create; if it points to an action, the MC may assume the operation is an Action. Alternatively, the MC may 1808 presuppose that the POST is a Create operation and if it receives an ERROR\_NOT\_COLLECTION error code from the device, retry the operation as an Action. This second approach reduces the amount of URI inspection the MC has to perform in order to proxy the operation at the cost of a small delay in completion 1811 time for the Action case. (The supposition that POSTs correspond to Create operations could of course be reversed, but it is expected that Actions will be much rarer than Create operations.) Implementors should be aware that such delays could cause a client-side timout.

#### **15.5.5 Consistency Checking of Read Operations**

Because the collection of data contained within a schema cannot generally be read atomically by devices,

issues of consistency arise. In particular, if the device reads some of the data, performs an update, then

1817 reads more data, there is no guarantee that data read in the separate "chunks" will be mutually

consistent. While the level of risk that this could pose for a client consumer of the data may vary, the

threat will not. The problem is exacerbated when reads must be performed across multiple resources in

order to satisfy a client request: The window of opportunity for a write to slip in between distinct resource

1821 reads is much larger than the window between reads of individual pieces of data in a single resource.

1822 To resolve the threat of inconsistency, MCs should utilize a technique known as consistency checking.<br>1823 Before issuing a read, the MC should retrieve the ETag for the schema to be read, using the

Before issuing a read, the MC should retrieve the ETag for the schema to be read, using the

GetSchemaETag command (Section 11.4). For a read that spans multiple resources, the global ETag

should be read instead, by supplying 0xFFFFFFFF for the ResourceID in the command. The MC should

then proceed with all of the reads and then check the ETag again. If the ETag matches what was initially

1827 read, the MC may conclude that the read was consistent and return it to the client. Otherwise, the MC<br>1828 should retry, It is expected that consistency failures will be very rare; however, if after N<sub>read</sub> attempts,

1828 should retry. It is expected that consistency failures will be very rare; however, if after N<sub>read</sub> attempts, the 1829 MC cannot obtain a consistent read, it should report an error to the client.

MC cannot obtain a consistent read, it should report an error to the client.

#### **15.5.6 Placement of Devices in the Outward-facing Redfish URI Hierarchy**

In the Redfish Resource PDRs that a device presents, there will normally be one or a limited number that

reflect EXTERNAL (0x0000) as their ContainingResourceID. These PDRs need to be integrated into the

outward-facing Redfish URI hierarchy. Resources that do not reflect EXTERNAL as their

ContainingResourceID do not need to be placed by the MC; it is the device's responsibility to make sure

1835 that they are accessible via some chain of Redfish Resource PDRs that ultimately link to EXTERNAL.

When retrieving these Redfish Resource PDRs for device components, the MC should read the

MajorSchemaName field to identify the type of device they correspond to. Within the canon of standard

Redfish schemas, there are comparatively few that reside at the top level, and each has a well-defined

1839 place it should appear within the hierarchy. The MC should thus make a simple map of which top-level 1840<br>1840 schema types map to which places in the hierarchy and use this to place devices. In making these schema types map to which places in the hierarchy and use this to place devices. In making these

- placement decisions, the MC should take information about the hardware platform topology into account
- so as to best reflect the overall Redfish system.

1843 It may happen that the MC encounters a schema it does not recognize. This can occur, for example, if a

new schema type is standardized after the MC firmware is built. The handling of such cases is up to the

MC. One possibility would be to place the schema in the OEM section under the most appropriate

subobject. For an unknown DMTF standard schema, this should be the OEM/DMTF object. (To tell that a

- schema is DMTF standard, the MC may retrieve the published URI via GetSchemaURI command of Section 11.3, download the schema, and inspect the schema, namespace, or other content.)
- 
- 1849 Naturally, wherever the MC places the device component, it shall add a link to the device component in 1850<br>1850 the JSON retrieved by a client from the enclosing location. the JSON retrieved by a client from the enclosing location.

## **15.6 [Cli] Considerations for Redfish Clients**

No changes to behavior are required of Redfish clients in order to interact with BEJ-based devices; the

details of providing them to the client are completely transparent from the client perspective. In fact, a

 fundamental design goal of this specification is that it should be impossible for a client to tell whether a Redfish message was ultimately serviced by a device that operates in JSON over HTTP/HTTPS or BEJ over PLDM.

# **ANNEX A**

(informative)

# **Change log**

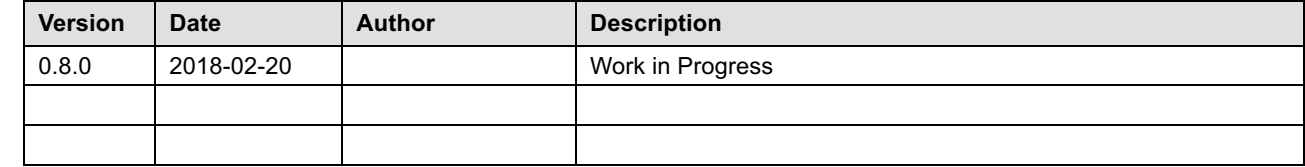

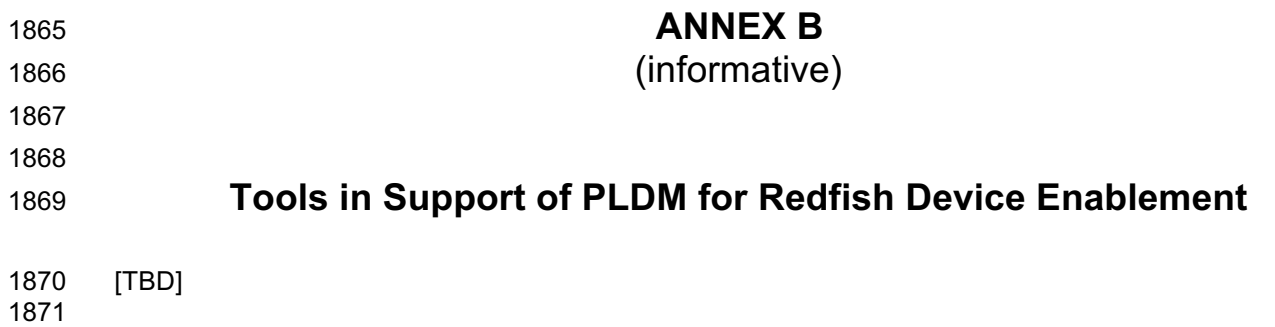

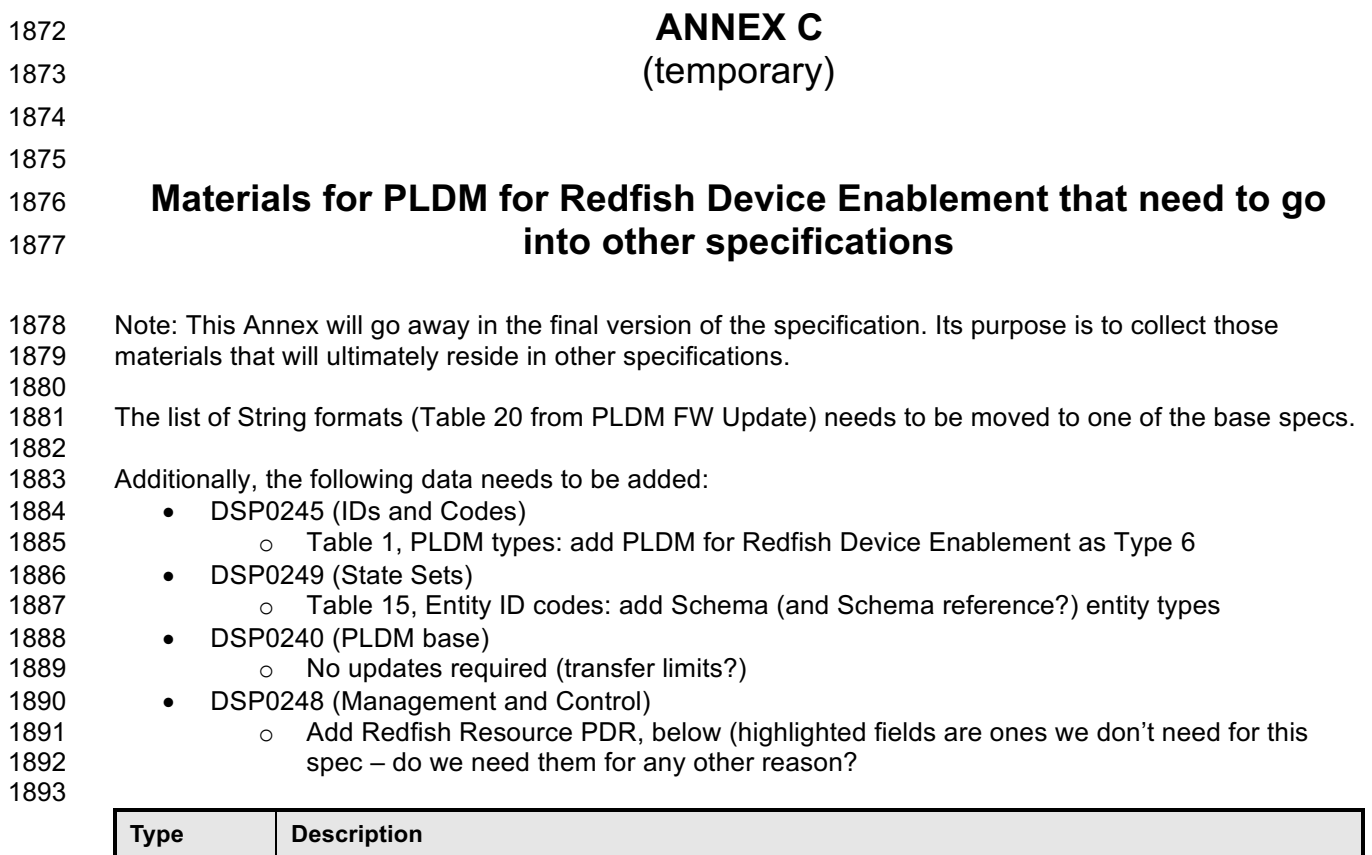

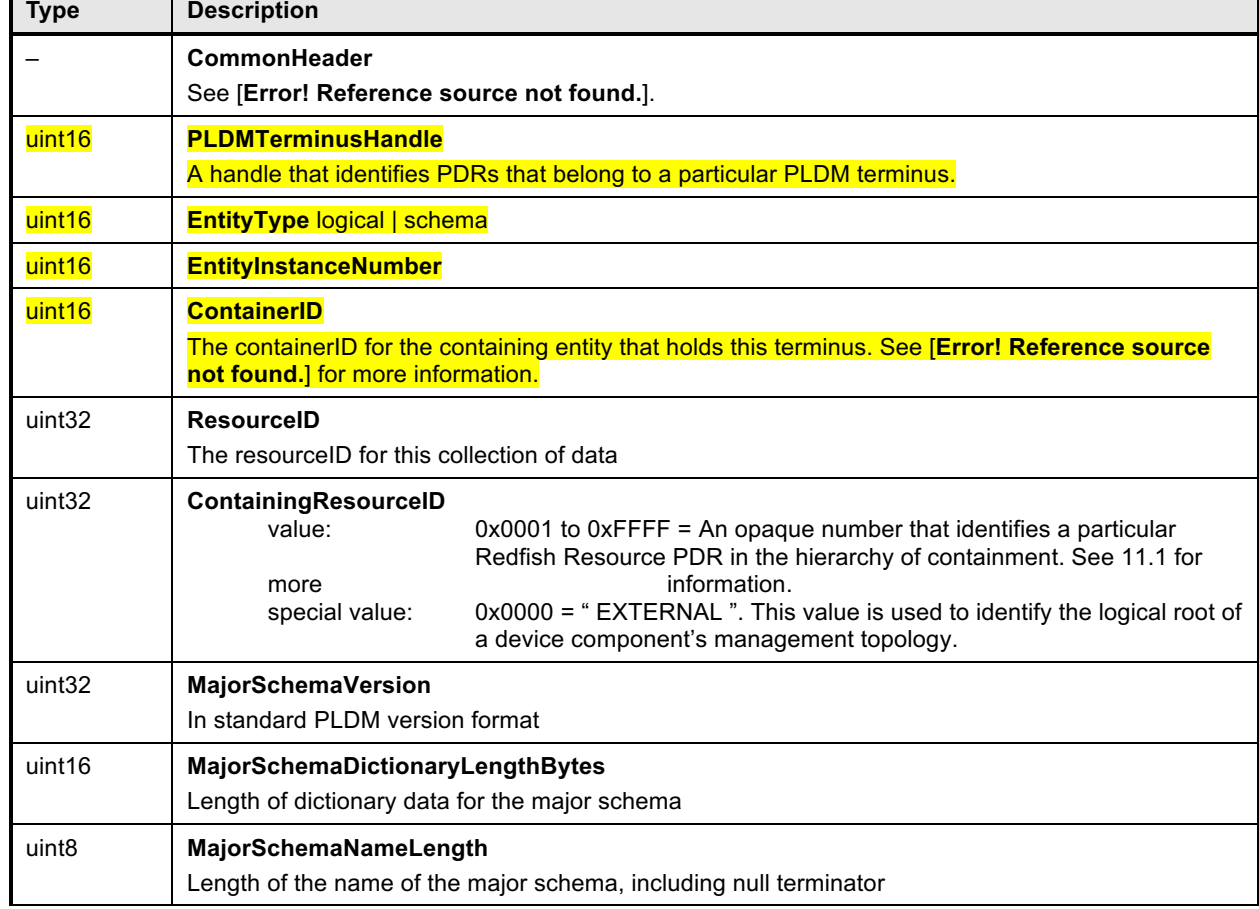

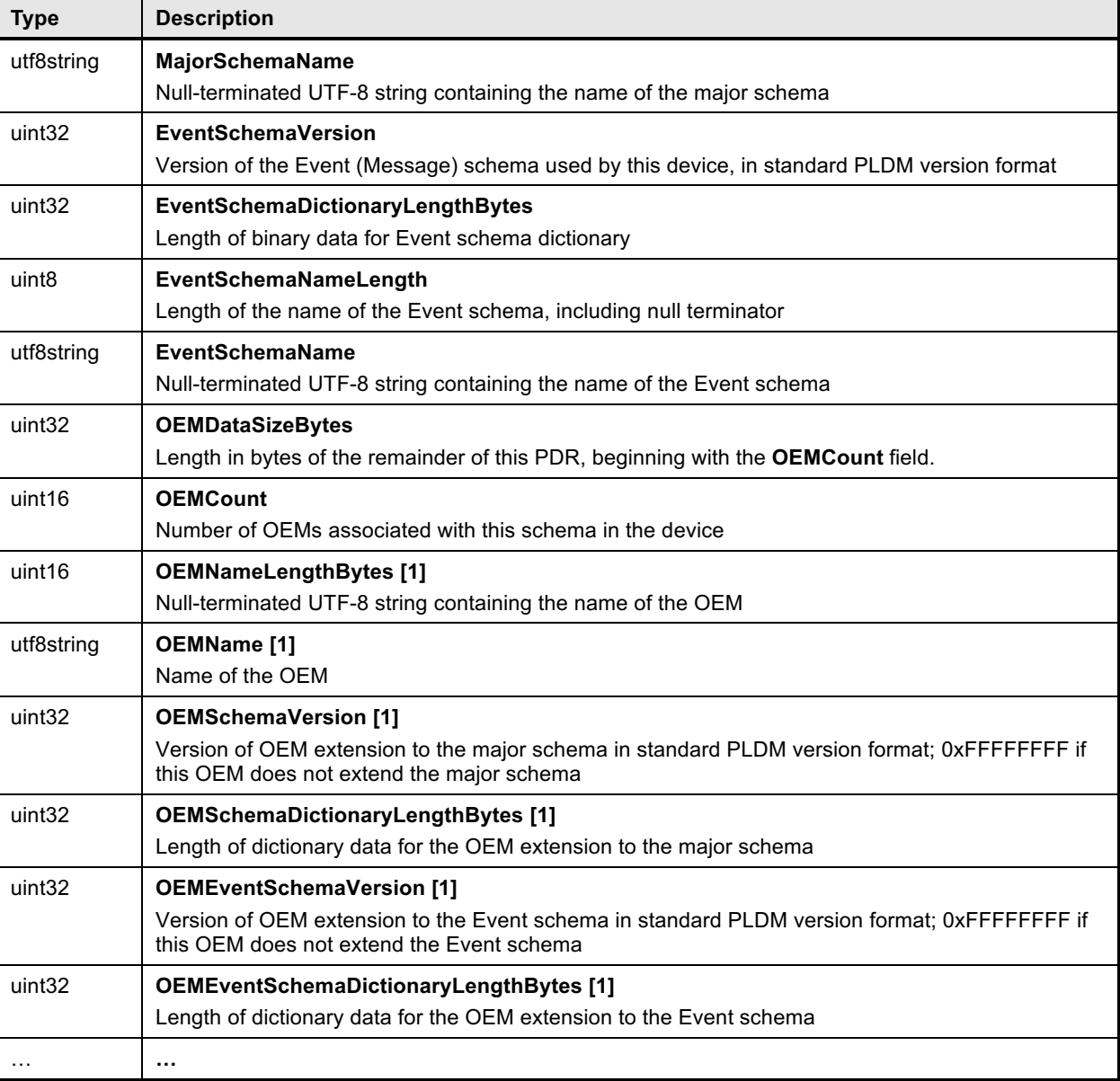

o Add Redfish Entity Association PDR, below

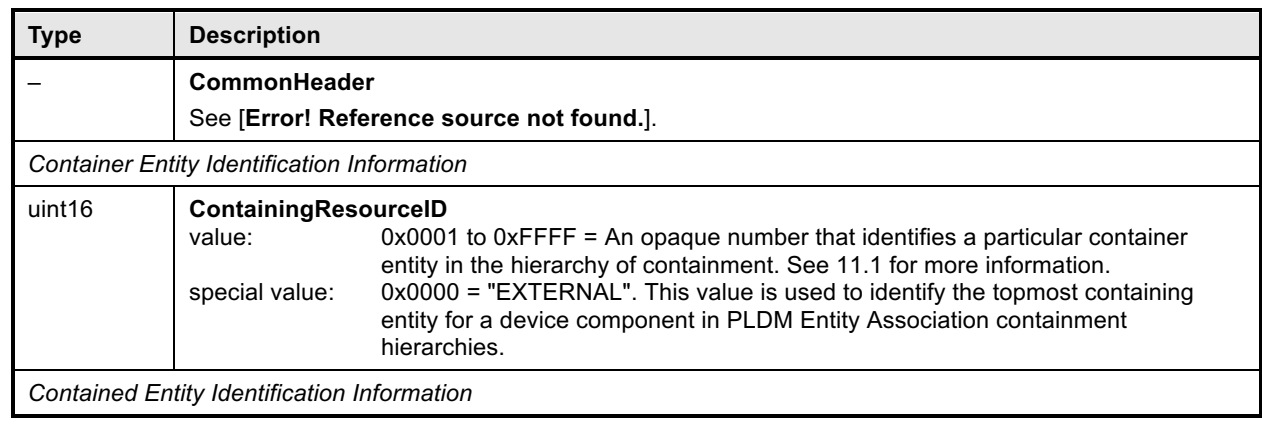

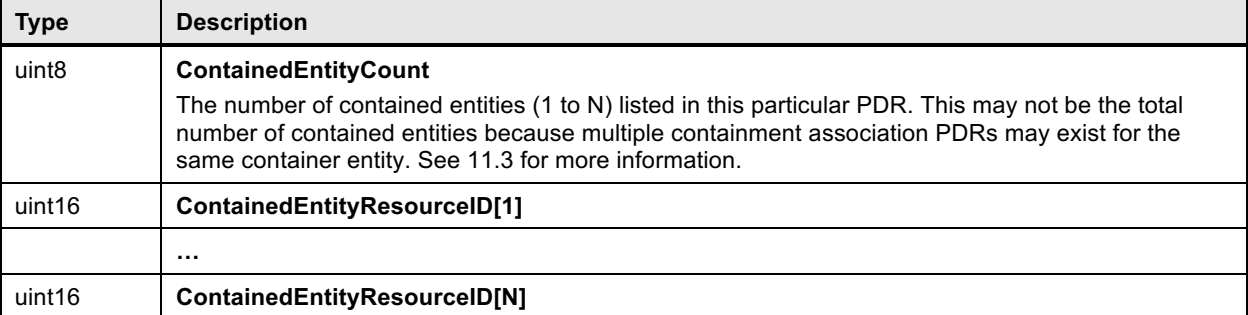

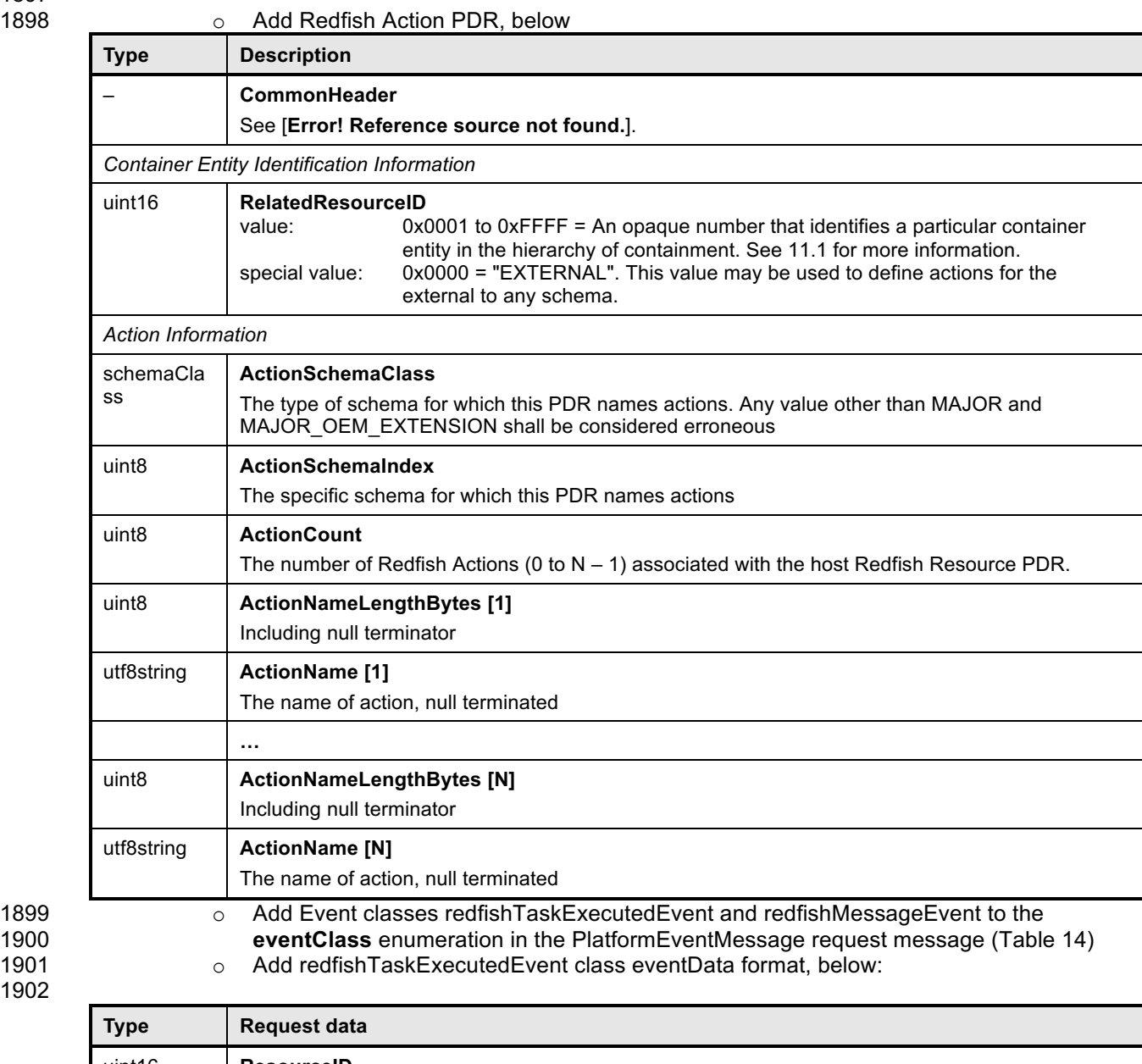

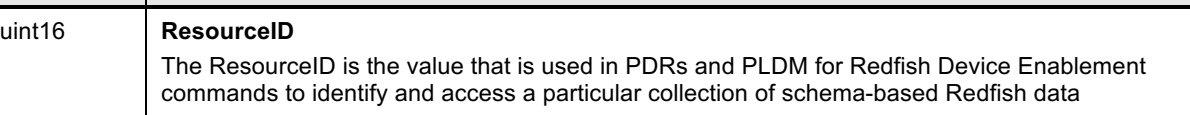

1902

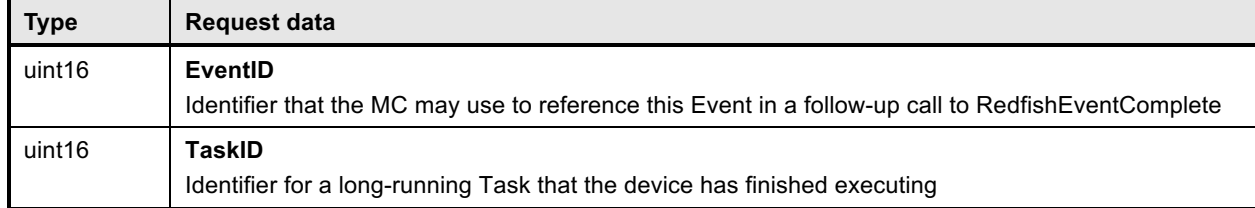

1903 1905

o Add redfishMessageEvent class eventData format, below:

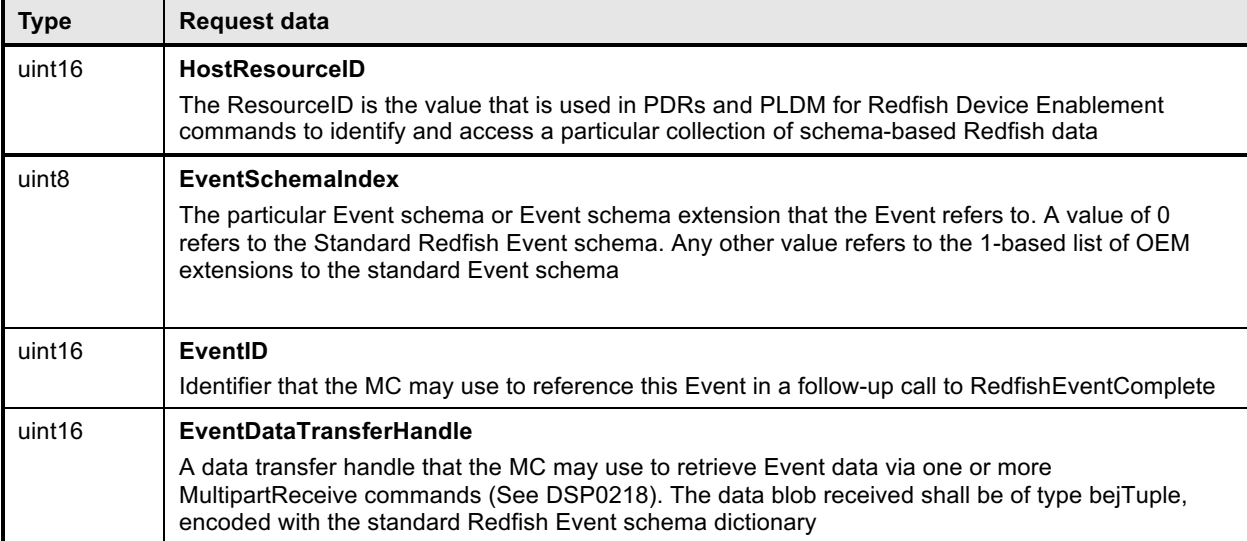

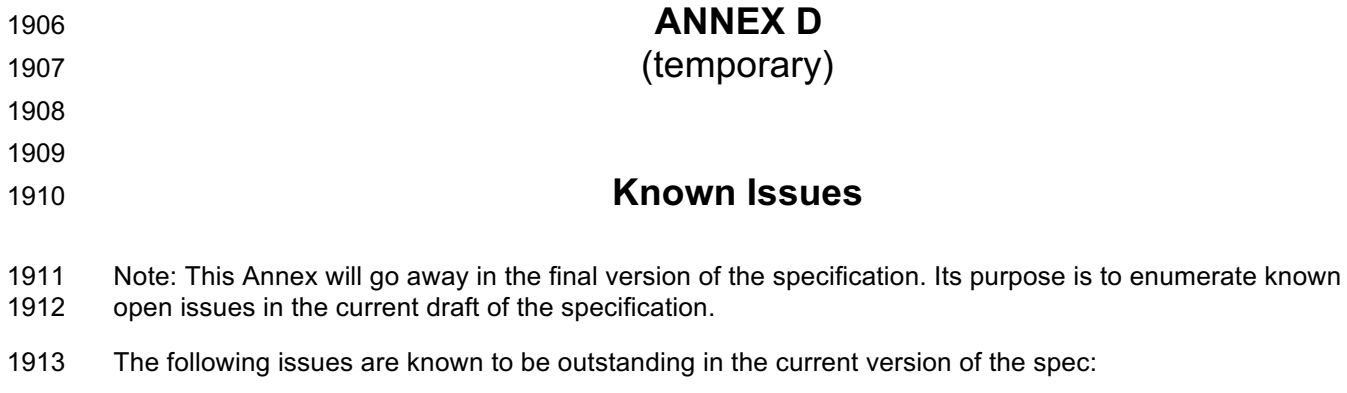

- 1914 The definition of "schema" is less formal than it could be
- 1915 There are probably several more Device and MC considerations to be added
- 1916 The Redfish security model is not addressed in this specification<br>1917 Identification of tools in support of Redfish for Device Enablemen
	- Identification of tools in support of Redfish for Device Enablement (Annex B) remains outstanding